HCO POLICY LETTER DEL 7 FEBBRAIO 1965 RIPUBBLICATA IL 27 AGOSTO 1980

REMINEO (come parte della Serie di Mantenere STUDENT| DI Scientology in Funzione) ST HILL HAT DI ASSN/ORG SEC HAT DI HCO SEC HAT DI SUPERVISORE DEL CASO HAT DI D OF P HAT DID OF T HAT DI MEMBRO DELLO STAFF **FRANCHISE** (PUBBLICATA NEL MAGGIO 1965)

#### SERIE DI MANTENERE SCIENTOLOGY IN FUNZIONE, 1

Trascurare questa Policy Letter ha causato pesanti dif-Nota: ficoltà agli staff, è costato innumerevoli miliardi e ha reso necessario nel 1970 un impegno senza riserve in uno sforzo a livello internazionale per ristabilire le basi di Scientology in tutto il mondo. Nei cinque anni successivi alla pubblicazio ne di questa PL, mentre io ero fuori dalle linee, la violazione di questa aveva quasi distrutto le org. Vennero introdotti "quickie grades" che negarono guadagni a decine di migliaia di casi (case). Perciò azioni che trascurino o violino questa Policy Letter sono ALTI CRIMINI che risulteranno in una Commissione di Inchiesta (Comm Ev) a carico di AMMINISTRATORI ed **EXECUTIVE.** Non è "solo una questione di tech" dal momento che trascurare questa Policy distrugge le Org ed ha già causato due anni di tracollo. E' DOVERE DI OGNI MEMBRO DELLO STAFF rispettarla e farla rispettare.

## MESSAGGIO SPECIALE

LA SEGUENTE POLICY LETTER VUOL DIRE CIO' CHE DICE

ERA VERA NEL 1965 QUANDO LA SCRISSI. ERA VERA NEL 1970 QUANDO LA FECI RIPUBBLICARE. LA STO RIPUBBLICANDO ADESSO, NEL 1980, PER EVITARE DI CADERE DI NUOVO IN UN PERIODO IN CUI AZIO NI FONDAMENTALI DEL QUADRO DEI GRADI (GRADE CHART) VENGONO OMESSE E ACCORCIATE SUI CASI, NEGANDO PERCIO' GUADAGNI E MI-NACCIANDO LA CAPACITA' DI SOPRAVVIVENZA DI SCIENTOLOGY E DELLE ORGANIZZAZIONI. SCIENTOLOGY RIMARRA' IN FUNZIONE SOLO A CONDI-ZIONE CHE TU FACCIA LA TUA PARTE NEL MANTENERLA IN FUNZIONE APPLICANDO QUESTA POLICY LETTER.

CIO' CHE DICO IN QUESTE PAGINE E' SEMPRE STATO VERO, RI-MANE VERO OGGI, RIMARRA' VERO NEL ANNO 2000 E CONTINUERA' A RIMANERE VERO DA ALLORA IN POI.

NON IMPORTA DOVE TU SIA IN SCIENTOLOGY, NELLO STAFF O NON, QUESTA POLICY LETTER TI RIGUARDA DIRETTAMENTE.

# TUTTI I LIVELLI

## MANTENERE SCIENTOLOGY IN FUNZIONE

Verifica dell'Hat fatta dall'HCO Sec o dal Comunicatore su tutto il personale e sul nuovo personale al momento dell'assunzione.

E' già da un pezzo che abbiamo superato il traguardo di una tecnologia che funzioni in modo uniforme.

Ora si tratta soltanto di farla mettere in pratica.

Se la tecnologia non viene applicata, non verrà dato ciò che si promette. E' cosi, semplicemente. Se fai applicare la tecnologia allora puoi dare ciò che si promette.

L'unica cosa di cui studenti e pc ci possono incolpare è "l'assenza di risultati". Situazioni difficili si presentano solo dove "non ci sono risultati". Attacchi da governi o monopo li avvengono solo quando "non ci sono risultati" o ci sono "cat tivi risultati".

Di conseguenza la strada davanti a Scientology è libera ed il suo successo finale è assicurato se la tecnologia viene appli cata.

E' compito dunque dell'Assn/Org Sec, dell'HCO Sec, del Su pervisore del Caso, del D of P, del D of T e di tutti i membri dello staff far mettere in pratica la corretta tecnologia.

Far applicare la corretta tecnologia consiste in:

Uno: Avere la corretta tecnologia.

Due: Conoscere la tecnologia.

Tre: Sapere che è corretta.

Quattro: Insegnare in modo corretto la corretta tecnologia.

- Cinque: Mettere in pratica la corretta tecnologia.
- Accertarsi che la tecnologia venga messa in pra-Sei: tica correttamente.
- Sette: Annientare la tecnologia scorretta.
- Otto: Eliminare le applicazioni scorrette.
- Nove: Sbarrare la porta a qualsiasi possibilità di tecnologia scorretta.
- Dieci: Sbarrare la porta alle applicazioni scorrette.

L'Uno è fatto. Il Due è stato raggiunto da molti. Il Tre è raggiunto da chi mette in pratica la corretta tecnologia, in modo appropriato, e nota che in quel modo funziona.

Il Quattro viene fatto quotidianamente con successo in quasi tutto il mondo.

Il Cinque viene compiuto costantemente ogni giorno.

Il Sei viene eseguito costantemente da istruttori e supervisori.

Il Sette viene fatto da alcuni, però è un punto debole. L'Otto è un punto su cui non si lavora abbastanza duramente.

Il Nove viene ostacolato dall'atteggiamento "ragionevole" delle persone non troppo intelligenti.

Il Dieci di rado viene fatto con sufficiente ferocia.

Sette, Otto, Nove e Dieci sono le uniche zone in cui Scientology può impantanarsi, in qualunque settore.

Le cause di questo non sono difficili a trovarsi. (a) La poca certezza che essa funzioni, Tre di cui sopra, può condurre ad essere deboli in Sette, Otto, Nove e Dieci. (b) Inoltre, il punto debole di quelli non troppo intelligenti è il bottone dell'importanza-di-sé. (c) Più l'IQ (quoziente d'intelligenza) è basso, più la persona è esclusa dai vantaggi che derivano dall'osservazione. (d) I facsimili di servizio (service fac) mettono le persone in condizione di difendersi da qualunque cosa, buona o cattiva che sia, cui si trovino di fronte, e cercano di rendere questa cosa sbagliata. (e) Il bank mira ad eliminare il buono ed a perpetuare ciò che è negativo.

Perciò, noi come Scientologi e come organizzazione, dobbiamo porre la massima attenzione a Sette, Otto, Nove e Dieci.

Durante tutti gli anni spesi nella ricerca mi sono mantenuto completamente disponibile a qualsiasi dato pertinente alla ricerca. Una volta ero dell'idea che un gruppo fosse in grado di elaborare delle verità. Un terzo di secolo mi ha com pletamente disilluso. Disposto come ero ad accettare suggerimenti e dati, solo una manciata di suggerimenti (meno di venti) hanno dimostrato, alla lunga, di avere valore e nessuno era im portante o essenziale; e quando ho accettato suggerimenti impor tanti o essenziali e ne ho fatto uso, siamo usciti completamen te dal seminato, me ne sono dovuto pentire, ed alla fine ho dovuto "ingoiare il rospo".

D'altro canto sono stati migliaia e migliaia i suggerimenti e gli scritti che, se fossero stati accettati e seguiti, avrebbero portato alla distruzione più completa di tutto il no stro lavoro e della sanità mentale dei pc. So dunque cosa può riuscire a fare un gruppo e quanto folle riesca a diventare quando accetta una "tecnologia" non funzionale. Da dati concreti, vi è una probabilità di circa 100.000 su 20 che un gruppo di esseri umani inventi una tecnologia negativa per annientarne una buona. Dato che siamo arrivati fino a qui senza suggerimenti, faremo bene a corazzarci e a continuare cosi, ora che ce l'abbiamo fatta. Questa posizione verrà naturalmente attaccata come "impopolare", "egocentrica" e "antidemocratica". Può anche darsi che lo sia. Ma è anche una questione di sopravvivenza. E non mi pare proprio che misure popolari, abnegazioni

e democrazia abbiano fatto qualcosa per l'Uomo se non spingerlo ancora di più nel fango. Di questi tempi la popola rità va a braccetto con romanzi di nessun valore, l'abnegazio ne ha rismpito le giungle del Sud-Est Asiatico di idoli di pietra e di cadaveri e la democrazia ci ha regalato l'inflasione e le tasse sul reddito.

La nostra tecnologia non è stata scoperta da un gruppo. Oerto, se <sup>11</sup> gruppo non mi avesse sostenuto\_in vari modi, non l'avrei scoperta. Ma resta il fatto che se non fu scoperta da un gruppo nel suo stadio formativo, se ne può tranquillamente dedurre che non vi aggiungeranno niente né la cambieranno per <sup>11</sup> meglio nel future. Solo era che <sup>é</sup> stata fatta lo posse dire. Rests, naturalments, la ceordinazione <sup>o</sup> 1'organizzazions da parte del gruppo di cid che è stato fatto, e questo sarà di valore solo nei limiti in cui non tendera ad alterare i prinoipi di bass <sup>e</sup> 1e applieazioni che si aono dimestrate di suecease.

I contributi che sono stati utili nel periodo formativo della tecnologia furono aiuto sotto forma di amicizia, di difesa, di organizzazione, di disseminazione, di applicazione pratica, di informazioni sui risultati <sup>e</sup> di aiuti finanziari. Questi furono contributi grandi e furono e sono apprezzati. Migliaia di persone contribuirono in questo modo e hanno fatto di noi quelle che siamo. La sooperta, come contribute, non rientra minimamente in questo quadro.

Non staremo qui a speculare sul perché è andata in questo modo o sul come ho fatto io ad innalzarmi al di sopra del bank. Ci basiamo solo sui fatti e quanto sopra è un dato di fatto: il gruppo abbandonato ai propri meccanismi non avrebbe sviluppato Scientology bensi, con quelle insensate drammatizzazioni del bank chiamate "nuove idee", l'avrebbe distrutta.<br>A sostegno di questo sta il fatto che l'Uomo non ha mai prima d'ora sviluppato una tecnologia funzionale per la mente, e come evidenza di questo c'è la tecnologia degenerata che ha sviluppato: psichiatria, psicologia, chirurgia, shockterapia, fustigazione, prigionia, punizione, ecc., a11'infinito.

Percid renditi conto che siamo usciti dal fango grazie a qualche buona stella e al buon senso, e rifiutati di ricascarci dentro un'a1tra volta. Fa si che Sette, Otto, Rove <sup>e</sup> Dieci, di cui sopra, vengano seguiti inesorabilmente e niente mai ci fermerd. Sii meno rigoroso, diventa accomodante al riguardo, e periremo.

Finora, pur mantenendomi in completa comunicazione con qualunque suggerimento, mai son venuto meno a Sette, Otto, Nove <sup>e</sup> Dieci nells zone che he potuto supervedere da vicino. Ha non haste certo che sia solo io <sup>e</sup> pochi altri <sup>a</sup> lavorare su questo.

Ogniqualvolta i1 controllo dei punti Sette, Otto, Hove <sup>e</sup> Dieci si <sup>é</sup> allentato, 1'intera area erganizzativa <sup>é</sup> andata <sup>a</sup> oatafascio. Testimeni ne sono Elizabeth, H.J., Wichita, ls

prime organizzazioni e i primi gruppi. Finirono in pezzi, solo perché io non feci più Sette, Otto, Nove e Dieci. Quando erano ormai un completo disastro, si videro le ovvie "ragioni" del fallimento. Ma a monte di queste avevano smesso di consegnare il servizio e questo le coinvolse in altre ragioni.

Il denominatore comune del gruppo è il bank reattivo. I thetan sense bank si comportano in mode differente. Essi hanno in comune solo i loro bank. Si trovano d'accordo solo sui principi del bank. Il bank, da persona a persona è identi co. Le idee costruttive sono dunque individuali e raramente raccolgono vasto consenso in un gruppo umano. Un individuo dg ve essere superiore al bisogno di ricevere accordo da un grup po umanoide se vuole creare un alcunché di decente. L'accordo fondato sul bank è ciò che ha fatto della Terra un Inferno, e se cercando l'Inferno tu avessi trovato la Terra, avrebbe fatto al caso tuo. Guerra, carestia, sofferenza e disagi sono<br>stati il destino dell'Uomo. E in questo esatto momento, i il destino dell'Uomo. E in questo esatto momento, i piu grossi governi della Terra nanno sviluppato sistemi capaci plu grossi governi uerra feria hanno sviluppato sistemi capaci<br>di far finire arrosto ogni Uomo, Donna e Bambino di questo pia<br>neta. Questo è bank. Questo è il risultato dell'accordo di Pen neta. Questo è bank. Questo è il risultato dell'accordo di Pensiero Collettivo. Le cose decenti e gradevoli su questo pianeta nascono da idee ed azioni individuali che in qualche modo sono andate oltre l'Idea del Gruppo. A questo proposito, guarda come veniamo attaccati dall'"opinione pubblica". E si che non c'è un gruppo più etico di noi.sul pianeta.

Però ognuno di noi può elevarsi al di sopra della dominazione del bank e quindi, come gruppo di esseri liberati, raggiungere libertà e ragione. E' solo il gruppo aberrato, il branco, che <sup>é</sup> distruttivo.

Quando non fai attivamente Sette, Otto, Nove e Dieci, stai lavorando per il branco dominato dal bank, dato che questo, ci puoi giurare, (a) introdurrà tecnologia scorretta, soo, oonvinto che sia giusta, (b) userà la tecnologia nel modo più<br>scorretto possibile, (c) aprirà i battenti a qualsiasi idea di struttiva e (d) incoraggerà le applicazioni scorrette.

E' il bank che dice che il gruppo <sup>é</sup> tutto <sup>e</sup> che l'individuo non <sup>é</sup> niente. E' il bank che dice che dobbiamo fallire.

Percid, non stare a quel gioco. Semplicemente fai Sette, Otto, Nove e Dieci e il tuo cammino sarà sgombro da spine, nel future.

Questo é un esempio realmente avvenuto in cui un alto dirigente dovette intervenire perché un pc dava i numeri: Un Supervisore del Caso disse all'Istruttore A che l'Auditor B doveva percorrere il Procedimento X sul Prechiaro C. L'Auditor B in seguito riferi all'Istruttore A che "non aveva funzionato". L'Istruttore A era tentennante nel punto Tre di cui sopra e non credeva realmente nel Sette, Otto, Nove e Dieci. Percio 1'Istruttore A disse al Supervisore del Caso: "Il Procedimento X non ha funzionato sul Prechiaro C". Ora questo mira direttamente a colpire ciascuno dei punti da Uno a Sei nel Prechiaro C. nell'Auditor B, nell'Istruttore A e nel Supervisore del Caso. Spalanca i battenti all'introduzione di "tecnologia nuova", e al fallimento.

Che cosa era successo? E' successo che l'Istruttore A non è saltato alla gola dell'Auditor B. Quello che avrebbe do vuto fare è questo: afferrare il rapporto dell'Auditor e guar darlo attentamente. Quando lo fece un dirigente di grado superiore che poi si occupò del caso, scopri ciò che il Supervisore del Caso e gli altri non avevano notato: che il Procedimento X aveva aumentato il TA del Prechiaro C di 25 divisio ni di TA durante la seduta, ma che verso la fine della seduta l'Auditor B aveva fatto Q & A con una realizzazione (cognition) e aveva piantato li il Procedimento X mentre stava ancora dan do un buon TA, e aveva cominciato a percorrere un procedimento di sua invenzione che per poco non aveva fatto uscire di senno il Prechiaro C. Si trovò, da un test, che l'IQ dell'Auditor era attorno ai 75. Si scoprì che l'Istruttore A aveva delle bellissime idee riguardo al "non dover mai invalidare nessuno", nemmeno un pazzo, e che il Supervisore del Caso era troppo pre so dall'Admin per potersi occupare dei casi.

Va bene, l'esempio è classico. L'Istruttore avrebbe dovuto fare Sette, Otto, Nove e Dieci. Sarebbe andata cosi. Auditor B: "Quel Procedimento X non ha funzionato." Istruttore A: "Cosa, esattamente, hai sbagliato tu?" Attacco immediato. "Dov'è il tuo rapporto dell'Auditor della seduta? Bene. Guarda qui, stavi ottenendo un bel po' di TA quando hai smesso il Pro cedimento X. Che cosa hai fatto?" E in questo caso, il pc non sarebbe quasi uscito di senno e tutti e quattro avrebbero continuato a mantenere le proprie certezze.

Nel corso di un anno, in un singolo piccolo gruppo, ci furono ben quattro rapporti che affermarono che il corretto procedimento prescritto non aveva funzionato. Ma facendo una revisione, trovai che in ciascuno dei casi (a) il procedimento aveva aumentato il TA, (b) era stato abbandonato e (c) era stato dichiarato falsamente che non aveva funzionato. Eppure, in ciascuno dei quattro casi, il corretto procedimento prescritto, nonostante il suo pessimo uso, aveva spaccato il caso. Nonostante questo, era stato detto che non aveva funzionato!

Esempi simili esistono nell'istruzione e questi sono an cora più letali poiché ogni volta che la corretta tecnologia viene data male, l'errore che ne risulta, non corretto nell'au ditor, viene perpetuato su ciascun pc che l'auditor audisce da allora in poi. Quindi Sette, Otto, Nove e Dieci sono persino più importanti in un corso che nella supervisione dei casi.

Vi dò un esempio: Ad uno studente che si diploma viene dato un solenne encomio "poiché ottiene più TA sui pc di qualunque altro studente nel corso!" Vengono riportate cifre di 435 divisioni di TA per seduta. Viene inoltre incluso nell'en comio: "Naturalmente, il modo in cui conduce la seduta è un po'<br>scadente, ma questo è il suo modo di fare le cose". Si fece un accurato controllo, dato che nessuno può ottenere tanto TA sui pc sui livelli da 0 a IV. Si scopri che a questo studente non

era mai stato insegnato come leggere il quadrante del TA del $l'$ elettrometro! E che nessun istruttore aveva osservato il mo do in cui maneggiava un meter, <sup>e</sup> nessuno aveva scoperto che 'sovracompensava" spostando nervosamente i1 TA di <sup>2</sup> <sup>o</sup> <sup>3</sup> divisioni più di quanto fosse necessario per rimettere l'ago sul "set". E tutti eran li li per buttare alle ortiche procedimenti standard e sedute standard dato che questo studente "produceva talmente tanto TA". Avevano solo letto i rapporti e prestato orecchio alle spacconate, senza aver mai osservato lo studente. I pc, in realtà, ottenevano guadagni lievemente inferiori alla media, perché ostacolati da un rozzo modello di seduta <sup>e</sup> da procedimenti farfugliati. In questo modo, ciò che stava dando vittorie ai pc (Scientology, quella autentica) restava nascosto eotto un cumulo di errori <sup>e</sup> diversioni.

Mi ricordo di uno studente che faceva squirrel e che per correva un sacco di "whole track" fuori norma su altri studenti dopo le ore di corso. Gli studenti dell'Accademia erano elettrizzati da tutte queste nucve esperienze <sup>e</sup> non furono rimessi rapidamente sotto controllo, <sup>e</sup> neppure lo studente fu mai tartassato sui punti Sette, Otto, Nove e Dieci e loro continuarono imperterriti. In eeguito, questo studente impsdi ad un altro squirrel di essere rimesso in riga, <sup>e</sup> sua moglie mori a causa di un tumore provocato da maltrattamenti fisici. Un Istruttore tenace ed inflessibile avrebbe potuto <sup>a</sup> quel punto salvare due squirrel e risparmiare la vita di una ragazza. Ma no, gli studenti avevano il sacrosanto diritto di fare qualsiasi cosa loro piacesse.

Il fare squirrel (cambiar strada per fare pratiche stram be o alterare Scientology) deriva unicamente dalla non-compren sione. Solitamente la non-comprensione non riguarda Scientology ma qualche precedente contatto con una qualche pratica umanoide che a sua volta non era stats compress.

Quando le persone non riescono ad avere risultati da ciò che loro pensano sia la pratica standard, puoi essere certo che Taranno squirrel in maggior o minor misura. I guai più grossi degli ultimi due anni sono prcvenuti da org in cui un executive non riusciva ad assimilare Scientology senza alterarla. Hells Istruzione in Scientology non erane in grade di definire termini <sup>o</sup> dimostrare esempi di principi. <sup>E</sup> le org nelle quali c'g rano loro, finivano in un mare di guai. E cosa ancora più grave non era facile rimetterli in riga poiché nessuna di queste per sone poteva o voleva duplicare le istruzioni. E da ciò risulto un disastro in due pcsti, che era direttamente riconducibils a precedenti fallimenti nell'istruzione. Perciò è vitale istru ire qualcuno nel node appropriate. I1 <sup>D</sup> of <sup>T</sup> ed i suoi istruttori <sup>e</sup> tutti gli istruttori di Scientology devcno essers spietati nel rendere efficacemente operanti i punti Quattro, Sette, Otto, Nove e Dieci. Quell'unico studente, per quanto ottuso o insoppcrtabile possa apparire <sup>e</sup> di nessuna utilita, potrebhe tuttavia causare, una volta <sup>o</sup> l'altra, guai indescrivibili solo perché nessuno si era preso la briga di assicurarei che avesse veramente compreso Scientology.

Con quello che sappiamo ora, non c'é studente che, una

 $R$  Ripub. 27.8.80  $-8$  -

volta iscritto, non posse essers addeatreto adeguatamente. Come istruttore, uno dovrebbe stare veremente molto sttento ai progressi lenti e dovrebbe ribaltare personalmente gli scansafatiche. Non c'è un sistema che lo possa fare, solo io e te, a maniche rimboccate, possiamo raddrizzare la schiena a coloro che hanno cattive abitudini di studio, <sup>e</sup> possiamo farlo solo su ogni studente individualmente, mai con un'intera classe alla volta. Lui è lento = c'è qualcosa di tremendamente sbagliato. Intraprendi un'azione rapida per correggere la cosa. Non aspet tare la settimana prossima perché, per quella data, lui avri attaceate addosso ulteriori confusioni. Se non riesci <sup>a</sup> tarli diplomare appellandoti al loro buon senso e sprizzanti saggezza, falli diplomsre in uno stato di shock tale da far venir loro gli incubi slla sols idea di tare squirrel. Poi l'esperienza, un po' per volta, li porterà al Tre, e loro sapranno fare qualcosa di meglio che andare a caccia di farfalle, mentre stsnno audendo.

Nel momento in cui qualcuno si iscrive, consideralo come qualcuno che si <sup>é</sup> unito <sup>a</sup> noi per la durata dell'univereo: non permettere mai un approccio "a mente aperta". Se vuole andarsene, che lo faccia, e in fretta. Se si sono iscritti, sono a bordo, e se sono a bordo, sono qui alle stesse condizioni del resto di noi: vincere <sup>o</sup> morire nel tentative. Ron permetter loro msi di essers incerti sul1'essere <sup>o</sup> no degli Scientologi. Le migliori organizzazioni della storia sono state rigide <sup>e</sup> devote. Nessun branco smidollato di bambocci dilettanti ha mai concluso qualcosa. E' un universe duro. La patina socisle lo fa sembrare mite. Ma solo le tigri sopravvivono: ed <sup>é</sup> dura anche per loro. Hoi sopravviveremo perché siamo rigidi <sup>e</sup> dedicati. quando istruiamo veramente qualcuno nella maniera giusta, diventera sempre più tigre. Se istruiamo con mezze misure, con diventena sempre più vigle. Se istituiamo con mezze misure, con ciamo degli studenti dei buoni Scientologi e questo non fa bene <sup>a</sup> nessuno. Quando la 'Signora Batti-Betti-Le-Manine"\* viene <sup>a</sup> ricevere de1l'addestramento, mute quel duhbio che 1e serpeggis negli oechi in uno sguardo fermo, pieno di dedizione <sup>e</sup> lei vin cerd <sup>e</sup> noi vinceremo. Sii indulgente con lei <sup>e</sup> periremo tutti poco a poco. L'atteggiamento appropriate ne11'istruire é: "Sei qui, quindi sei uno Scientologo. Ora faremo di te un auditor esperto, costi quel che costi. Preferiremmo vederti morto piut tosto che incapace."

Somma tutto questo al1'economia della situazione <sup>e</sup> slla mancanza di tempo adeguato, <sup>e</sup> vedrai la croce che dohbiamo sop portare.

Ha non dovremo portarla in eterno. Piu grandi diventiemo, pid mezzi <sup>e</sup> tempo avremo per svolgere la nostra mansions. <sup>E</sup> 1e uniche cose che oi possono impedire di diventare tanto grandi in breve tempo sono le aree compress da Uno s Dieci. Tienile ben presenti e riusciremo a crescere. Velocemente. E man mano che cresceremo, le nostre catene saranno sempre meno. Non osservare i punti da Uno a Dieci ci farà crescere di meno.

<sup>\* &</sup>quot;SIGNORA BATTI-BATTI-LE-MANINE" (INGLESE: MRS. PATTYCAKE); PATTY-CAKED = GERGO PER: AUDITOR CHE HA SMESSO SEMPLICEMENTE PERCHE'IL PRECHIARO INCONTRAVA DELLE DIFFICOLTA' NEL FARE IL PROCEDIMENTO. (COHA, PAG. 113)

Cosi l'orco che ci può mangiare non è il governo o l'Al to Clero. E' il nostro possibile fallimento di mantenere ed usare la nostra tecnologia.

Un Istruttore o un Supervisore o un Executive deve affrontare con ferocia casi di "mancato funzionamento". Deve soo prire cosa è successo davvero, quale cosa è stata percorsa e che cosa è stato fatto o non fatto.

Se hai Uno e Due, puoi far si che Tre sia di tutti, accertandoti che siano rispettati tutti gli altri punti.

Non stiamo giocando un gioco piccolo in Scientology. Non è una cosa carina o una cosa che si fa perché non c'è niente di meglio da fare.

L'intero futuro agonizzante di questo pianeta, ogni sin golo Uomo, Donna e Bambino su di esso, e il tuo destino stesso, per i prossimi infiniti trilioni di anni dipendono da ciò che fai ora e qui, con e in Scientology.

Questa è un'attività mortalmente seria. E se non ce la faremo ad uscire dalla trappola ora, forse non avremo mai più un'altra occasione.

Ricorda, questa è la nostra prima possibilità di farlo in tutti gli infiniti trilioni di anni del passato. Non rovinarla adesso perché sembra spiacevole o asociale fare Sette, Otto, Nove e Dieci.

Falli, e vinceremo.

L. RON HUBBARD Fondatore

Copyright © 1965,1970,1973,1980,1981,1983 di L. Ron Hubbard TUTTI I DIRITTI RISERVATI

Remimeo Si applica a tutte le SH e Accademie. gli HGC le Franchise

HCO POLICY LETTER DEL 17 GIUGNO 1970RB RIPUBBLICATA IL 30 AGOSTO 1980 come parte della Serie di Mantenere Scientology in Funzione RI-RIVISTA IL 25 OTTOBRE 1983

(LA PRECEDENTE REVISIONE DI QUESTA PL NON MI FU MAI MANDATA PER L'APPROVAZIONE, ESSA ALTERAVA I REQUISITI PER L'EFFET-TIVA AUTORIZZAZIONE PER I FOGLI DI VERIFICA DEL CORSO. CIÒ È STATO CORRETTO IN QUESTA PUBBLICAZIONE.)

(REVISIONI IN QUESTO CARATTERE)

## Serie di Mantenere Scientology in Funzione, 5R

#### URGENTE ED IMPORTANTE

# DEGRADAZIONI TECNICHE

(Questa PL e la HCO PL del 7 Febbraio 65 devono far parte, come prime voci, di ogni pacco di studio e devono essere inserite nel Foglio di Verifica.)

Qualunque Foglio di Verifica (checksheet), in uso o in stock, che rechi una qualsiasi affermazione degradante, deve essere distrutto e pubblicato senza affermazioni di carattere limitativo.

Esempio: I Fogli di Verifica dei Livelli dallo O al IV di SH portano: "A. Materiale di background: Questa sezione viene inclusa come background storico, tuttavia ha molto valore ed interesse per lo studente. La maggior parte dei procedimenti non sono più in uso, essendo stati sostituiti da una tecnologia più moderna. Allo studente si richiede solo di leggere questo materiale, assicurandosi di non tralasciare parole malcomprese." Questa dicitura abbraccia cose di vitale importanza qua li i TR e l'Op Pro by Dup! La dichiarazione è falsa.

Questi Fogli di Verifica non furono approvati da me, tutti i materiali dei corsi dell'Accademia e di SH SONO in uso.

Azioni di questo tipo ci hanno dato "Quickie Grades" (lett Gradi Abborracciati), hanno provocato Rotture di ARC nel campo e hanno deteriorato i Corsi dell'Accademia e di SH.

Nel caso in cui qualcuno commetta i seguenti ALTI CRIMINI, verranno messe in atto nei confronti di qualunque persona trovata colpevole, o una condizione di TRADIMENTO o l'annullamento dei certificati o l'espulsione, nonché una completa indagine sul suo passato.

1. Abbreviare un Corso Ufficiale di Dianetics e Scientology, così da impedire lo svolgimento integrale della

COPYRIGHT (C) 1970, 1980, 1981, 1983 DI L. RON HUBBARD TUTTI I DIRITTI RISERVATI

HCO PL 17.6.70RB  $-2-$ Ri-riv 25.10.83

teoria e perdere l'efficacia delle materie.

- 2. Aggiungere commenti o istruzioni al Foglio di Verifi ca, mettendo ad un qualsiasi materiale l'etichetta di "background" o "attualmente non in uso" o "vecchio" o compiere azioni simili che diano come risultato uno studente che non conosce, non usa e non mette in pratica i dati su cui è stato addestrato.
- 3. Usare, dopo l'I Settembre I970, qualsiasi Foglio di Verifica per un qualsiasi corso non AUTORIZZATO da me stesso o dall'Unità Internazionale per l'Autorizzazione, Verifica e Correzione (AVC INT).

(IL FOGLIO DI VERIFICA DI UN HAT PUÒ ESSERE AUTORIZZATO LOCALMENTE COME PER<br>HCO PL 30 SET 70 FORMATO DEI FOGLI DI VERIFICA.)

- 4. Non cancellare da ogni Foglio di Verifica, che nel frattempo rimane in uso, commenti del tipo "storico" "background", "non usato", "vecchio", ecc., o FARE VERBALMENTE QUESTE AFFERMAZIONI AGLI STUDENTI.
- 5. Permettere ad un pc di attestare più di un grado alla volta di sua propria determinazione, senza indizi o valutazione.
- 6. Fare uno solo dei procedimenti di un grado inferiore dallo 0 al IV, quando gli EP del grado non sono stati raggiunti.
- 7. Non usare tutti i procedimenti di un livello quando gli EP non sono stati raggiunti.
- Vantarsi della velocità del servizio dato in una se-8. duta (session), come ad esempio: "Io metto 'in' il gra do 0 in 3 minuti", ecc.
- 9. Abbreviare il tempo dedicato all'auditing in base a considerazioni sul risparmio di denaro e di lavoro.
- 10. Agire in qualsiasi modo inteso a perdere l'uso della tecnologia di Dianetics e di Scientology, o impedirne l'uso, oppure abbreviare i suoi materiali o ridurre la sua applicazione.

RAGIONE: Nelle org si considerò che lo sforzo di far completare i corsi agli studenti ed i procedimenti ai pc, fosse risolto meglio riducendo i materiali od eliminando i procedimenti dei gradi. Alla pressione esercitata per sccelleracedimenti dai gradi. Alla pressione esercitata per accellera-<br>re il completamento dei corsi e dei cicli di auditing fu rire il completamento dei corsi e dei cicli di<br>sposto erroneamente col non dare il servizio.

Il modo migliore per accelerare il progresso di uno studente è usare la comunicazione a due sensi ed applicare i materiali di studio agli studenti.

Il modo migliore per avere realmente cura dei pc è quel lo di assicurarsi che faociano completamente ciascun livello prima di paseare al prossimo, ed intraprendere azioni di riparazione quando non lo fanno.

La risposta esauriente all'enigms del declino de11'intera rete di Scientology, alla fine degli anni eessanta, eta nelle azioni intraprese per abbreviare il tempo di studio <sup>e</sup> nelle azioni intraprese per abbreviare il tempo di studio e di processing, eliminando materiali ed azioni.

Per qualeiasi ripresa, la risposta é: ripristinare,in pieno,l'ueo ed i servizi di Dienetics <sup>e</sup> di Scientology.

I1 prodotto di un'org sono studenti ben addestrati <sup>e</sup> pc auditi in maniera complete. quando svanisce il prodotto, avg auditi in maniera completa. Quando svanisce il prodotto, sva<br>nisce anche l'org. Le org devono sopravvivere per il bene di questo pianeta.

> L. RON HUBBARD FOHDATORE

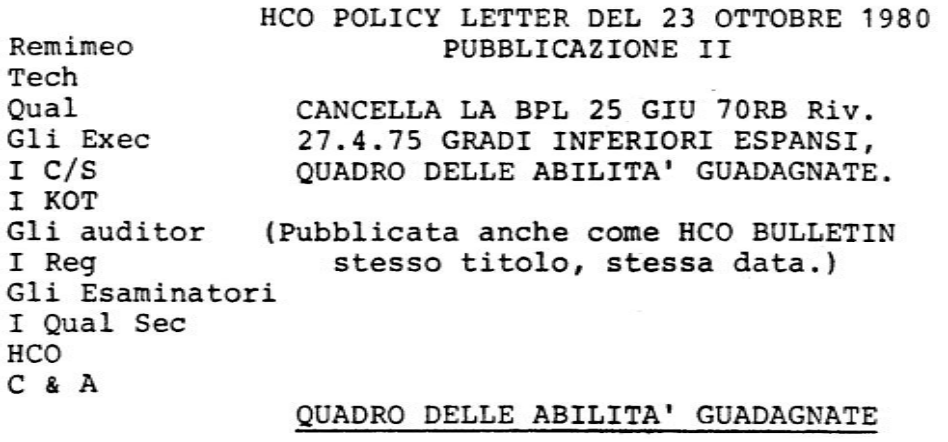

## NEI LIVELLI INFERIORI E

# NEI GRADI INFERIORI ESPANSI

Rif: QUADRO DI CLASSIFICAZIONE, GRADAZIONE E CONSAPEVOLEZZA HCOB <sup>11</sup> Nov 73 PROCEDURA DI "DICHIARAZIONE?" DEL PRE-CHIARO

La BPL 25 Giu 70RB, Riv. 27 Aprile 75, GRADI INFERIORI ESPAN SI, QUADRO DBLLE AEILITA' GUADAGNATE viene con la presente CAN-CELLATA poiché mancava di precisare l'abilità guadagnata su tutti i flussi dei gradi inferiori espansi.

I GRADI ESPANSI VENGONO ATTESTATI DAL PRECHIARO CON UNA DI-CHIARAZIONE DELLA COMPLETA ENUNCIAZIONE DELL'ABILITA' GUADAGNA-TA PER TUTTI <sup>E</sup> QUATTRO I FLUSSI.

Il quadro che segue elenca le abilitd guadagnate per ciascuno dei livelli inferiori e per ciascuno dei quattro flussi dei gradi espansi.

Esso viene usato dal1'esaminatore quando un pc viene mandato ad attestare. L'esaminatore fa leggere al pc l'enunciazione completa de1l'abilita guadagnata per quel grado [inclusi tutti <sup>e</sup> quattro i flussi} <sup>0</sup> livello <sup>e</sup> deve accettare solo il pc che e quattro i flussi) o livello e deve accettare solo il pc che dichiara la completa enunciazione dell'abilità guadagnata.

La procedura di dichiarazione viene fatta esattamente come specificato nell'HCOB <sup>11</sup> Novembre 1973 PROCEDURA DI "DICHIARA-ZIONE?" DEL PRECHIARO.

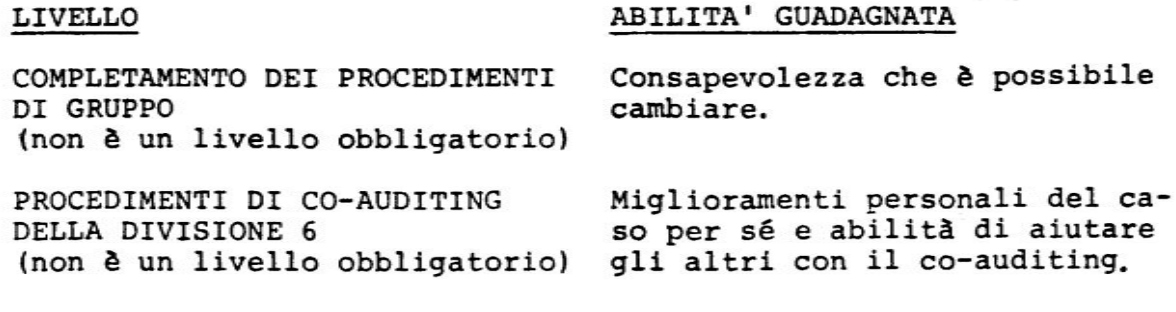

COPYRIGHT (C) 1980, 1983 DI L. RON HUBBARD. TUTTI I DIRITTI RISERVATI.

 $HCO$  PL 23.10.80 II  $-2-$ 

RIPARAZIDNE DELLA PROPRIA VITA {non <sup>é</sup> un livello obbligatorio)

LIVELLO ABILITA' GUADAGNATA

Consapevolezza della verita <sup>e</sup> della strada verso l'integrità personale.

Sentirsi in tempo presente e capaci di controllare <sup>e</sup> mettere ordine nell'ambiente. Potenziale di sopravvivenza

Liberta dagli effetti danno si delle droghe, alcol <sup>e</sup> medicine <sup>e</sup> dalla necessita di

Libertà dagli effetti dannosi delle droghe, alcol <sup>e</sup> medicine e dalla necessita di

Sa che non peggiorera pid.

grandemente aumentato.

prenderli.

prenderli.

(NOTA: Se un pc, <sup>a</sup> discrezione del CIS, ha bisogno di comunica zione <sup>a</sup> due sensi <sup>o</sup> di rudimenti <sup>o</sup> di altra riparazione alla sua vita <sup>o</sup> al suo modo di vivere prime che faccia un'azione iniziale maggiore come il RUNDOWN DI PURIFICA-ZIONE, quests riparazione pub essere fatta prima. Questa non è un'azione obbligatoria <sup>e</sup> verra fatta solo su istruzione del C/S.)

RUNDOWR DI PURIFICAZIONE Liberta dagli effetti restimolativi di residui di droghe <sup>e</sup> di altre tossine.

RUNDOWN DELLA SOPRAVVIVENZA

RUNDOWN DELLE DROGHE DI NED

COMPLETAHENTO DEL CASO DI DIANE' Un pc sano <sup>e</sup> felice. TICS

RUNDOWN DELLE DROGHE DI SCIENTO-LOGY

ARC FILO DIRETTO ESPANSO

GRADO 0 ESPANSO LIBERATO SULLA COMUNICAZIONE

FLUSSO 1:

PLUSSO 2:

E'disposto che gli altri comunichino con lui su qualsia si argomento; non si oppone più alla comunicazione da parte di altri su argomenti spiecevoli <sup>o</sup> indesiderati.

Abilita di oomunicare liberamente con chiunque su qualsiasi argomento; libero <sup>o</sup> non pid infastidito da difficoltd di comunicazione: non si trattiene più o non è più reticente; gli place fare outflow.

 $HCO$  PL 23.10.80 II  $-3$  -FLUSSO 3: FLUSSO 0: GRADO <sup>1</sup> ESPANSO LIBERATO SUI PROBLEMI FLUSSO 1: FLUSSO 2: FLUSSO 3: FLUSSO D: GRADO 2 ESPANSO LIBERATO SUL SOLLIEYO FLUSSO 1: FLUSSO 2: FLUSSO 3: FLUSSO D: LIVELLO ABILITA' GUADAGNATA Disposto che gli altri comuni chino liberamente con altri su qualsiasi argomento. Volonté di permettere <sup>a</sup> se stesso di comunicare liberamente su qualsiasi cosa. Abilità di riconoscere la sorgente dei problemi <sup>e</sup> di farli svanire: non ha problemi. Non è più preoccupato riguardo ai problemi che ha causato agli altri; si sente libero riguardo <sup>a</sup> qualsiasi problema che gli altri possono avere con lui <sup>e</sup> ne pub riconoscere la sorgente. Libero dalla preoccupazione riguardo ai problemi degli altri con <sup>0</sup> riguardo altri, ed è in grado di riconoscerne la sorgente. Libero dalla preoccupazione riguardo ai problemi con se stesso ed <sup>é</sup> in grado di riconoscerne la sorgente. Libertà dalle cose che gli altri gli hanno fatto in passato. Disposto che gli altri siano causa su di lui. Libertà dalle ostilità e sofferenze della vita; abilité di essere causa senza paura di danneggiare gli altri. Disposto che gli altri siano causa su altri senza sentire la necessità di intervenire per timore che si danneggino. Sollievo dalle ostilita <sup>e</sup> dal-

le sofferenze imposte da sé su

se stesso.

# LIVELLO ABILITA' GUADAGNATA

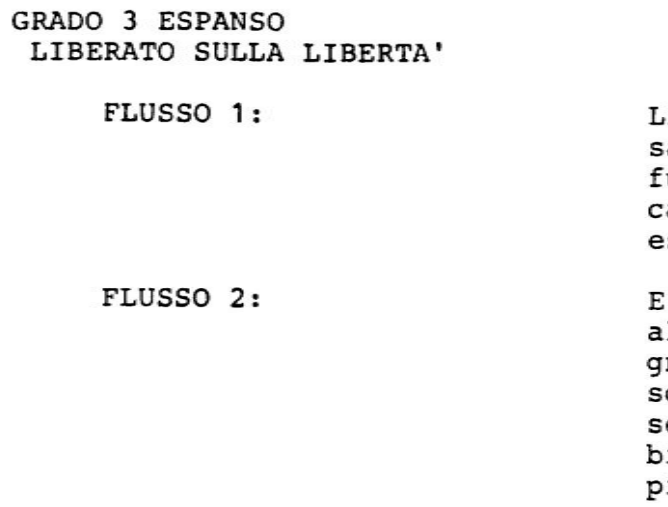

FLUSSO 3:

FLUSSO 0:

## GRADO 4 ESPANSO LIBERATO SULL'ABILITA'

FLUSSO 1:

FLUSSO 2:

FLUSSO 3:

ibertà dai turbamenti del pasato; abilità di affrontare il uturo; abilità di sperimentare ambiamenti improvvisi senza ssere turbato.

' in grado di concedere agli ltri di essere (=grant beingness} quello che sono <sup>e</sup> di cegliere la loro realtà; non ente più la necessità di camiare le persone per renderle iù accettabili a lui; è in grado di causare cambiamenti nella vita di un altro senza effetti dannosi.

Libertà dalla necessità di impedire 0 di essere coinvolto nei cambiamenti <sup>e</sup> cambiamenti reciproci che avvengono tra gli altri.

Liberta dai turbamenti del passato che ha imposto a se stesso <sup>e</sup> abilita di causare cambiamenti nella propria vita senza effetti dannosi.

Abilita di tollerare <sup>e</sup> liberta dalle idee fisse di altri, da giustificazioni <sup>e</sup> dal rendersi colpevole; libero dalla necessita di rispondere per le rime.

Esce da condizioni fisse ed entra nella abilita di fare cose nuove; abilita di affrontare la vita senza la necessita di giustificare le proprie azioni <sup>o</sup> difendersi dagli altri; perdita dei meccanismi di rendersi colpevole <sup>e</sup> della richiesta di compassione; pub aver torto <sup>o</sup> ragione.

Pub tollerare le condizioni fisse di altri riguardo ad altri; libertà dal coinvolgimento negli sforzi di altri

# LIVELLO ABILITA' GUADAGNATA

di giustificare, rendere colpevole, dominare, 0 difendere nelle loro azioni contro altri.

FLUSSO G: Abilita di affrontare la vita senza la necessita di darsi torto; perdita dei meccanismi che lo rendono colpevole <sup>e</sup> delle auto-invalidazioni.

> L. RON HUBBARD FONDATORE

HCO BULLETIN DEL 19 GIUGNO 1980

**REMINED** I CLASSE VIII TUTTI GLI AUDITOR

(Anche HCO PL 14 Ott 68RA Riv. 19 Giu 80)

> CANCELLA L'HCO PL DEL 14 OTTOBRE 1968R

> > (Revisioni sottolineate)

## IL CODIOE DELL'AUDITOR

La promessa dei professionisti della consulenza pastorale.

Perché i certificati siano validi, questo Codice deve essere firmato da coloro che sono in possesso di certificati o, se il certificato non è stato ancora emesso, prima dell'emissione dello stesso.

Io qui prometto come Auditor di osservare il Codice dell'Auditor.

- Prometto di non valutare per il prechiaro in seduta o di 1. dirgli cosa dovrebbe pensare del suo caso.
- 2. Prometto di non invalidare il caso o i guadagni del prechiaro dentro o fuori dalla seduta.
- Prometto di applicare ad un prechiaro solo la Tecnologia 3. Standard nel modo standard.
- Prometto di mantenere tutti gli appuntamenti di auditing, 4. una volta presi.
- Prometto di non dare procedimenti ad un prechiaro che non 5. sia riposato a sufficienza e che sia fisicamente stanco.
- Prometto di non dare procedimenti ad un prechiaro che non 6. abbia mangiato a sufficienza o che abbia fame.
- Prometto di non consentire un frequente cambiamento di Au-7. ditor.
- 8. Prometto di non dare compassione ad un prechiaro, ma di essere efficiente.
- Prometto di non lasciare che il prechiaro termini la sedu-9. ta di sua determinazione, ma di portare a termine quei cicli che ho iniziato.
- 10. Prometto di non abbandonare mai un prechiaro in seduta.
- 11. Promstto di non arrabbiarmi mai con un preohiaro in seduta.
- 12. Prometto di peroorrere ogni azione maggiors (major action) del easo fino ad ago libero.
- 13. Prometto di non portare mai a1cun'azione oltre i1 suo ago libero.
- 14. Promstto di ooncedere di essers [grant beingness) al prechiaro in seduta.
- 15. Prometto di non mieohiare i prooedimenti di Scientology con altre pratiche tranne quando il prechiaro è fisicamente malato <sup>e</sup> sono neoessarie cure mediche.
- 16. Prometto di mantenere Gomunicazione con il prechiaro <sup>e</sup> di non tagliargli la comm <sup>o</sup> permettergli di fare overrun in seduta.
- 1?. Prometto di non introdurre in seduta commenti, espressioni <sup>o</sup> turbolenza che distraggano il preohiaro dal suo caso.
- 18. Prometto di continuare <sup>a</sup> dare a1 prechiaro, durante la seduta, il comando di auditing o del procedimento, se necessario.
- 19. Prometto di non lasciare che un prechiaro esegua un comando maloapito.
- 20. Prometto di non dare spiegazioni <sup>o</sup> giustificazioni <sup>e</sup> di non ohiedere scusa, in.seduta, per qualunque errore dello auditor, reale <sup>o</sup> immaginario che sia.
- 21. Prometto di valutare lo stato attuale del oaso di un prechiaro solo in base ai dati della Supervisione Standard del Caso e di non divergere a causa di qualche differenza che io immagino ci sia nel caso.
- 22. Prometto di non usare mai i segreti rivelati da un prechia ro in seduta per punizione <sup>o</sup> vantaggio personals.
- 23. Prometto di non falsificare mai i fogli di lavoro di una seduta.
- <u>24</u>. Prometto di assicurarmi che qualunque quota ricevuta per Prometto di assicurarmi che qualunque quota ricevuta per<br>il processing venga rimborsata in base alle norme del Con-<br>ciclio dei Peeleri (Cleime Verification Beard), se il prec siglio dei Rsolami (Claims Verification Board), se i1 prechiaro <sup>é</sup> insoddisfatto <sup>e</sup> ne fa domanda entro tre mesi dopo chiaro e insodaisiatto e ne la domanda entro tre mesi dopo<br>il processing, con la sola condizione che non possa più ricevere processing o addestramento.
- 25. Prometto di non raccomandare Dianetics o Scientology solo per eurare 1e malattie fisiche <sup>o</sup> mentali, ben sapendo che hanno per soopo i1 miglioramento spirituale.
- 26. Prometto di cooperare pienamente con le organizzazioni uf-

ficiali di Dianetics <sup>e</sup> Scientology nel salvaguardare 1'uso etico e l'esercizio professionale etico di queste materie.

- 27. Prometto di rifiutarmi di permettere che qualunque individuo venga leso fisicamente, danneggiato violentemente, operato od ucciso in nome del "trattamento mentale".
- $28.$ Prometto di non permettere liberta <sup>o</sup> violenze sessuali <sup>a</sup> danno di pazienti.
- Q2. Prometto di rifiutarmi di ammettere nells tile dei profeg sionisti qualunque individuo che sia mentalmente malato.

Auditor:

Data:  $\Box$ 

Testimone: Luogo: Luogo: Luogo: Luogo: Luogo: Luogo: Luogo: Luogo: Luogo: Luogo: Luogo: Luogo: Luogo: Luogo: Luogo: Luogo: Luogo: Luogo: Luogo: Luogo: Luogo: Luogo: Luogo: Luogo: Luogo: Luogo: Luogo: Luogo: Luogo: Luogo: L

L. RON HUBBARD FOHDATORE

Copyright **Q** 1968,1976,1980,1981,1983 di L. Ron Hubbard TUTTI I DIRITTI RISERVATI

## Remimeo HCO POLICY LETTER DEL 5 FEBBRAIO 1969R (Riveduta i1 15 Maggie 1973)

### POLICY PER LA STAMPA

## IL CODICE DI UNO SCIENTOLOGO

Il Codice di uno Scientologo, come era in "The Creation of Human Ability" ("La creazione de11'abi1ita umana"), fu recentemente aggiornato <sup>e</sup> viene ripubblicato come segue:

Come Scientologo, mi impegno ad osservare ii Codice di Scientology per i1 bene di tutti.

- 1. <sup>A</sup> tenere gli Scientologi, i1 pubblico <sup>e</sup> la stampa accuratamente informati riguardo Scientology, i1 mondo della salute mentale <sup>e</sup> la societa.
- 2. Ad usare i1 meglio che conosco di Scientolgy a1 meglio delle mie capacita per aiutare la mia famiglia, i miei amici, i miei gruppi, ed i1 mondo.
- 3. <sup>A</sup> rifiutarmi di accettare per i1 processing qualunque prechiaro o gruppo che io senta di non poter onestamente aiutare, <sup>e</sup> <sup>a</sup> rifiutarmi di accettare denaro da loro.
- 4. A condannare e fare tutto ciò che posso per abolire qualunque ed ogni abuso contro la vita <sup>e</sup> 1'umanita.
- 5. <sup>A</sup> smascherare ed aiutare ad abolire, qualunque ed ogni pratica fisicamente dannosa nel campo della salute mentale.
- 6. Ad aiutare <sup>a</sup> ripulire <sup>e</sup> mantenere pulito i1 campo della salute mentale.
- 7. <sup>A</sup> creare un'atmosfera di sicurezza <sup>e</sup> protezione nel campo della salute mentale, sradicandone gli abusi e la brutalità.
- 8. Ad appoggiare sforzi davvero umanitari nel campo dei diritti umani.
- 9. Ad eseguire la policy che la giustizia <sup>é</sup> uguale per tutti.
- 10. A lavorare per la libertà di parola nel mondo.
- <sup>11</sup> <sup>A</sup> condannare attivamente la soppressione della conoscenza, saggezza, filosofia, <sup>o</sup> di dati che sarehbero d'aiuto all'umanità.
- 12. Ad appoggiare la libertd di religions.
- <sup>13</sup> Ad aiutare 1e org <sup>e</sup> gruppi di Scientology ad allearsi con gruppi pubblici.
- 14. Ad insegnare Scientologi ad un livello <sup>a</sup> cui essa possa venire compresa ed usata da chi la riceve.

Copyright <sup>Q</sup> 1969, 19?3, 1977, 1981, 1984 di L. Ron Hubbard.

RCO PL 5.2.69R<br>Riv. 15.5.73

- 15. Ad accentuare la liberti di usare Scientology come filosofia, in tutte 1e sue applicazioni, <sup>e</sup> varianti uelle discipline umanistiche.
- 16. Ad insistere nells organizzazioni di Scientology, su una Scientology standard ed invariata, come attività applicata nell'etica, nel processing <sup>e</sup> ne11'amministrazione.
- 1?. Ad assumermi la mia parts di responsabilita, per 1'impatto di Scientology sul mondo.
- 18. Ad aumentare i1 numero di Scientologi <sup>e</sup> la forza di Scientology nel mondo.
- 19. Ad costituire uu esempio de11'efficacia <sup>e</sup> saggezza di Scientolo-EY-
- 20. <sup>A</sup> fare di questo mondo un luogo pih sano, <sup>e</sup> migliore.

L. RON HUBBARD FONDATORE

HCO BULLETIN DEL 16 AGOSTO 1971R Remimeo PUBBLICAZIONE II<br>Corsi RIVISTO IL 5 LUGLIO I Corsi RIVISTO IL 5 LUGLIO 1978<br>
Fogli di RIPUBBLICATO IL 6 AGOSTO 19 Fogli di RIPUBBLICATO IL <sup>6</sup> AGOSTO <sup>1983</sup> verifica

(Questo bollettino <sup>e</sup> stato rivisto da altre persons <sup>e</sup> pubblicato come HCOB 16 Ago 71RA, rivisto il 4 Set 80, stesso titolo. Quella revisions introdusse cambiamenti nel HOME, POSIZIONE, LINGUAGGIO <sup>e</sup> STORIA di questi TR <sup>e</sup> inoltre aggiunse sezioni di testo alla pubblicazione. Quei cambiamenti ed aggiunte non furono scritti da me, né furono approvati da me <sup>e</sup> quella revisions del <sup>4</sup> Set SO viene con la presente CANCELLATA. L'HCOB del 16 Ago 71R, rivisto da me il 5 Lug 78, ESERCIZI DI ADDESTRAMENTO RIMODERNIZZATI, viene ora ripubblicato nella sua forma originals.)

#### ESERCIZI DI ADDESTRAMENTO RIHODERHIZZATI

(Rivede l'HCOB 17 Aprile 1961. Questo HCOB cancella i seguenti:

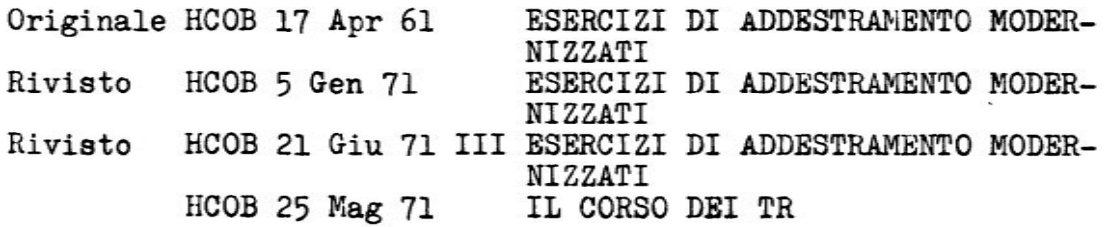

Questo HCOB deve sostituire tutte le altre pubblicaaioni dei TR da <sup>0</sup> <sup>a</sup> <sup>4</sup> in tutti i pacchi <sup>e</sup> fogli di verifica.}

<sup>A</sup> causa dei seguenti fattori ho modernizzato i TR dallo <sup>0</sup> al 4.

- 1. La capacità di audire di qualsiasi studente esiste solo nella misura in cui egli <sup>e</sup> in grado di fare i suoi TR.
- 2. Gli errori nei TR stanno alla base di tutte le confusioni nei successivi sforzi ad audire.
- 3. Se i TR non sono stati bene assimilati nei primi corsi di addestramento di Scientology, IL BILANCIO DEL CORSO SARA' FALLI-MENTARE ED I SUPERVISORI AI LIVELLI PIU' ALTI NON INSEGNERANNO LE LORO MATERIE MA I TR.
- 4. Quasi tutte le confusioni sull'E1ettrometro, sulle sedute modello <sup>e</sup> sui procedimenti di Scientology <sup>o</sup> Dianetics derivano direttamente dall'incapacita di fare i TR.
- 5. Uno students che non padroneggi i suoi TH non sara in grado di padroneggiare nisnt'altro.
- 6. I procsdimenti di Scientology <sup>o</sup> Dianetics non funsionano in

 $HCOB$  16.8.71R II  $-2$  -Riv. 5.T.T8 Ripub. 6.8.83

presenza di cattivi TR. I1 prechiaro <sup>é</sup> gia sopraffatto dalla velocita dei procedimenti <sup>e</sup> non puo sopportare errori nei TR senza avere rotture di ARC.

Le Accademie rimasero severe sui TR fino al <sup>1958</sup> ma da li in poi cominciarono ad ammorbidirsi. I corsi di comunicazione non sono un passatempo.

I TR dati qui devono essers messi in uso immediatamente in tutto l'addestramento per l'Auditor, sia nell'Accademia che nell'HGO, <sup>e</sup> in future non dovranno mai essere ammorbiditi.

<sup>I</sup> corsi di TR per il pubblico NOH vengono "ammorbiditi" perché sono per il pubblico. Gli standard non vengono assolutamente abbassati. AL PUBBLICO VENGONO DATI I VERI TR, SEVERI, TENACI E DURI<br>Fare altrimenti significa perdere il 90% dei risultati. Non c'è Fare altrimenti significa perdere il 90% dei risultati. Non c'è niente di "batti, batti le manine" nei TR.

QUESTO HCOB SIGNIFICA QUELLO CHE DICE, NON SIGNIFICA QUALOOSA D'ALTRO, NON SOTTOIHTENDE HESSUN ALTRO SIGNIFICATO, NON E' APERTO A NESSUN'ALTRA INTERPRETAZIONE DA ALTRE FONTI.

QUESTI TR VANNO FATTI ESATTAMENTE IN BASE A QUESTO HCOB SENZA AGGIUNGERE NESSUNA AZIONE O CAMBIAMENTO.

NUMERO: OT TR 0 1971

NOME: Stare di fronte del Thetan Operante.

OOHANDI: Nessuno.

POSIZIONE: Lo studente e l'allenatore siedono uno di fronte allo altro ad occhi chiusi, ad una comoda distanza di circa un metro.

SCOPO: Addestrare lo studente ad essere li a suo agio e a stare di fronte ad un'altra persona. L'idea è di portare lo studente ad esfronte ad un'altra persona. L'idea è di portare lo studente ad es<br>sere capace di ESSERE li a suo agio in una posizione a un metro di sere capace di ESSERE lì a suo agio in una posizione a un metro<br>distanza di fronte ad un'altra persona, ad ESSERE lì e non fare distanza di fronte ad un'altra persona, ad ESSERE lì e non fare nient'altro che ESSERE lì.

DA SOTTOLINEARE NELL'ADDESTRAMENTO: Lo studente e l'allenatore siedono uno di fronte all'altro ad occhi chiusi. Non c'è nessuna conversazione. Questo è un esercizio da fare in silenzio. NON si usa nessuna contrazione, movimento, stare di fronte con una parte del corpo, "sistema" <sup>o</sup> via per stare di fronte, né viene aggiunta qualsiasi altra cosa all'essere li. Quando uno ha gli occhi chiusi, generalmente vede buio <sup>o</sup> una parte della stanza. SIATE LI' <sup>A</sup> VOSTRO AGIO <sup>E</sup> STATE DI FRONTB.

è superato. Quando lo studente è in grado di ESSERE li a suo agio e stare di fronte ed ha raggiunto una grossa vittoria stabile, l'esercizio

STORIA: Sviluppato da L. Ron Hubbard nel giugno del 'Tl per aggiun-

HCOB 16.8.71R II - 3 - Riv. 5.7.78 Ripub. 6.8.83

gere un gradients di piu allo stare di fronts ed eliminare la possibilità che gli studenti stiano di fronte con i propri occhi, sbattano le palpebre, ecc. Riveduto da L. Ron Hubbard nell'agosto del'71 in seguito a scoperte effettuate durante ricerche sui TR.

#### NUMERQ: TR O STARE DI FRONTE RIVISTO NEL 1961

NOME: Stare di fronte al prechiaro.

COMANDI: Nessuno.

POSIZIONE: Lo studente e l'allenatore siedono l'uno di fronte all'altro, ad una comoda distanza di circa un metro.

SCOPO: Addestrare lo studente a stare di fronte ad un prechiaro solo con l'auditing o con niente. Lo scopo è solamente quello di portare lo studente ad essere in grado di essere lì a suo agio in una posizione a un metro di distanza di fronte ad un prechiaro, di ESSERE lì e di non fare nient'altro che ESSERE lì.

DA SOTTOLINEARE NELL'ADDESTRAMENTO: Lo studente e l'allenatore siedono l'uno di fronte all'altro senza fare conversazione o sforzi per apparire interessanti. Siedono per alcune ore l'uno di fronts all'altro, guardandosi senza dire <sup>o</sup> fare niente. Lo studente non deve parlare, battere le palpebre, agitarsi, ridacchiare, essere imbarazzato o anaten. Si troverà che lo studente tende a stare di fronte COM una parte del corpo piuttosto che semplicemente stare di fronte, o ad usare un sistema per stare di fronte piuttosto che semplicemente ESSERE lì. L'esercizio è denominato scorrettamente, se stare di fronte significa FARE qualcosa al pc. L'intera azione deve abituare un Auditor ad ESSERE LI' ad un metro di distanza di fronte ad un prechiaro senza scusarsi o muoversi o trasalire <sup>o</sup> essers imbarazzato <sup>o</sup> difendersi. Stare di fronts con una parte del corpo può causare somatici in quella stessa parte che viene usata per stare di fronts. La soluzione <sup>é</sup> semplicemente stare di fronte e ESSERE li. Lo studente supera l'esercizio quando è in grado di ESSERE semplicemente lì e stare di fronte e ha raggiunto una grossa vittoria stabile.

STORIA: Sviluppato da L. Ron Hubbard a Washington nel marzo 1957 per addestrare gli studenti a stare di fronte ai prechiari senza usare espedienti di società o conversazioni e a vincere quell'impulse ossessivo ad essers "interessanti". Rivisto da L. Ron Hubbard ne1l'aprils del 1961 quando scopri che la SOP sugli scopi richisdeva un livello di abilita tecnica molto superiors, per il suo successo, dei procedimenti precedenti. Rivisto da L. Ron Hubbard nell'agosto del 1971 in seguito a scoperte effettuate durante ricerche sui<br>TR.

NUMERO: TR <sup>O</sup> PROVOCATO RIVISTO NEL 1951

NOME: Stare di fronte provocato.

COMANDI: Allenatore: "Via", "Fine", "Flunk".

 $HCOB$  16.8.71R II  $-4$  -Riv. 5.7.T8 Hipub. 6.8.83

POSIZIONE: Lo studente e l'allenatore siedono l'uno di fronte all'a1tro ad una comoda distanza di circa un metro.

SCOPO: Addestrare lo studente a stare di fronte ad un prechiaro con l'auditing o con niente. Lo scopo è solamente quello di portare lo studente ad essere in grado di ESSERE lì a suo agio e a stare di fronte ad un prechiaro, ad un metro di distanza da lui. senza essers sviato, <sup>o</sup> distratto, <sup>o</sup> reagire in qualunque modo <sup>a</sup> cib che il prechiaro dice <sup>o</sup> fa.

DA SOTTOLINEARE NELL'ADDESTRAMENTO: Dopo che lo studente ha su-<br>perato il TR O ed è in grado semplicemente di ESSERE lì a suo perato il TRO ed è in grado semplicemente di ESSERE lì a suo agio, si può iniziare il "provocato". Qualsiasi cosa venga aggiunta all'ESSERE LI' riceve un netto flunk dall'allenatore. Contrazioni, battere le palpebre, sospiri, irrequietezza, qualsiasi cosa aggiunta all'essere li, riceve prontamente un flunk<br>accompagnato dalla ragione per cui il flunk viene dato.

LINGUAGGIO: Lo studente tossisce. L'allenatore: "Flunk! Hai tossito. Fia". Questo <sup>e</sup> tutto il linguaggio che l'allenatore, in quanto tale, usa.

LINGUAGGIO RIGUARDO AL SOGGETTO <sup>A</sup> CUI STARE DI FRONTE: L'allenatore pub dire <sup>o</sup> fare qualsiasi cosa, eccetto abbandonare la sedia. tore puo dire o fare qualsiasi cosa, eccetto abbandonare la sedia.<br>Si possono trovare e schiacciare duramente i "bottoni" dello stu-31 possono trovare e schiacciare duramente i "bottoni" dello st<br>dente. Qualsiasi parola che non sia il linguaggio di allenamento dente. Qualsiasi parola che non sia il linguaggio di allenamento non deve provocare nessuna reazione nello studente. Se lo studente reagisce, l'allenatore diventa istantaneamente un allenatore (vedi il linguaggio sopra). Lo studente supera l'esercizio quando <sup>e</sup> in grade di ESSEHE <sup>11</sup> <sup>a</sup> suo agio senza essers sviato <sup>o</sup> distratto <sup>o</sup> reagire in alcun modo <sup>a</sup> qualunque cosa l'allenatore dica <sup>0</sup> faccia <sup>e</sup> ha raggiunto una grossa vittoria stabile.

STORIA: Sviluppato da L. Hon Hubbard a Washington nel marzo del 1957 per addestrare gli studenti a stare di fronte ai prechiari senza usare espedienti di società o conversazioni, e a vincere l'impulso ossessivo <sup>a</sup> rendersi "interessanti". Rivisto da L. Ron Hubbard nell'aprile del <sup>1961</sup> quando scopri che la SOP sugli scopi richiedsva un livello di abilita tecnica molto piu elevata, per il suo successo, dei procedimenti precedenti. Rivisto da L. Ron il suo successo, dei procedimenti precedenti. Rivisto da L. Ron<br>Hubbard nell'agosto del 1971 in seguito a scoperte effettuate durante ricerche sui TR.

NUMERO: TR 1 RIVISTO NEL 1961

NOME: CARA ALICE.

SCOPO: Addestrare lo studente ad inviare un comando in modo nuovo ed in una nuova unita di tempo ad un prechiaro, senza ritrarsi <sup>o</sup> cercare di sopraffarlo <sup>o</sup> usars un via.

OOMANDI: Una frase {omettendo i vari "egli disse") viene prssa dal libro "Alice nel passe delle meraviglie" <sup>e</sup> letta all'a11enatore. Viene ripetuta finché l'allenatore è soddisfatto che è arrivata dove lui si trova.

 $HCOB$  16.8.71R II  $-5$  -RiV. 5-T-78 Ripub. 6.8.83

POSIZIONE: Lo studente e l'allenatore siedono uno di fronte allo altro ad una comoda distanza.

DA SOTTOLINEARE NELL'ADDESTRAMENTO: Il comando deve andare dal libro allo studente e poi, come se fosse suo, all'allenatore. Non deve andare dal libro all'allenatore. Deve suonare naturale, non artificiale, Dizione ed elocuzione non hanno niente a che fare con l'esercizio, il volume invece può averci a che fare.

L'allenatore deve aver ricevuto il comando (o la domanda) chiaramente <sup>e</sup> deve averlo capito prima di dire "bene".

LINGUAGGIO: L'allenatore dice "via", dice "bene" senza un nuovo<br>"via" se il comando viene ricevuto, dice "flunk" se il comando non viene ricevuts. "Via" non viene usato di nuovo. "Fine" viene usato per interrompere l'esercizio per una discussione o per porvi fine. Se si interromps la seduta per fare una discussions, l'allenatore deve dire "via" di nuovo prima di riprendere.

Questo esercizio è superato solo quando lo studente è in grado di trasmettere il comando naturalmente, senza sforzo o artificiosità, senza gesti o movimenti da attore e quando lo studente è in grado di farlo facilmente ed in modo rilassato.

STORIA: Sviluppato da L. Ron Hubbard a Londra nell'aprile del 1956 per insegnare la formula della comunicazione ai nuovi studenti. Rivisto da L. Ron Hubbard nel 1961 per aumentare la capacità di audire.

## NUMERO: TR 2 RIVISTO NEL 1978

NOHE: Riconoscimenti.

SEOPO: Insegnare allo studente che un riconoscimento è un metodo per controllare la comunicazione del prechiaro e che un riconoscimento pone fine completamente. Lo studente deve capire e dare un giusto riconoscimento alla comunicazione in modo tale da non farla continuare.

COMANDI: L'allenatore legge delle frasi tratte da "Alice nel paese delle meraviglie", omettendo gli "egli disse", e lo studente da ad esse un accurato riconoscimento. Lo studente dice "bene", "d'accordo", "ok","ho capito" <sup>0</sup> gualunque altra cosa, purché sia appropriata alla comunicazione del prechiaro, in modo da convincere realmente la persona che è seduta di fronte come prechiaro che la comunicazione è stata udita. L'allenatore ripete qualunque frase alla quale sente non è stato dato un giusto riconoscimento.

POSIZIONE: Lo studente e l'allenatore siedono l'uno di fronte allo altro ad una comoda distanza.

DA SOTTOLINEARE NELL'ADDESTRAMENTO: Insegnate allo studente a dare<br>un giusto riconoscimento a ciò che è stato detto, così che il preun giusto riconoscimento a ciò che è stato detto, così che il pre-chiaro sappia che la sua comunicazione è stata udita. Di tanto in tanto chiedete allo studente cosa è stato detto. Correggete sia i riconoscimenti eccessivi che quslli insufficienti. Al1'inizio, la $HCOB$  16.8.71R II  $-6$  -Riv. 5.7.78 Ripub. 6.8.83

sciate che lo studente faccia qualunque cosa per far arrivare il riconoscimento, poi perfezionatelo. Insegnategli che un riconoscimento pone fine completamente ad un ciclo di comunicazione, e non ne rioomincia uno nuovo né incoraggia i1 prechiaro a continuare; insegnategli anche che un riconosoimento deve essers appropriate alla comunicazione del pc. Si deve spezzare l'abitudine dello studente di usare roboticamente come unici riconoscimenti "bene" o "grazie".

Insegnategli inoltre che si pub non riusoire <sup>a</sup> far arrivare un riconoscimento o che si può non riuscire a fermare un prechiaro con un riconoscimento; insegnategli anche che con un riconoscimento si pub spossars un prechiaro.

LINGUAGGIO: L'allenatore dice "via", legge una frase e dice "flunk" ogni volta che sente che vi è stato un riconoscimento non appropriato. L'a11enatore ripete la stessa frase ogni volta che dice "flunk . "Fine" può essere usato per interrompere la seduta per una discussione o per terminarla. "Via" deve essere usato per dare inizio a un nuovo allenamento dopo che è stato dato un "fine".

STORIA: Sviluppato da L. Ron Hubbard a Londra ne11'apri1e del 1956 per insegnare ai nuovi studenti che un riconoscimento pone fins ad un ciclo di comunicazione <sup>e</sup> ad un periodo di tempo, <sup>e</sup> che un nuovo comando da inizio <sup>a</sup> un nuovo periods di tempo. Rivsduto da L. Ron Hubbard nel 1961 e di nuovo nel 1978.

 $NUMERO: TR 2  $\frac{1}{2}$  1978$ 

NOME: Mezzi riconoscimenti.

SCOPO: Insegnare allo studente che un mezzo riconoscimento è un metodo per incoraggiars il pc <sup>a</sup> comunicare.

CUMANDI: L'allenatore legge delle frasi tratte da "Alice nel passe delle meraviglie", omettendo i vari "egli disse", e lo studente gli dà un mezzo riconoscimento. L'allenatore ripete qualunque frase che sente non abbia ricevuto un mezzo rioonoscimento.

POSIZIONE: Lo studente e l'allenatore siedono l'uno di fronte allo altro ad una comoda distanza.

DA SOTTOLINEARE NELL'ADDESTRAMENTO: Insegnate allo studente che un mezzo riconoscimento serve a incoraggiare il prechiaro a continuare<br>a parlare. Correggete i riconoscimenti eccessivi che bloccano il a parlare. Correggete i riconoscimenti eccessivi che bloccano il<br>discorso del prechiaro. Insegnategli inoltre che un mezzo riconoscimento è un modo per far continuare il prechiaro a parlare dandogli la sensazione di essere ascoltato.

LINGUAGGIO: L'allenatore dice "via", legge una frase e dice "flunk" ogni volta che sente che c'e stato un mezzo riconoscimento scorretto. L'al1enatore ripete la stessa frase ogni volta che dice "flunk". "Fine" puo essers usato per interrompere per una discussions, <sup>o</sup> per ooncludere una seduta. Se si pone termine alla seduta per iniziare una discussions, l'allenatore deve dire di nuovo "via" prima di ricominciarla.

 $HCOB$  16.8.71R II  $-7$  -Riv. 5.7-TB Ripub. 6.8.83

STORIA: Sviluppato da L. Ron Hubbard nel luglio del 1978 per addestrare gli Auditor su come fare a far continuare a parlare i prechiari durante la R3RA.

#### NUMERO: TR 3 RIVISTO NEL 1961

NOME: Domanda duplicativa.

SCOPO: Insegnare a uno studente a duplicare senza variazioni una domanda di auditing, ogni volta in modo nuovo, nella sua propria unità di tempo, senza confonderla con altre domande, e a dare un riconoscimento alla risposta. Insegnare che non si pone mai una seconda domanda finché non sia stata ricevuta una risposta alla prima.

COMANDI: "I pesci nuotano?" oppurs "G11 uccslli volano?"

POSIZIONE: Lo studente e l'allenatore siedono l'uno di fronte all'altro ad una comoda distanza.

DA SOTTOLINEARE NELL'ADDESTRAMENTO: Una domanda e il riconoscimento da parte dello studente alla sua risposta in un'unica unità di tempo che in quel momento finisce. Impedite allo studente di avventurarsi in variazioni del comando. Sebbene venga posta la stessa domanda, essa viene posta come se non fosse mai stata posta a nessuno in precedenza.

Lo studente deve imparare a dare un comando ed a ricevere una risposta ed a darle un riconoscimento in un'unica unità di tempo.

Allo studente viene dato flunk se non riesce ad ottenere risposta alla domanda fatta, se non ripete l'esatta domanda e se fa Q&À con delle divagazioni intraprese dall'allenatore.

LINGUAGGIO: L'allenatore usa "via" e "fine" come nei TR precedenti.<br>Dopo che è stato dato il via, l'allenatore non è tenuto a rispondere alle domande dello students, ma pub fare dei ritardi di comunicazione o dare una risposta tipo commento, in modo da sviare lo studente. Spesso l'allenatore deve rispondere. Un po' meno spesso l'allenatore dovrà tentare di far cadere lo studente nel Q&A o dovrà cercare di scombussolarlo. Esempio:

Studente: "I pesci nuotano?" Allenatore: "Si"<br>Studente: "Bene" Studente: Studente: "I pesci nuotano?" Allenatore: "Hon hai fame?" Studente: "Sì" Allenatore: "Flunk"

Quando la domanda non ottiene risposta, lo studente deve dire gentilments: "Ti ripsto la domanda di auditing", <sup>e</sup> fare cosi fino gentilmente: "Ti ripeto la domanda di auditing", e fare così fino<br>a quando non riceve la risposta. Qualunque cosa, eccetto i comandi, 1 quando non ricove la risposta. Qualunque cosa, eccetto i comandi,<br>1 riconoscimenti e, quando ce n'è bisogno, l'affermazione di ripeti-21 inconsocimenti e, quando de n e bisogno, i affermazione di ripeti-<br>zione della domanda, riceve flunk. Un uso inutile dell'affermazione<br>di ripetizione riceve flunk. Un comando fiacco riceve flunk. Un ri $HCOB$  16.8.71R II  $-8$  -Riv. 5.7.78 Hipub. 6.8.83

conoscimento inadeguato riceve flunk. Un Q&A riceve flunk (come nell'esempio). Misemozioni o confusione da parte dello studente ricevono flunk. La pronuncia del comando successivo da parte dello studente dopo un lungo ritardo di comunicazione riceve flunk. Un riconoscimento premature <sup>o</sup> che tagli la osmunicazione ricevs flunk. La mancanza di un rioonoscimento <sup>o</sup> il darlo con un sensibile ritar-La mancanza di un riconoscimento o il darlo con un sensibile ritar-<br>do di comunicazione riceve flunk. Qualunque parola pronunciata dall'allenatore, che non sia una risposta alla domanda, "via", "flunk", "bens".o "fine", non devs avers nessuna influenza sullo studente tranne quella di indurlo a ridare l'affermazione di ripetizione e poi di nuovo il comando. Per affermazione di ripetizione si intende: "Ti ripeto il comando di auditing".

"Via", "flunk", "bene" <sup>e</sup> "fine" non possons essers usats per confondere lo studente o per farlo cadere in trappola. Ogni altra affermazione esistente sulla faccia della terra può essere usata. In questo TR l'allenatore può cercare di lasciare la sua sedia. Se gli riesce, è un flunk. L'allenatore non deve usare delle affermazioni introverse, tipo "Ho appena avuto una realizzazione". Le affermazioni dell'allenatore tendenti a mandare lo studente fuori strada devono tutte riguardare lo studente e devono avere lo scopo di sviare lo studente e fargli perdere il controllo della seduta o il filo di ciò che sta facendo. Il compito dello studente è quello di far procedere una seduta a dispetto di qualunque cosa, usando solo il comando, l'affermazione di ripetizione o il riconoscimento. Lo studente può usare le mani per prevenire la fuga (blow) dell'allenatore. Se lo studente fa qualcosa di diverso da quanto sopra, è un flunk, e l'allenatore deve darglielo.

STORIA: Sviluppato da L. Ron Hubbard a Londra nell'aprile del 1956 per superare le variazioni ed i cambiamenti improvvisi che possono accadere nelle sedute. Riveduto nel 1961 da L. Ron Hubbard. Dello addestramento del vecchio TR faceva parte il ponte di comunicazione, ma ora questo rientra e viene insegnato nella seduta modello; non è più necessario a questo livello. Gli Auditor erano deboli nell'ottenere risposte alle loro domande. Questo TR venne ristrutturato per porre rimedio a quella debolezza.

#### NUMERO: TR 4 RIVISTO NEL 1961

NOME: Originazioni del prechiaro.

SCOPO: Insegnare allo studente a non avere la lingua legata o trasalire o essere buttato fuori dalla seduta dalle originazioni del prechiaro, ed a mantenere ARC col prechiaro per tutta la durata del-1'originazione.

COMANDI: Lo studente percorre "I pesci nuotano?" oppure "Gli uccelli volano?" sull'allenatore. L'allenatore risponde, ma di tanto in tanto fa commenti intesi a sorprendere lo studente, prendendoli da una lista preparata fornita dal Supervisore. Lo studente deve risolvere le originazioni a soddisfazione dell'allenatore.

POSIZIONE: Lo studente e l'allenatore siedono l'uno di fronte allo altro ad una comoda distanza.

HGUB l6.8.TlR II — <sup>9</sup> - Riv. 5.7.78 Ripub. 6.8.83

DA SOTTOLINEARE NELL'ADDESTRAMENTO: Allo studente si insegna ad ascoltare l'originazione e a fare tre cose: 1) capirla, 2) darle un riconoscimento <sup>e</sup> 3) riportare il prechiaro in seduta. Se l'allenatore percepisce che lo studente è troppo brusco o spreca troppo tempo o manca di comprendere, corregge lo studente portandolo a risolvere meglio la cosa.

LINGUAGGIO: Tutte le originazioni riguardano l'allenatore, le sue Ides, reazioni <sup>o</sup> diffisslta, nessuna riguarda 1'Auditor. Per i1 rssto il linguaggio dell'allenatore è uguale a quello usato nei TR precedenti. Il linguaggio dello studente è regolato da: 1) chiarire e capire l'originazione, 2) dare un riconoscimento all'originazione, 3) dare l'affermazione di ripetizione, "Ti ripeto il comando di auditing", e poi ripeterlo. A qualsiasi altra cosa viene dato flunk.

All'Auditor dev'essere insegnato a impedire le rotture di ARC e a distinguere fra i problemi di vitale importanza che riguardano il prechiaro e i meri sforzi per abbandonare la seduta (TR 3 rivisto). Si dà un flunk se lo studente fa qualcosa in più del semplice 1) ca-<br>pire, 2) dare riconoscimento, 3) riportare il prechiaro in seduta.

L'allenatore può fare osservazioni personali sullo studente come nel TR 3. Il fallimento dello studente a distinguere fra queste (csrcando di risolverle) <sup>e</sup> le osservazioni dell'a11enatore riguardo se stesso come "pc", riceve flunk.

La mancanza di persistere da parte dello studente è sempre un flunk in ogni TR, ma qui a maggior ragione. L'allenatore non deve sempre originare leggendo dalla lista, né deve sempre guardare lo studente quando si appresta a fare un commento. Per originazione si intende un'affermazione od osservazione relativa allo stato dell'allenatore o del suo caso immaginario. Per commento si intende un'affermazione od osservazione rivolta solamente allo studente o alla fermazione od osservazione rivolta solamente allo studente o alla<br>stanza. Le originazioni vengono risolte, i commenti vengono ignorastanza. Le origin<br>ti dallo studente<mark>.</mark>

STORIA: Sviluppato da L. Ron Hubbard a Londra nell'aprile del 1956 per insegnare agli Auditor <sup>a</sup> stare in seduta quando un prechiaro divsga. Riveduto da L. Ron Hubbard nel <sup>1961</sup> per insegnars agli Auditor altre cose sul risolvere le originazioni e impedire le rotture di ARC.

Malgrado la sua comparsa sulle liste precedenti per studenti e staff Auditor, il TR <sup>5</sup> pub essers tralasciats nei TR nel corso di oomunicazione perohe fa anche parts dei CGH.

## NOTA SULL'ADDESTRAMENTO

§' meglio fare questi TR uno dops l'a1trs varie volts diventando piu severi ogni volts, piuttosto che irrigidirsi su un solo TR per lungo tempo ed essere così severi all'inizio da scoraggiare lo studente.

> L. RON HUBBARD FONDATORE

HCO BULLETIN DEL 7 MAGGIO 1968

Remimeo

## TR DI ALTA SCUOLA

Quelli che segucno sono i TR d'a1ta scuola da <sup>6</sup> <sup>a</sup> <sup>9</sup> incluso.

Numero: TR 6

Nome: 8-C (Controllo del corpo).

Comandi: Nella prima metà della seduta di allenamento non ci sono comandi verbali. Hella prima meta della seduta di allenamento lo studente guida in giro per la stanza e in silenzio il corpo dell'allenatore, senza toccare le pareti, avviando, cambiando e fermando tranquillamente i1 ccrpo de1l'a11enatore. Quando lo studente è completamente padrone dell'8-C non verbale, può cominciare l'8—C verbale.

I ccmandi che devono essere usati ne11'B—C sono:

"Guarda quel muro". "Grazie". "Cammina fino <sup>a</sup> quel muro'. "Grazie". "Tocca quel muro". "Grazie". "Girati". 'Grazia'.

Posizione: Studente ed allenatore camminano fianco a fianco; lo studente sta sempre alla destra del1'a1lenatore, tranne quando ci si gira.

Scopo: Prima parte: Abituare lo studente a muovere un altro corpo che non sia il suo senza comunicazione verbale. Seconda parte: Abituare lo studente a muovere un altro corpo, usando esclusivamente comandi <sup>e</sup> mentre li aa, <sup>e</sup> abituare lo studente ai corretti comandi de1l'B—C.

Da sottolineare nel1'allenamento: Netta <sup>e</sup> assoluta precisione di movimenti <sup>e</sup> comandi. Lo studente, come in qualunque altro TR, riceve flunk per il TR che sta facendo <sup>e</sup> per quelli precedenti. Perciò, in questo caso, l'allenatore dà flunk allo studente per qualunque esitazione o nervosismo nel muovere i1 corpo, per ogni errore nei ccmandi, per una scarsa capacita di stare di fronte, per una cattiva comunicazione dei comandi, per riconoscimento scarso, per ripetizione scadente del comando <sup>e</sup> per incapacita di risolvere le originazioni dell'allenatore. Metti l'accento sul fatto che <sup>10</sup> studente impari <sup>a</sup> guidare l'allenatore con disinvo1 tura in tutti i movimenti fatti camminando per la stanza. Si scoprira che questo ha parecchic <sup>a</sup> che fare con la capacita di stare di fronte. Hella prima parte della seduta lo studente non pub far camminare l'allenatore fino al muro, poiché in tal modo i muri diventano degli stop automatici <sup>e</sup> percib non <sup>é</sup> <sup>10</sup> studente che ferma il corpo dell'allenatore ma fa in modo che il muro lo faccia al suo posto.

Copyright (Q 1958, <sup>1984</sup> di L. Ron Hubbard. TUTTI <sup>1</sup> DIRITTI RISERVATI

Storia: Sviluppato da L. Ron Hubbard <sup>a</sup> Camden, New Jersey, nel-1'ottobre 1953, modificato nel luglio 195? <sup>a</sup> Washington, D.C., <sup>e</sup> inoltre i comandi sono stati modificati ne11'HCOB del <sup>16</sup> novembre 1965, pubblicazione II.

Numero: TR ?

Nome: Istruzione d'alta scuola.

Comandi: Gli stessi dell'8-C (controllo) ma con lo studente in contatto fisico con l'allenatore. Lo studente fa eseguire i comandi guidando manualmente l'allenatore. L'allenatore dice solo tre cose <sup>a</sup> cui lo studente deve dare ascolto: "Via" per iniziare la seduta di allenamento, "Flunk" per richiamare 1'attenzione su un errore dello studente, <sup>e</sup> "Fine" per finire la seduta di allenamento. Nessun'a1tra osservazione fatta dal1'allenatore ha valore per lo studente. L'al1enatore cerca in tutti i modi possibili, verbali, nascosti <sup>e</sup> fisici, di impedire allo studente di esercitare controllo su di lui. Se lo studente esita, ha un ritardo di comunicazione, si impappina nel dare un comando, <sup>0</sup> non riesce <sup>a</sup> farlo eseguire a1l'a11enatore, questi dice "Flunk" <sup>e</sup> si ricomincia dall'inizio del ciclo del comando in cui <sup>E</sup> avvenuto l'errore. L'al1enatore non pub lasciarsi cadere <sup>a</sup> terra.

Posizione: Studente ed allenatore camminano. Lo studente maneggia fisicamente l'allenatore.

Scogo: Insegnare allo studente <sup>a</sup> non farsi mai fermare dalle persone quando da un comando. Insegnargli ad esercitare buon controllo in qualunque circostanza. Insegnargli a trattare le persone ribelli. Far nascere nello studente la volonta di dirigere <sup>e</sup> guidare altre persone.

Da sottolineare nell'allenamento: L'accento <sup>é</sup> posto su1l'accura tezza dell'esecuzione da parte dello studente e sulla sua c0stanza. Comincia gradualmente ad aumentare la resistenza che opponi allo studente secondo un gradiente. Non distruggerlo subito.

Storia: Sviluppato da L. Ron Hubbard <sup>a</sup> Londra, Inghilterra, nel 1959.

Numero: TR 8

Nome: Tono 40 su un oggetto.

Comandi: "Alzati". "Grazie". "Siediti su quella sedia". "Grazie". Questi sono gli unici comandi usati.

Posizione: Lo studente siede su una sedia di fronte alla quale ce n'b un'altra con sopra un portacenere. L'allenatore siede su una sedia che sta di fronte alla sedia occupata dallo studente e a quella occupata dal portacenere.

Scogg: Far in modo che lo studente raggiunga chiaramente comandi a Tono 40. Render chiaro che l'intenzione è una cosa diversa dalle parole. Avviare lo studente al guidare oggetti <sup>e</sup> persone tramite postulati. Ottenere obbedienza che non sia interamente basata su comandi verbali.

Da sottolineare nell'a1lenamento: Sotto i1 titolo "Da sottolineare nell'allenamento" sono inclusi i vari modi <sup>e</sup> mezzi per far in modo che lo studente raggiunga gli obbiettivi di questa fase di addestramento. Durante la parte iniziale di questo esercizio, diciamo nella prima seduta di allenamento, lo studente dovrebbe essere allenato nelle parti fondamentali dell'esercizio, una alla volta. Primo i1 localizzare lo spazio che include se stesso <sup>e</sup> i1 portacenere <sup>e</sup> basta. Secondo il fargli localizzare 1'oggetto in portacenere e basta. Secondo il fargli localizzare l'oggetto in quello spazio. Terzo, il fargli comandare l'oggetto con la voce più forte che riesce a tirar fuori. Questo viene chiamato "urlare". I1 linguaggio dell'a1lenatore dovra suonare pi¿ o meno cosi: "Localizza lo spazio". "Localizza 1'oggetto in quello spazio". "Comandalo a voce più alta che puoi". "Dagli riconoscimento a voce piÀ alta che puoi". Questo completera due cicli d'a2ione. Quando 1'ur1are <sup>é</sup> completo, allora fai usare allo studente un tono normale di voce, stando attento al fatto che lo studente faccia arrivare 1'intenzione ne11'oggetto. Successivamente fai fare l'esercizio allo studente facendogli usare i comandi sbagliati: ad esempio dicendo "grazie' mentre mette nel1'oggetto l'intenzione di alzarsi, ecc. Successivamente fai fare allo studente l'esercizio in silenzio, mettendo 1'intenzione nell'oggetto senza neanche pensare le parole del comando o del riconoscimento. I1 gradino finale si ha quando l'allenatore dice "Via", dope di che qualsiasi cosa egli dica non dovra avere alcun valore per lo studente, ad eccezione di "Flunk" <sup>e</sup> "Fine". In queste gradino l'allenatore tentera di distrarre lo studente, usando qualsiasi mezzo verbale possibile, per buttarlo fuori Tono 40. I1 fastidio fisico da arrecare allo studente per cercare di distrarlo, non deve essere superiore <sup>a</sup> dei colpetti sul ginocchio <sup>o</sup> sulla spalla. Quando lo studente è in grado di mantenere Tono 40 e di far arrivare all'oggetto un'intenzione impeccabile per ciascun comando e per ciascun riconoscimento, l'esercizio è superato.

Ci sono altri modi per aiutare lo studente ad andare avanti. L'allenatore occasionalmente chiede: "Sei disposto ad essere in quel portacenere?' Quando lo studente ha risposta, chiede poi: "Sei disposto che li ci sia un pensiero al tuo posto?" Poi continua l'esercizio. Le risposta <sup>a</sup> queste due domande non sono importanti quanto il fatto che l'idea venga portata a11'attenzione dello studente. Un'altra domanda che l'allenatore pone allo studente é "Ti aspettavi veramente che quel portacenere eseguis se quel comando?"

C'è un esercizio che renderà molto più reale allo studente che cos'e un'intenzione. L'allenatore pub usare questo esercizio tre <sup>0</sup> quattro volte durante l'allenamento sul Tono <sup>40</sup> su un oggetto. Eccovi i comandi: "Abbi il pensiero: Io sono un fiore selvatico". "Bene". "Abbi il pensiero che sei seduto su una sedia". "Bene". "Immagina che quel pensiero sia in quel portacenere". "Bene". "Immagina che quel portacenere contenga quel pensiero nella sua sostanza". "Bene". "Adesso fa pensare a1 portacenere di essere un portacenere". "Bene". "Fa che il portacenere intenda continuare ad essere un portacenere". "Bene". "Fa che il portacenere intenda rimanere dov'e". "Bene". "Fai "Fa che il portacenere intenda rimanere dov'è". "Bene". "Fai<br>finire quel ciclo al portacenere". "Bene". "Metti nel portacenere l'intenzione di rimanere dov'e". "Bene". Questo aiuta

a rendere reale allo studente il mettere un'intenzione in qualcosa distinto da lui. Metti l'accent0 sul fatto che l'intenzione non ha niente a che vedere con le parole, non ha niente a che vedere con la voce, né dipende dal pensare certe parole. Un'intenzione deve essere chiara e non deve avere in sé nessuna controintenzione. Questo esercizio di addestramento, Tono 40 su un oggetto, di solito richiede un tempo superiore a quello richiesto per qualsiasi altro esercizio d'alta scuola, ma il tempo dedicate ad esso è ben speso. Gli oggetti da usare sono portaceneri, preferibilmente pesanti, di vetro colorato.

Storia: Sviluppato da L. Ron Hubbard <sup>a</sup> Washington, D.C., nel 1957, per insegnare agli studenti ad usare l'intenzione mentre audiscono.

Numero: TR 9

Nome: Tono 40 su una persona.

Comandi: Gli stessi dell'8-C (Controllo). Lo studente esercita un'intenzione netta e precisa e dà ordini verbali all'allenatore. L'allenatore cerca di spezzare il Tono 40 dello studente. I comandi dell'allenatore che sono validi sono: "Via" per incominciare, "Flunk" per richiamare l'attenzione delle studente sull'errore <sup>e</sup> per indicare che devono ritornare all'inizio del ciclo, <sup>e</sup> "Fine" per fare una pausa <sup>o</sup> per finire la seduta di allenamento. Nessun'altra cosa detta dall'allenatore deue avere valore per lo studente ed <sup>é</sup> soltante uno sforze per far uscire lo studente dal Tono 40 o in genere per farlo fermare.

Posizione: Studente ed allenatore camminano. Studente in contatte manuale con l'allenatore se necessarie.

Scopo: Rendere lo studente capace di mantenere Tono 40 sotto qualsiasi pressione o costrizione.

Da sottolineare nell'allenamento: Lo studente deve usare l'esatta quantità di sforze fisico più un'intenzione irresistibile, non espressa a parole. Non è permessa nessuna lotta brusca, poiché ogni strattone equivale ad uno step. Lo studente deve imparare ad aumentare delcemente <sup>e</sup> rapidamente lo sferzo fine alla giusta quantità necessaria a far eseguire il comando all'allenatore. L'accento è sull'esatta intenzione, sull'esatta forza necessaria, sull'esatta potenza necessaria, sull'esatto Tono 40. Persino un lieve sorriso da parte dello studente può essere un flunk. Troppa forza può essere un flunk. Troppa poca forza è decisamente un flunk. Qualsiasi cosa che non sia Tono 40 è un flunk. Qui l'allenatore dovrà verificare molto attentamente la capacità dello studente di mettere un'intenzione nel1'allenatore. L'allenatore può verificare ciò, visto che l'allenatore stesso si troverà ad esequire il comando, quasi sia che lo voglia oppure no, se lo studente sta realmente facendogli arrivare l'intenzione. Dopo che l'allenatore è soddisfatto delle capacità dello studente di fare arrivare un'intenzione, l'allenatore dovrà poi fare tutto il possibile per spezzare il Tono 40 dello studente, sfruttando soprattutto il fattore sorpresa e il cambiamento di andatura. In questo modo lo studente sarà portato ad avere una maggiore tolleranza della sorpresa e a riprendersi più rapidamente da questa.

Steria: Sviluppate <sup>a</sup> Washington, D.C., nel 195? da L. Ron Hubbard.

Lo scopo di questi 4 esercizi di addestramento, TR 6, 7, 8 e 9, <sup>E</sup> quelle di far nascere nello studente la volonta <sup>e</sup> la capacita di maneggiare <sup>e</sup> centrollare i corpi di altre persone, <sup>e</sup> di stare di frente con leggerezza d'anime ad un'altra persona mentre lui le sta dando dei cemandi. Ineltre lo scope <sup>é</sup> anche quelle di manne sta dando dei comandi. Inoltre io scopo e anche quello di ma

> L. RON HUBBARD FONDATORE
# HUBBARD COMMUNICATIONS OFFICE Saint H111 Manor, East Grinstead, Sussex

HCO BULLETIN DEL 19 GENNAIO 1982 Remimeo PUBBLICAZIONE II Tech Qual Foglio di verifica del SRD, Livello I, NED, SHSBC Foglio di verifica dei TR d'a1ta scuola

#### ISTRUZIOHE D'ALTA SCUOLA

(Estratto dal Hanuale preparatorio de1l'ACC per gli studenti avanzati di Scientology, Copyright 1957.)

Rif: HCOB 4 Ott 56 ISTRUZIONE D'ALTA SCUOLA<br>PAB 152 I CINQUE LIVELLI DI ISTRI I CINQUE LIVELLI DI ISTRUZIONE 15 Gen 59 HCOB ? Mag 68 TR DI ALTA SCUOLA

-----------

-----------

Il seguente capitolo sull'Istruzione d'a1ta scuola <sup>é</sup> state estratto dal Hanuale del1'ACC <sup>e</sup> pubblicato in forma di HCOB in mode che i suoi dati siano facilmente dispenibili agli studenti sui TR d'a1ta scuola.

Ci sono cinque livelli di istruzione del1'auditor, cinque livelli di abilità in cui deve diventare esperto. Uno di questi è l'istruzione d'alta scuola.

Ogni auditor, di quando in quando, si è trovato in difficoltà e in circostanze particolari mentre audiva un prechiaro. Cosa ne peasate di un pc che compie verso di voi un'avance perfettamente esplicita? <sup>E</sup> di quella volta in cui diceste: "Cammina fine <sup>a</sup> quel muro?" <sup>e</sup> il prechiaro vi ha guardato intensamente <sup>e</sup> vi ha chiesto: "Sei un theta Chiaro tu?" Poi c'é il pc che si siede, presumibilmente per essere audite, <sup>e</sup> comincia: "Uh, che bella cravatta indossi oggi. Ne ho comprata una proprio uguale per mio marito, tranne che è verde invece di blu, voglio dire quella che ho comprato per lui. Costava tre dollari <sup>e</sup> cinquanta, ma io 1'ho comprata a11'ingrosso per due dollari <sup>e</sup> novantacinque perché conosco il proprietario del negozio. Sono stata al matrimonio di sua figlia la settimana scorsa. Mia nipote doveva essere Ia damigella d'enore della sposa, ma preprio a11'u1time minute..." Ininterrettamente. 0 forse vi sarete imbattuti in un "Tono venti": "Se vedo quel muro? Beh, posso vedere attraverso quel muro! Posso vedere l'intero universo MEST, sempre e completamente. Proprio in queste memento i1 sistema solare mi appare nella dimensione di un puntino." Irrealtà, irrealtà, irrealtà.

Copyright 9 1957, 1982, 1984 di L. Ron Hubbard.

 $HCO$  B 19.1.82 - 2 -Pubb. II

Cosi che cosa avete fatto? Siete diventati un po' tesi quando il pc ha cominciato <sup>a</sup> palparvi affettuosamente? Siete stati un po' bruschi, quando ve lo siete scrollate di dosso? Siete stati intrappolati nella discussione sulla storia del vestro case <sup>e</sup> sullo state attuale di esteriorizzazione da parte del tipo che voleva sapere se eravate Chiaro? Un po' stizzito, forse? <sup>E</sup> che ne dite del prechiaro che parla, parla <sup>e</sup> parla? <sup>E</sup> voi sempre seduti Ii <sup>a</sup> domandarvi "E questa un'originazione del prechiaro? Devo dargli riconoscimento? Bevo ignorarla? Ma non o'é alcun mode di tapparle Ia bocca, almeno per riuscire <sup>a</sup> dire 'LocaIizza i1 soffitto'? Forse sta facendo svanire dei lock. O questo è il suo problema del tempo presente? E se è cosi, di quale delle <sup>16</sup> voci di cui ha parlato negli ultimi tre minuti si tratta?" Forse vi siete imbattuti nel tipo che parla come se fosse una macchinetta tanto <sup>é</sup> ossessionante. Ha come ve la cavate con il false Tone venti? Un po' perplessi su come fargli trovare un con il falso Tono venti? Un po' perplessi su come fargli trovare un<br>muro senza causare torrenti di angosciose proteste? "Mi stai invalidando! Dovresti audirmi su 8-0. Stai solo cercando di farmi rimanere nella mia testa, perché tu stesso sei un Cinque Nero. <sup>E</sup> con tutte 1e mie peroezioni theta spente!" Che cosa fate allora?

Bene, a salvare quest'auditor tormentato, ostacolato e imbarazzato arriva la Cavalleria degli Stati Uniti. Si chiama Istruzione d'a1 ta scuola. <sup>E</sup> non potrebbe mai essere fatta a11'homo sapiens; non sopravvivrebbe mai. Fortunatamente, gli auditor hanno la pelle più dura de11'home sapiens. Ne vengono fuori lucenti come l'oro, urlando: "Fate entrare i leoni!"

Ed eoco come funziona. Un istruttore, che fara 1a parte del prechiaro, conduce lo studente-auditor in una stanza appartata, piuttosto grande. Appena 1e parole "Inizio della seduta" usciranno dalla sua bocca, l'istruttore-prechiaro si lascerà cadere sul pavimento come morto, esplodendo in una carica di afflizione selvaggia, scatterà verso la porta o si fermerà come un asino con uno sguardo vitreo fisso nel vuoto. O forse accarezzerà semplicemente i capelli dello studente—auditor, mormorandoz "Sei incredibilmente attraente, davvero. Perché non la finiamo con questa messinscena ..." Qualunque cosa che l'istruttore-prechiaro sceglie di fare tramite la casualità. studente-auditor si impantana completamente, un istruttore-prechiaro dal cuore tenero potrebbe dire: "Fine della seduta", <sup>e</sup> dargli un paio di consigli. Istruttori-prechiari più severi disapprovano questo tipo di comportamento <sup>e</sup> lasciano che lo studente-auditor trovi una via d'uscita dalla situazione anche se sono 76.000.000.000.000 di anni di traccia, anno per anno, che avanza <sup>a</sup> fatica per riuscirci.

L'istruttore-prechiaro pub andare da un entusiasmo maniaco alla piu profonda apatia in una frazione di secendo, <sup>e</sup> se lo studente-auditor non scopre immediatamente i1 cambiamento nel "livello di case" e non lo maneggia appropriatamente, si troverà a dare ascolto all'istruttore-prechiaro. Una delle cose più inquietanti che l'istruttore -prechiaro può fare è comportarsi come un prechiaro affabile, sano e alto di tone per alcuni minuti di seguito. Lo studente-auditor sa che questo stato di cose non può durare a lungo. Finirà per essere comquesto stato di cose non puo durare a lungo. Tinita per essere com-<br>pletamente teso, aspettando da un momento all'altro la prossima orribile esplosione. <sup>B</sup> come far spostare un petardo acceso intorno alla stanza. Quando Ia tensions diventa palese, 1'istruttore-prechiaro dice: "Fine della seduta." E potrà dire, "Perché sei così teso? Rilassati. Inizio della seduta." Tre secondi più tardi, si farà venire 1e convulsioni epilettiche sul pavimento, complete di bava alla bec ca.

 $HCO$  B 19.1.82 - 3 -Pubb. II

C'è un secondo gradino nell'istruzione d'alta scuola che si percorre seduti. <sup>A</sup> queste punto lo studente-auditor ha la precisa certezza di poter affrontare un prechiaro che va fuori controllo a livello fisico generale. La forma seduta comporta un andamento più insidioso. Vengono usati alcuni procedimenti molto semplici, localizzazione, oppure "Guardami. Chi sono io?" Qui, 1'istruttore-prechiaro andrà fuori controllo molto più astutamente. Con un pretesto o con un altro, cercherà di far cambiare procedimento allo studente-auditor. La cosa più sgradevole per la maggior parte degli studenti-auditor sull'istruzione da seduti è una valanga di critiche strettamente personali <sup>e</sup> i1 premere bottoni direttamente allo studente-auditor. Se sussulta visihilmente, 1'istruttore-prechiaro continua fine al1'ultimo con lo stesso argomento. "Le tue mani hanno un odore strano. Non te le lavi mai? Hai anche le unghie molto sporche. Stai attento a non graffiarmi, potrebbe venirmi un'infezione." 0, magari, "Se Scientology <sup>é</sup> cosi buona, perché porti ancora gli occhiali?" In altre parole, 1'istruttore-prechiaro apre il fuoco su qualsiasi cosa sulla quale egli sospetti che <sup>10</sup> studente-auditor sia un po' suscettibile. Quando <sup>10</sup> studente-auditor <sup>é</sup> sopravvissute <sup>a</sup> questa fase di istruzione d'alta scuola e scopre di poter ancora dare un comando di auditing <sup>e</sup> controllare che venga eseguito, ha raggiunto una calma ed una padrenanza di sé quasi incrollabili.

Pub sembrare inumano, ma non <sup>é</sup> irraggiungibile. Gli studenti raggiungono questa meta ogni giorno: studenti che masticavano 1e parole <sup>e</sup> studenti che si muovevane con irrequietezza. Studenti che non potevano stare di fronte o controllare un pc e che audivano un procedimsnto al massimo livello di astrazione. (Sapete stavano "percorrendo un BC su un prechiaro da un'ora", senza riuscire <sup>a</sup> far camminare questo prechiaro fino a quel muro, proprio ora.) Ormai possono fare in modo che ogni minuto della seduta abbia valore, perché qualunque cosa che fanno in seduta <sup>é</sup> AUDITING. Questo é cib che ci si aspetta normalmente da un diplomato ACC odierno. Pub essere insegnata a chiunque sia disposto ad apprenderla.

> L. RON HUBBARD FONDATORE

BOARD TECHNICAL BULLETIN 22 MAGGIO 1971R Riviste <sup>e</sup> ripubblicato i1 <sup>10</sup> Novembre IBTA come BTB Remimeo Tutti i fogli<br>
di verifica<br>
HCO BULLETIN DEL 22 di verifica di HCO BULLETIN DEL 22 MAGGIO 1971<br>dove VENGONO dove STESSO TITOLO STESSO TITOLO FATTI I TR DI ALTA SCUOLA RIVISTO Hissioni

> Distruggete tutte 1e copie della pubblicazione precedents di queste bollettino che hanno la stessa data

> questa revisione cancella 1'i1lusione che <sup>10</sup> studente sia obbligato <sup>a</sup> non usare le sue mani per far eseguire i suoi comandi.

#### CHIARIFICAZIONE SUL TR 8

IN AGGIUNTA All'HCOB 7 MAGGIO 68, "TR DI ALTA SCUOLA" E DEVE ESSERE AGGIUNTO A CIASCUN FOGLIO DI VERIFICA 0 HAT DOVE QUESTO BOLLETTINO APPARE.

Nei primi sviluppi del TR-8 "TONO <sup>40</sup> SU UN DGGETTO" <sup>e</sup> negli anni seguenti, allo studente veniva richiesto di sollevare 1'oggetto manualmente per ottenere l'esecuzione dei suoi comandi. (HCOB 11 Giu 57, "Addestramento e procedimenti CCH".}

In susseguenti perfezionamenti del TR-8 questa azione non era menzionata. Tuttavia non c'era l'intenzione che questa azione cadesse in disuse.

Ristoriamo perciò questa azione nel TR-8.

Quanto segue dev'essere aggiunto all'HCOB 7 Maggio 68, "TR DI ALTA SCUOLA", come prima frase sotto i1 titole "Da sottelineare nel1'addestramento" del TR-8:

"I1 TR-S viene iniziato con lo studente che tiene il portacenere, al quale fa manualmente eseguire i comandi che da."

I TR di alta scuola vengono fatti in mode DURO con tutti i TR precedenti IN.

Con 1'inc1usione di queste dato sul TR-8, essi vengono fatti esattamente secondo l'HCOB 7 Maggio 68.

Copyright <sup>Q</sup> 1971, 19?4, 1984 di L. Ron Hubbard.

BTB  $22.5.71R$  - 2 -Riv . e Ri pubb. 10.11.74

> L. RON HUBBARD FONDATORE

> > $\epsilon_{\rm c}$

# HUBBARD COMMUNICATIONS OFFICE Saint Hill Hanor,East Grinstead, Sussex

HCO BULLETIN DEL Z4 HAGGIO I963

Remimeo

#### ALLERABE

Se vuoi fare del tue meglio nel corso, per quanto riguarda il compito di allenatore, troverai qui di seguito alcuni dati che ti aiuteranno:

- I. Allena con uno scopo.
	- (a) quando alleni devi parti come ohhiettivo che lo studente sia in grado di fare correttamente l'esercizio di addestramento; sii molto deciso nel lavorare per raggiungere questo risulta to. Ogni qualvolta che, come allenatore, correggi lo studente, non farlo cosi tanto per farlo, senza una ragione, senza uno scopo. Tieni presente che lo scopo <sup>E</sup> che lo studente tag giunga una migliere comprensione de11'esercizio di addestramento <sup>e</sup> che lo faccia al meglio delle sue capacité.
- 2. Allena con realtà.
	- (a) Sii realista nel tue allenamento. quando fai un'originazione allo studente fai in modo che sia davvero un'originazione, e non qualcosa che il foglio ti dice di dire, cosi che lo studente se ne debba occupare esattamente come se tu 1'avessi det ta in circostanze <sup>e</sup> condizioni reali. Tuttavia non vuol dire che tu debba sentire davvero 1e cose che sono oggetto d'a1lenamento. quando gli dici, ad esempio, "mi fa male la gamba", non significa che la gamba ti faccia male sul serio; dovresti dirlo, però, in modo tale da trasmettere allo studente che ti fa male. Un'altra cosa da dire in proposito <sup>E</sup> di non usare al cuna esperienza del tue passato per allenare. Sii inventive nel tempo presente.
- 3. Allena con intenzione.
	- (a) Alla base di tutto 1'a1lenanento dovrebbe esserci la tua intenzione che alla fine della session lo studente sia conaape vale di far meglio di quanta non facesse a1l'inizio. Lo studente deve avere la sensazione di aver portato a termine qual cosa in questa fase de1l'addestramento, non inporta quanto piccola sia. La tua intenzione è, e dovrà esserlo sempre mentre stai allenando, che lo studente diventi una persona più abile ed abbia una maggior comprensione di cid su cui viene allenato.
- 4. Allenando occupati solo di una cosa alla volta.
	- (a) Ad esempio: nel fare il TR 4, se lo studente raggiunge l'obbiet tivo stabilito per il TR 4, allora controlla, uno alla volta, i precedenti TRs. Ti sta di fronte? Origina ogni volta la domanda come se fosse sua e intende davvero fartela ricevere? I suoi riconoscimenti chiudono i cicli di comunicazione? Ecc. Tuttavia allena su queste cose prendendone in considerazione solo

una alla volta, mai due o più contemporaneamente. Prima di proseguire alla successiva fase dell'addestramento assicurati che lo studente sap pia fare correttamente ogni cosa sulla quale lo hai allenato. In quali tà di allenatore dovrai richiedere allo studente un più alto standard di abilità, via via che diventa più bravo in un particolare esercizio <sup>o</sup> in una particelare parte di esso. Cid non signifies che tu non debba essere "mai soddisfatto". Significa che una persona può sempre migliorare. Una volta raggiunto un certo livello di capacità, allora lavora verse un nuove livello.

Come allenatore, dovresti sempre lavorare per un allenamento migliore e più preciso. Non permetterti mai di fare un allenamento trascurato, perchè fa resti un cattivo servizio al tuo studente e dubitiamo che ti piacerebbe rice vere lo stesso cattivo servizio. Se mai ti capitasse di essere in dubbio sul la correttezza di ciò che lui sta facendo, o di ciò che tu stai facendo, la cosa migliore da fare è rivolgersi al supervisore: sarà felicissimo di aiutar ti rinviandoti ai materiali corretti.

Quando alleni non dare mai un'opinione in quanto tale, invece di dire "penso" o "Beh, forse potrebbe essere così", ecc. esprimi sempre le tue diret tive sotto forma di affermazioni.

In quanto allenatore sei il principale responsabile della session e dei risultati ettenuti delle studente. Cid non signifies, naturalmente, che tu sia totalmente responsabile, significa the hai delle respensabilita nei confrenti dello studente e della session. Assicurati di esercitare sempre un buon controllo sullo studente e di dargli delle buone direttive.

Di tanto in tanto lo studente comincerà a fornire razionalizzazioni e giu stificazioni per quello che sta facendo, se sta facendo qualcosa di sbagliato: ti dirà il perchè ed il percome. Parlare di queste cose alla lunga non conclude granché. L'unica cosa che permette di raggiungere gli obbiettivi del TR <sup>e</sup> che risolve qualunque controversia è fare l'esercizio di addestramento: andrai più lontano facendolo che parlandone.

Negli esercizi di addestramento l'allenatore dovrà allenare in base ai ma teriali che, nel testo di studio, compaiono sotto le voci "da sottolineare nel l'addestramento" e "scope".

<sup>A</sup> volte questi esercizi di addestramento tendons <sup>a</sup> turbare lo studente. E' possibile che, durante un esercizio, 1o studente si arrabbi, diventi estre mamente turbato o provi delle emozioni negative. Se questo dovesse verificarsi, l'allenatore non deve "tirarsi indietro", ma deve continuare l'esercizio finchè lo studente non riesce a farlo senza tensione o forzature e finchè non si sente "bene nei confronti della cosa". Perciò, non "tirarti indietro", ma spingi lo studente ad attraversare qualsiasi difficoltà lui possa incontrare.

C'è una piccola cosa che la maggior parte delle persone si dimentica di fare ed è quella di dire allo studente quando ha fatto bene l'esercizio o ha fatto un buon lavoro in una particolare fase dell'esercizio. Oltre a correggere gli errori, c'è anche il complimentarsi per le cose giuste.

HCOB del 24.5.1968 - pagina 3

Dai decisamente "flunk" alle studente per qualsiasi cosa che equivalga ad "auto-allenamento". Il motivo è che lo studente tenderà ad introvertirsi <sup>e</sup> ad osservare eccessivamente quelle che sta facendo <sup>e</sup> cone, invece di farlo semplicemente.

Come allenatore tieni la tua attenzione sullo studente <sup>e</sup> su come sta andande avanti <sup>e</sup> non diventare cosi interessate in cid che tu stesso stai facendo al punto da trascurarlo e da non accorgerti della sua capacità o incapacità di fare correttamente l'esercizio. E' facile diventare "interes<br>santi" agli occhi dello studente, farlo ridere e fare un pò di scena. Ma il santi" agli occhi dello studente, farlo ridere e fare un pò di scena. Ma il<br>tuo compito principale come allenatore è quello di vedere in che misura può diventare bravo in ciascun esercizio di addestramento; è su questo che devi mettere la tua attenzione, su questo, e su come sta andando lo studente.

Il progresso dello studente è determinato in larga misura dallo standard dell'allenamento. Essere un bravo allenatore produce auditor che, a lo ro volta, produrranno buoni risultati sui loro preclear. I buoni risultati producono persone migliori.

> L. RON HUBBARD Fendatere

(I) I968 per 1'ed.erig.ing1ese {:) I980 per la trad. italiana L. Ren Hubbard TUTTI I DIRITTI RISERVATI

# HUBBARD COMUNICATIONS OFFICE Saint Hill Manor, East Grinstead, Sussex

HCO BULLETIN BEL 7 FEBBRAIO l9T9RA CORRETTO E RIPUBBLICATO 12 FEBBRAIO 1979 RIVEDUTO 15 FEBBRAIO 1979

Remimeo Gheckshest di OK per Operare<br>un E-Meter (I puntini indicano cancellazione) Tutti gli Auditors Tech Qual Q/Sea Uffioiali del Cramming

#### E-METER DRILL 5RA

#### STRETTA BELLE LATTINE

I1 saguente Drill sul1'E-Hater rivede <sup>e</sup> sostituisce immediatamente l'E-Meter Drill 5 come appare sul Libro degli Escercizi sull'E-Meter <sup>e</sup> modifies qualsiasi date che dice qualcosa di contrario nel libro Le Cose essenziali sull'E-Meter.

Numero: EM-5RA

Nome: STRETTA DELLE LATTINE

Scope:

- I. Dimostrsre allo studente come una incorretta stretta della lattine dia una inaccurata e inattendibile reazione dell'ago.
- II. Addeetrare lo studente auditor su come fare in mode che il pc stringa le lattine in mode accurato.
- III.Addastrere lo studente auditor sul come determinsre la posizione della sensibilita per ottenere una caduta del-<br>l'ago di 1/3 di quadrante nella stretta delle lattine, il l'ago di 1/3 di quadrante nella stretta delle lattine, il che viene usato per sistemare la corretta sensibilità per ciascun preclear in una session di auditing.
- IV. Convincere lo studente auditor che egli deve usare una corretta posizione della sensibilita per una caduta di 1/3 di quadrante tramite la stretta delle lattine al fine di avere un E-Meter che funzioni e che sia leggibile.

Posizione: L'alIenatore <sup>a</sup> lo studente sono seduti ad un tavolo di fronte all'altro con un E-Meter di fronte allo studente auditor. L'E-Meter è gia pronto per l'uso.

# Da sottolineare nell'allenamento:

Sezione I: Dare allo studente auditor realtà su come una stretta

della latting possa essere fatta incorrettamente, coal che lui conoscerà tutti i punti che pub correggere per assicurarsi di avere una atretta delle lattine fatta in un modo accurato.

- L'allenatore prende le lattine <sup>e</sup> tiene 1e mani sulla ta-1. vola cosi che 10 studente possa chiaramente vederle.
- L'allenatore fa ai che lo studente sistemi la manopola \_ 2. per l'amplificazione della sensibilità nella posizione più bassa e la sensibilità ad 1 sulla manopola della sensibilità.
- L'allenatore fa si che lo studente sistemi 1'ago sulla linea di "set" del quadrante dell'ago.

L'allenatore farà sì che lo studente sistemi l'ago su set come si renderà necessario all'inizio di ciascuna dimostrazione sulla stretta delle lattine.

- 4. L'allenatore dà una stretta alle lattine con una pressione regolare. Se non c'é una lettura o ce n'é una molto piccola, minore di un pollice, con la sensibilità ad 1, lo studente auditor muove la manopola della sensibilità a 5, <sup>e</sup> si fa dare un'altra stretta alle lattine. Se ancora non c'é una lettura o é più piccola di un pollice, lo studente aposta la sensibilita <sup>a</sup> <sup>16</sup> <sup>e</sup> ai fa dare un'altra atretta alle lattine. Per gli sccpi della seguente dimostraziona tu vuoi sistemare la sensibilità in modo da poter vedere un chiaro movimento de11'ago di circa un pollice tramita la stretta delle lattine. Così la sensibilità potrebbe es. sere sistemata più bassa di 5 o più alta di 5 a condizione che tu ottenga una caduta di circa un pollice tramite la stretta.
- Con la posizione della sensibilita determinate nel punto 4 sopra, l'allenatore stringerà poi le lattine in modo incorretto, ciascuna volta in un modo diverso. L'allenatore mostra allo studente quale cosa particolare sta facendo con la mani, <sup>e</sup> poi fa s1 che lo studente osservi cosa accade sull'E-Meter e le distanze di caduta dell'ago sul quadrante quando egli fa ciascuna versione di una incorretta stretta delle lattine come segue:

A. L'allenatore tiene le lattine con l'incavo del palmo <sup>e</sup> tutte la dita ed entrambi i pollici in completo contatto con le lattine. Mentre le stringe alza un dito dalle lattine e poi lo rimette dopo aver allentato la stretta. Questa € un'incorretta stretta della lattine.

3; L'allenatore tiene le lattine coma in A. Stavolta egli dà alle lattine una leggera stretta molto veloce. Questa é'una incorratta atretta della lattine.

C. L'allenatore tiene le lattine come in A, Ie schiaccia con una graduale pressione <sup>e</sup> poi quando allenta la stretta diminuisce la presa aulle lattine cosi che sia piu debola

di prima che la stringesse. Queeta €'un'inoorretta etret. ta della lattine.

D. Lfallenatore tiene le lattine come in A, <sup>e</sup> questa volta da una stretta forte <sup>e</sup> veloce. Questa é'un'incorretta stretta delle lattine.

E. L'allenatore tiene le lattine come in A. Le strings con fermezza ed allenta la stretta solo parzialmente. Questa é una stretta incorretta delle lattine.

F. L'allenatore tiene le lattine come in A, ma dà una stretta in due stadi, prima una stretta piccola, poi al l'improvviso una più forte. Questa è una incorretta stretta delle lattine.

G. L'allenatore tiene le lattine come in A, da una stretta forte e veloce e mantiene la presa. Lo studente dovrebbe notare che l'ago si muove velocemente verso destra a causa dell'istantaneo movimento, e poi ritorna solo in parte mentre I'aIIenatore mantiene ancora la stretta, dando quindi una inoorretta misura della stretta delle lattine. Lo studente dovrebbe notare che la dietanza fra la prima posizione de11'ago <sup>a</sup> set <sup>e</sup> la posizione finale dell'ago mentre l'allenatore ancora mantiene la stretta, è l'effettiva misura della caduta dovuta alla stretta delle lattine. Non è la distanza fra la prima posizione del'ago su set <sup>e</sup> Ia posizione del1'ago alla fine del primo balzo verso destra. Una stretta delle lattine forte e veloce è una stretta delle lattine incorretta.

H. L'allenatore tiene 1e lattine oosi che esse non siano in contatto con l'incavo del palmo <sup>e</sup> poi le strings. Questa è una incorretta stretta delle lattine.

I. L'allenatore tiene le lattine con i pollici che escono dei lati <sup>e</sup> che saltano fuori dal hordo superiors delle lattine e poi le stringe. Questa è un'incorretta stretta delle lattine.

J. L'allenatore tiene le lattine con una presa molto forte <sup>e</sup> poi 1e stringe. Quests <sup>e</sup> un'inoorretta stretta delle lattine.

K. L'allenatore tiene le lattine eon gli indici legger-mente sollevati <sup>e</sup> poi li appoggia sulle lattine durante mente sollevati e poi li appoggia sulle lattine durante<br>la stretta. Questa è un'incorretta stretta delle lattine.

L'esercizio viene continuato finche lo studente auditor non ha l'idea che una incorretta stretta delle lattine da una reazione all'ago inaccurata ed inattendibile.

Sezione II: Dare allo studente auditor un'idea corretta di cosa una corretta stretta delle lattine, ed addestrarlo au come ottenere una oorretta strette delle lattine.

dall'allenatore per dimostrare allo studente auditor che I1 eeguente eeercizio deve essere fatto per prima cosa cosa sia una corretta etretta delle lattine: \_ A. L'allenatore fa scuotere allo studente le mani finche B. Poi l'allenatore fa mettere allo studente auditor le mani sulla tavola, palmo all'insù, senza esercitare nessun controllo sulle sue dita. Le dita dello studente auditor ai ourveranno verso il palmo.

C. Ora l'allenatore semplicemente sistema le lattine nelle mani dello studente ad angolo attraverso il palmo. La piega naturale delle dita è sufficiente a tenere le lattine a posto, e la sistemazions delle lattine ad angolo asaicura che la massima superficie di pelle stia toccando le lattine. L'incavo delle palme dello studente auditor, tutte le dita ed entrambi i pollici devono essere in contatto con 1e lattine. Assicurati che i pollici girino attorno alle lattine e non siano fuori dai bordi.

D. Ora l'allenatore fa si che lo studente auditor gradualmente aumenti la pressione della presa sulle lattine sino a che ottenga una leggera atretta, <sup>e</sup> poi 1'al1enti. questa <sup>e</sup> una osrretta stretta delle lattine.

E. Note: Assicurati ohe lo studente auditor, quando allenta la presa, non tolga un dito o un pollice o il palmo dalle lattine. Egli dovrebhe avere circa lo stesso contatto che areva all'inizio some nel punto sopra.

2. Avendo fatto quanto aopra, l'allenatore ore fa si she lo stu-dente auditor facoia il drill come segue:

A. Fai prendere le lattine all'allenatore e fagli tenere le mani sul tavolo così che lo studente possa vedere completamente la stretta delle lattine <sup>e</sup> le mani per tutto il tempo.

B. Verifies la preea del1'a11enators sulle lattine per assiourarti che sia corretta come in B e in C sopra. Può darsi che lo studente debba provare differenti misure di lattine, piccole, medie <sup>o</sup> lar-ghe, il che dipende dalla misura delle mani dell'allenatore, per ottenere la corretta misura delle lattine che egli possa tenere oonfortevolmente <sup>e</sup> senza sforzo <sup>e</sup> she ei adatti alla soppa del pal-mo. con il massimo oontatto con la pelle.

C. Sistema la manopola di amplificazione della sensibilità nella posizione piu bassa.

D. (a) Sistema la manopola della sensibilità ad I sul quadrante della sensihilita.

(b) Sietema l'ago sulla lines di set sul quadrants de11'ago. (o) Bai i giusti comandi per ottenere una stretta delle lattine come segue:  $......$ "Stringi le lattine per favore."

"Grazia."

Lo studente deve assicurarsi che aumenti gradualmente la pressione della presa sulle lattine e poi la allenti.

(d) Nota la distanza di caduta dell'ago quando l'allenatore stringe le lattine.

E. Ora aumenta la posizione della sensibilita a 2 e ripeti i gradini <sup>D</sup> (b), (c) <sup>e</sup> (d) sopra notendo di nuovo la distanza di caduta dell'ago quando l'allenatore stringe le lattine.

F. Ripeti i gradini D(b), (c) e (d) con la sensibilità sistemata a  $3$ , poi a  $4$ , poi a  $5$ , poi 6 e così via finchè sistemata a 3, poi a 4, poi a 5, poi 6 e così via fino<br>non hai l'ago che colpisce il perno alla stretta delle non hai l'ago che colpisce il perno alla stretta delle<br>lattine. Se l'ago colpisce il perno sulla stretta delle lattine. Se l'ago colpisce il perno sulla stretta delle lattine non sapresti notare la lunghezza di caduta del 1'ago.

Flunks vengono dati per non aver fatto rimuovere tutti gli anelli o gioielli per le dita all'allenatore, poichè essi possono causare all'ago di dare letture insolite, per non apossono causare all'ago di dare letture insolite, per non a-<br>vere verificato che vi sia il massimo di superficie di contatere verificato che vi sia il massimo di superficie di contat<br>to sulle lattine; per aver mancato di verificare che i polto sulle lattine; per aver mancato di verificare che i pol-<br>lici girino attorno alle lattine e non vadano oltre i bordi; per aver manceto di sistemars 1'E-Meter <sup>e</sup> l'ago appropriatamente; per aver fallito nel notare e maneggiare un'improvvisa <sup>o</sup> forte <sup>o</sup> sobbelzante <sup>o</sup> convulsive stretta delle lattine invece di un regolere aumento della pressione sulle lattins <sup>o</sup> un improvviso ellentamento delle lattine, per non essersi assicureto che l'allenatore non tolga un dito <sup>o</sup> pollice <sup>o</sup> palmo delle lattine quando allenta il contatto; per aver menceto di notare eccuratamente la distanza di caduta dell'ago nella stretta delle lattine, e per aver dato il comando sbagliato. Una mancanza di abilità negli esercizi precedenti viene corretta con un foglio rosa.

Sezione III: Dare allo studente auditor realtà sulla sistemazione della sensibilita per 1/3 di caduta dell'ago sul quadrante durante la stretta delle lattine.

Lo studente auditor deve sapere che la sistemazione della sensibilità per 1/3 di quadrante di caduta durante la stretta delle lattine è una parte integrale di ciascuna e di tutte le defie lattine e una parte integrale di clascuna e di tutte le<br>session che lui fa. E' la sensibilità che lui starà usando du session che lui la. E' la sensibilità che lui stara usando<br>rante le sessions. E' di vitale importanza che lui ottenga l'asetta posizicne della sensibilita per ciascun preclesr in ogni session, cosl che egli non manchi letture od F/Ne. Una posizione della sensibilità che è troppo alta o troppo bassa per quel particolare preclear in quella particolare session per quel particolare preciear in quella particolare session<br>oscurerà le letture e gli F/Ns, scompaginando quindi il case del preclear. Percio lo studente auditor deve essere abils su questo esercizio.

1. A. Fai prendere le lattine all'allenatore e fagli tenere le mani sul tavolo coal che lo studente le posse vedere durante la stretta delle lattine.

B. Verifies la press dell'allenatore per essicurarti che

- <sup>6</sup> —  $HCO$  **B**  $7.2.79RA$ 

sia corretta, assicurandoti anchs di avers la giusta misure delle lattine.

C. Sistema la manopola di amplificazione della sensibilità nella posizione più bassa.

D. (a) Metti la manopola della sensibilità a 5 sul quadrante della sensibilità.

(b) Sistema l'ego sulla linea di set sul quadrants.

(c) Fai che l'allenatore stringa le lattine assicurandoti che lo faccia in maniera corretta.

(d) Segna la distenza di caduta del1'ego quando l'allenatore strings le lattine.

E. Nel gradino  $D(d)$  l'ago dovrebbe essere caduto di una distanza che pub essere o »

 $(a)$  meno di  $1/3$  di quadrante di caduta,

o

(b) più di 1/3 di quadrante di caduta.

Se è (a), aumenta la sensibilità un poco e ripeti i gradini D(b), (c) e (d) e continua a far questo finche non hai l/3 del quadrante di caduta. Se è (b), abbassa la hai 1/3 del quadrante di caduta. Se è (b), abbassa la<br>sensibilità un poco e ripeti i gradini D(b), (c) e (d) sensibilità un poco e ripeti i gradini D(b), (c) e (d) e continua a farlo finche non hai una caduta di 1/3 del quadrants.

In altre parole continua a sistemare la sensibilità più alta o più bassa in relazione al fatto che la caduta sia più o meno di 1/3 del quadrante, fino a che non ottieni una corretta posizione della sensibilità.

Ogni volts che viene richissta una nuova strstta delle lattine lo studente deve assicurarsi che l'allenatore stia tenendo le lattine correttamente e stia dando loro una stretta corretta.

F. Lo studente poi segna l'esatta posizione della sensibilità su cui ottiene la caduta di 1/3 del quadrante.

Flunks vengono dati per errori nella Sezions II sopra, e per mancare di riconoscere quando la caduta di 1/3 del quadrante sulla stretta delle lattine è stata ottenuta; per mancars di riconoscers as l'allenatore sta dendo una stretta delle lattine notevolmente più forte o più leggera di quella che stava dando a sensibilità 5, e per mancare di stabilire la corretta sistemazione della sensibilità sull'allenatore per 1/3 di quadrante di caduta.

2. Ora l'allenatore fa s1 che lo studente auditor fascia l'esercizio su un certo\_numero di altri studenti mentre lo tiene d'occhio finche è soddisfatto che lo studente

possa accuratamente e con facilità stabilire la corretta sistemazione della sensibilith per una caduta di 1/3 del quadrante tramite la stretta delle lattine.

Sezione IV: Dare allo studente auditor una realtà su come una corretta sistemazione della sensibilità che dia una caduta di 1/3 del quadrante nella stretta delle lattine dia un meter funzionale e su cui si può leggere e come una incorretta sistemazione die un meter su cui non si puo leggere' e che non è funzionale, così che lo studente capisca perche deve usare una posizione della sensibilità che dia una caduta di 1/3 del quadrante.

- 1. L'allenatore fa sistemare accuratamente la sensibilità allo studente auditor tramite una corretta stretta delle lattine che dia una caduta di  $1/3$  del quadrante come nella Sezione III.
- 2. Lo studente auditor fa un "test del pizzicotto" come se-<br>gue: lo studente pizzica il braccio dell'allenatore fino gue: lo studente pizzica il braccio dell'allenatore fino<br>a fargli un po'male.
- 3. Ora, mentre guarda l'E-Meter, lo studente dice all'allsnatore: "Ricorda quel pizzicotto che ti ho appena dato." "Grazia."
- 4. Lo studente segna la reazione del1'ago al suo comando <sup>e</sup> la distanza di caduta dell'ago.
- 5. L'allenatore fa si che lo students auditor faccia i gradini 2, 3, 4 diverse volte, notando ogni volta cosa fa l'ago in risposta <sup>a</sup> "Ricorda quel pizzicotto."
- 6. L'allenatore ora fa sì che lo studente sistemi la sensibilità a 1. Lo studente fa stringere le lattine e nota se vi è una lettura o no. Se vi è lettura segna la misura della lettura e lascia la sensibilità a 1. Se non vi è lettura, lo studente lascia ancora la sensibilità a 1.
- 7. Lo studente auditor fa un nuovo "Test del pizzicotto" come nei punti 2,3,4,5 sopra, notando la differenze nella risposta dell'ago al comando "Ricorda quel pizzicotto" in relazione a quella che c'era nel gradino 5 con la correta sistemazione della sensibilità. Ci potrebbero non essere affatto letture <sup>e</sup> lo studente dovrebbe noterlo.
- 8. L'allenatore fa sistemare adesso la sensibilita <sup>a</sup> <sup>32</sup> <sup>e</sup> stringe le lattine.
- 9. Lo studente fa di nuovo il "Test del pizzicotto" <sup>e</sup> nota la reazione dell'ago al suo comando "Ricorda quel pissicotto".
- 10. L'allenatore fa poi sistemare la sensibilita correttamente per una caduta di 1/3 del quadrante su una corretta stretta della lattine e fa di nuovo il "Test del pizzicotto".

ll. Lo studente dovrebbe osservare da questi "Tests del piszicotto" che un'accurata sistemezione della sensibilità determinata da una corretta stretta delle lattine dà un meter che può essere letto e che funziona. Se egli non vede questo chiaramente, allora l'allenatore dovrebbe far vede questo chiaramente, allora l'allenatore dovrebbe<br>rifare allo studente i gradini da 7 a 10 fino a che lo studente non vede perchè la sensibilità deve essere sistemata per una caduta di 1/3 del quadrante determinata da una corretta stretta delle lattine.

Flunks vengono dati per mancanza di notare che cosa he fatto l'ago e la misura delle letture in risposta al comando che lo studente da all'allenatore quando gli fa ricordars il pizzicotto e per errori nella sistemazione accurata della sensibilità enall'ottenere una corretta stretta delle lattine quando cib viene ricbiesto nell'esercisio.

Storia: Sviluppato come esercizio di addestramento da L.Ron Hubbard a Saint Hill nel Dicembre 1963, e riveduto da L.Ron Hubbard nel Febbraio 1919.

> L. RON HUBBARD **FONDATORE**

Copyright (c) 1979 by L. Ron Hubbard ALL RIGHTS RESERVED

HUBBARD COMMUNICATIONS OFFICE Saint Hill Manor, East Grinstead, Sussex HCO POLICY LETTER DEL 2? HAGGIO 1955 RIPUBBLICATA IL 12 APRILE 1983 Remimeo<br>Studenti del tudenti del (Ripubblicata come parte<br>corso di CL VII della Serie di mantenere corso di CL VII della Serie di mantenere Scientology in funzione.) Staff di Sthil Gli hat di etica Verifica di categoria asterisco

Le Divisioni di qualificazione & tecnica

TUTTI GLI HAT

Divisions HCO

TUTTI GL1 HAT

## Serie del mantenere Scientology in funzione, <sup>31</sup>

#### PROCESSING

Sin dal 1950 avevamo la regola ferrea di non lasciare dei pc in difficolta semplicemente per terminare una seduta.

Per quindici anni abbiamc sempre continuato la seduta se il pc si trovava in difficolta ed io stesso ho audito un pc per nove <u>ore aggiuntive</u>, in pratica per tutta la notte, solo per fargli superare la difficolta.

Gli Auditor piu nuovi, non addestrati nella severa scuola del percorrere engram, devono nuovamente imparare tutto questo, da cima a fondo.

Non importa se 1'Auditor abbia studiato una policy su questo o meno: si potrebbe pensare che il normale buon senso dovrebbe essere sufficiente, poiché lasciare un pc nel mezzo di un secondario <sup>o</sup> engram <sup>e</sup> semplicemente terminare la seduta con indifferenza, è piuttosto crudele. Alcuni lo fanno perché sono sbigottiti o impauriti e "conigli" (scappano chiudendo la seduta).

Gli Auditor che terminano un procedimento o lo cambiano quando esso ha acceso un grave somatico, sono altrettanto ignoranti.

G10' CHE L'HA ACCESO, LO SPEGHEEA'.

Questa è la più vecchia regola dell'auditing.

E' ovvio che le persons entrano in secondari ed engram <sup>e</sup> che passano attraverso misemozioni e pesanti somatici. Questo accade perché le cose si stanno cancellando. Terminare un procedimento o una seduta in base all'orologio, significa non sapere il vero scopo dell'auditing.

Copyright (C) 1965, 1983 di L. Ron Hubbard. Tutti i diritti riservati.

 $HCO$  PL  $27.5.65$ Ripub. 12.4.83

$$
-2 -
$$

Le più vecchie regole che abbiamo, sono:

{a} FATE IN HOBO CHE IL PC CI PASSI ATTRAVERSO.

(b) CID' CHE ACCEHDE LA COSA, LA SPEGNERA'.

(c) LA VIA D'USCITA E' QUELLA CHE CI PASSA ATTRAVERSO.

Da adesso queste regole sono formulate come POLICY.

Inoltre, un rapporto dell'Auditor falsificato è il soggetto di una Corte di etica.

Qualsiasi Auditor che viola questa policy letter <sup>é</sup> passibile di una Corte di etica immediata, convocata entro <sup>24</sup> ore dalla trasgressione oppure con urgenza al più presto possibile.

L'auditing a tutti i livelli funziona bene quando viene fatto secondo le regole.

Lo scopo del1'etica <sup>é</sup> quelle di aprire la strada alla tee <sup>e</sup> di metterla "in".

In seguito possiamo fare il nostro lavoro.

NON ESISTE ALCUN PROCEDIMENTO MODERNO CHE NON FUNZIONERA' SE VIEHE FATTO REL MODO ESATTO.

Per cui agli occhi dell'etica tutti i fallimenti nell'auditing sono fallimenti di natura etica: pc che sono PTS <sup>0</sup> persons soppressive, oppure non-ottemperanza alla tec da parte degli Auditor.

La principale violazione che un Auditor possa commettere <sup>é</sup> smettere di audire quando il suo pc ha piu bisogno di lui.

Percié, 1'impedire che tali cose si verifichino <sup>é</sup> la prima e più importante cosa che l'Etica deve tenere in mente.

Allora creeremo pc felici, Liberati [=Re1ease) <sup>e</sup> Chiari.

L. RUN HUBBARD

#### HUBBARD COMMUNICATIONS OFFICE Saint H111 Manor, East Grinstead, Sussex

HCO BULLETIN DEL 30 Aprile 1969

Remimeo Foglio di veritica di Dianetics

#### FIDUCIA NELL'AUDITOR

Un pc tende ad essere in grado di stare di ironte nella misura in cui si sente sicuro.

Se <sup>11</sup> pc viene audito in un ambiente di auditing insicuro <sup>o</sup> facile alle interruzioni, la sua capaciti di stare di tronte viene notevolmente ridotta e il risultato sarà una diminuita capacità di percorrere lock, secondari ed engram <sup>e</sup> di cancellarli.

Se <sup>1</sup> TR de1l'Auditor sono rozzi <sup>e</sup> <sup>11</sup> suo modo di fare incerto <sup>o</sup> provocatorio, valutativo <sup>0</sup> invalidante, la capaciti di stare di Ironte del pc verrà ridotta a zero o peggio.

Questo deriva da una serie di leggi molto vecchie {Tesi originale}.

Auditor più pc è più grande del bank,

Auditor più bank è più grande del pc.

Po meno auditor <sup>é</sup> minore del bank.

(Per "bank" si intende 1a raccolta di riproduzioni mentali di immagini del pc. Deriva dalla tecnologia dei computer dove tutti i dati si trovano in un "bank"}.

La differenza fra gli auditor, non <sup>é</sup> che uno possiede piu dati di un altro o più trucchi. La differenza è che un auditor otterrà risultati migliori di un altro a causa della sua più stretta aderenza alla procedura, TR migliori, modi di fare più sicuri e una più stretta osservanza del Codice de11'auditor.

Non sono necessari modi compassionevoli <sup>o</sup> espressioui di commiserazione. <sup>E</sup> semplicemente che un auditor che conosoe 1e sue procedure <sup>e</sup> ha buoni TR ispira maggior fiducia. I1 pc non deve mettere la sua atteuzione su11'auditor <sup>o</sup> tenergii testa <sup>e</sup> si sente piu sicuro, cosi pub stare di fronte meglio a1 suo bank.

> L. RON HUBBARD FONDATORE

Copyright <sup>9</sup> 1969, 19?B, 1981, 1984 di L. Ron Hubbard.

## HUBBARD COMMUNICATIONS OFFICE Saint Hill Manor, East Grinstead, Sussex

A11'attenzione degli auditor delle A0 Classe VIII

Remimeo HCO BULLETIN DEL 21 MARZO 1974

#### FENOMENI FINALI

{Rif: HCO <sup>B</sup> <sup>20</sup> Feb T0, "Aghi liberi <sup>e</sup> fenomeni fina1i"}.

Differenti tipi di auditing richiedono differenti modi di trattare i fenomeni finali.

I fenomeni finali varieranno anche <sup>a</sup> seconda di cio che si sta percorrendo.

La definizione di FENOHENI FINALI <sup>é</sup> "quegli indicatori nel pc <sup>e</sup> nell'elettrometro che mostrano che una catena o procedimento sono terminati". Un'app1icazione sbagliata di questa definizione puo risultare in procedimenti <sup>o</sup> azioni percorsi troppo <sup>o</sup> troppo poco, <sup>e</sup> avere così un pc completamente in confusione per la carica oltrepassata.

# TIPI DI FENOMENI FINALI

Nel procedimento di potenza 1'auditor aspetta uno specifico fenomeno finale <sup>e</sup> non indica un F/N finché non ha ottenuto quelio specifico fenomeno finale per i1 procedimento. Sbagliare in questo <sup>é</sup> disastroso nella potenza, perciò gli auditor di potenza vengono esercitati ed esercitati ne11'occuparsi dei fenomeni finali di potenza.

In Dianetics, i1 fenomeno finale di una catena <sup>é</sup> la cancellazione, accompagnata da F/N, realizzazione <sup>e</sup> buoni indicatori. Tuttavia non ci si dovrebbe aspettare necessariamente degli indicatori clamorosi in un pc che si trovi nel mezzo di un'assistenaa, quando <sup>é</sup> ancora sotto stress emotivo <sup>o</sup> fisico, finché 1'assistenza non sia stata completata pienamente. Cio che oi si dovrebbe aspettare <sup>é</sup> 1a catena svanita con un F/N. queste due cose in sé sono dei buoni indicatori. La realizzazione potrebbe essere semplicemente "la catena é scomparsa".

In Scientology, i fenomeni finali variano a seconda di ciò che si sta audendo. Un pc che abbia delle rotture di ARC, libererà nel corso di una L-1C la carica e salirà di tono gradualmente man mano che verra maneggiata ciascuna frase che abbia una lettura. <sup>A</sup> volte arriverà ad avere una spettacolare, enorme realizzazione, indicatori molto buoni ed un F/N <sup>a</sup> tutto quadrante, ma questo generalmente avviene dopo che la carica <sup>é</sup> stata tolta su un gradiente. Cio che ci si aspetta é un F/N quando quella carica che viene maneggiata, se ne va.

Nei rudimenti l'idea è la stessa. Quando hai ottenuto il tuo F/N e quella carica se n'è andata, indicalo. Non spingere ripetutamente i1 pc <sup>a</sup> continuare la ricerca di un quaiche "fenomeno finale". L'hai gia ottenuto.

Copyright @ 1974, 1981, 1984 di L. Ron Hubbard.

Ora un procedimento maggiore di un grado arriverrà ad  $F/N$ , Cog, VGI e liberazione. Avrai un'abilità riguadagnata. Ma questo è un procedimento di grado su un pc preparato che va bene.

#### ABUSO DI F/N

Applicare erroneamente la regola per <sup>1</sup> fenomeni finali di potenza ai rudimenti, manderà il pc in confusione a causa dell'overrun. Ciò invalida 1e vittorie del pc <sup>e</sup> provoca un nuovo aggancio della carica. Il pc comincerà a pensare che non ha eliminato la carica e che non pub fare niente a riguardo.

Nel <sup>1970</sup> dovetti scrivere 1'HCU <sup>B</sup> "F/N <sup>e</sup> fenomeni finali" per curare gli auditor che tagliavano i fenomeni finali del pc nells azioni maggiori indicando gli F/N troppo presto. Questo è un tipo di abuso di F/N che è stato ampiamente risolto.

quel bollettino <sup>e</sup> i1 trattamento dei fenomeni finali di potenza in alcuni oasi sono stati applicati male causando overrun. "I1 pc non sta ottenendo fenomeni finali su queste catene poiché non c'è nessuna realizzazione, semplicemente 'si <sup>é</sup> cance1lato'", ne <sup>é</sup> un esempio. Dvviamente i1 C/S non aveva capito la definizione di realizzazione <sup>0</sup> che cosa <sup>é</sup> un fenomeno finale. Un altro esempio <sup>é</sup> i1 pc che individua che cos'é, ha l'FfN <sup>e</sup> l'auditor continua, aspettandosi un "fenomeno finale".

#### OT e FENOHENI FINALI

Un OT è particolarmente soggetto all'abuso di F/N poiché è in grado di eliminare 1e cose piuttosto rapidamente. Se 1'auditor manca 1'F/N <sup>a</sup> causa di una regolazione della sensibilita troppo alta <sup>o</sup> se non lo chiama perché sta aspettando un "fenomeno finale", avviene 1'overrun. Cio invalida la oapacita di un OT di fare as-is <sup>e</sup> provoca gravi turbamenti.

Questo errore pub anche derivare dalla velocita de11'auditor. L'auditor, abituato ad audire pc di livello inferiore <sup>e</sup> non essendo mai stato addestrato ad audire OT, <sup>é</sup> incapace di tenersi al passo con 1'0T <sup>e</sup> si fa sfuggire i suoi F/N <sup>o</sup> letture.

Percib avvengono overrun e aree con carica vengono oltrepassate.

Cid potrebbe spiegare quei casi che stavano volando e poi cadevano <sup>a</sup> capofitto con gli stessi problemi che si ripresentavano.

#### RIMEDIO

I1 rimedio di questo problema inizia chiarendo scrupolosamente tutti i termini connessi ai fenomeni finali. Questo fondamentalmente <sup>é</sup> Chiarimento di parole Hetodo 6, parole chiave.

L'azione successiva consiste nel comprendere pienamente e nel ricevere verifica di categoria asterisco sui miei HCOB sul soggetto dei fenomeni finali ed anche sugli HCOB che riguardano 1'uso de11'e1ettrometro. Cio sara seguito da dimostrazioni in plastilina dei vari fenomeni finali di procedimenti <sup>e</sup> azioni, che mostrino la meccanica del bank <sup>e</sup> cosa succede per quanto riguarda <sup>11</sup> pc <sup>e</sup> 1'e1ettrometro.

 $HCO$  B 21.3.74 - 3 -

Seguiranno poi i TR ed esercizi a11'e1ettrometro su1l'individuazione di F/N, includendo qualunque esercizio di obnosi <sup>e</sup> correzioni della posizione de11'e1ettrometro che siano necessari cosicché 1'auditor possa vedere i1 pc, l'e1ettrometro <sup>e</sup> la sua admin con un'occhiata.

Poi l'auditor verrà gradualmente esercitato a maneggiare il pc, 1'e1ettrometro <sup>e</sup> 1'admin <sup>a</sup> velocita crescente, inoluso il riconoscere ed indicare i fenomeni finali quando accadono. quando 1'auditor saprà fare tutto ciò tranquillamente all'elevata velocità di un OT che elimina 1e cose per ispezione <sup>e</sup> senza pasticciare, 1'u1tima azione sarà quella di fare esercizi di provocato come i TR 103 e 104, per gradiente fino ad un livello di competenza in cui 1'auditor possa risolvere qualunque cosa si presenti, rapidamente <sup>e</sup> tranquillamente.

Allora avrai davvero un auditor OT. <sup>E</sup> questo <sup>é</sup> cio che devi fare per ottenere auditor del genere.

#### SDHMARIO

Sia i1 percorrere troppo che ii percorrere troppo poco manda in confusione i oasi.

Entrambi derivano da11'incapacita di un auditor di riconoscere <sup>e</sup> trattare i differenti tipi di fenomeni finali <sup>e</sup> da11'essere inesperti nel maneggiare gli strumenti de11'auditing velocemente.

Non fare overrun sui pc per doverli poi riparare.

Lascia che il pc abbia le sue vittorie.

L. RON HUBBARD FONDATORE

## HUBBARD COHUNICATIONS OFFICE Saint Hill Manor, East Grinstead, Sussex

RI-RIVISTO IL 25 MAGGIO 1980

Remimeo HCO BULLETIN DEL 10 DICEMBRE 1976RB<br>Tutti gli RI-RIVISTO IL 25 MAGGIO 1980 auditor<br>Tutti i super-

utti i super- Questa pubblicazione è<br>visori degli degli distata ri-rivista per visori degli stata ri-rivista per<br>internati saggiornare i bollettin internati aggiornare i bollettini di riferimento per i1 Ta falso.

#### URGENTE — IMPORTANTE

## Serie del C/S, 99 RB

## F/N DI SCIENTOLOGY E POSIZIONE DEL TA

Si <sup>é</sup> scoperto che ad alcuni auditor <sup>é</sup> stato ordinato, attraverso tech verbale recentemente individuata, di ignorare tutti gli F/N che fossero a1 di sopra di 3,0 <sup>0</sup> al di sotto di 2,0 su1l'elettrometro

Gli auditor hanno anche indicato F/N che erano aghi da rottura di ARC, dando cosi segnalazioni false a1 pc.

Queste due azioni: ignorare reali F/N perché il TA non era tra 2,0 <sup>e</sup> 3,0 <sup>e</sup> indicare "FIN" che in realta erano aghi da rottura di ARC, hanno sconvolto molti prechiari.

Gli errori qui sono: A. non considerare gli indicatori del pc come elementi più importanti, B. trascurare gli indicatori del pc quando si indica un F/N e C. ignorare e dare importanza secondaria alla tecnologia contenuta nei bollettini sul TA falso. (Vedi Ia lista di riferimenti alla fine di questo HCOB <sup>o</sup> 1'indice degli argomenti dei Volumi tecnici}.

Gli auditor sono stati persino indotti a falsificare i fogli di lavoro (segnando i1 TA come se fosse compreso nel giusto intervallo quando in realtà non lo era, quando stavano indicando un F/N) perché "potevano avere dei guai" per avere indicato un F/N nella zona sbagliata, come per esempio 1,3 <sup>o</sup> 3,2.

La procedura COHRETTA per gli F/N fuori campo é:

1. Guardare gli indicatori del pc.

- 2. Indicare 1'FfH senza badare a1 suo campo.
- 3. Annotare la posizione REALE del TA.

4. Maneggiare il Ta falso alla prima occasione quando cib non interferirà col ciclo corrente su cui il pc sta ricevendo auditing. (Non si interrompe una RSRA Quad, per esompio, per maneggiare i1 Ta falso; la si completa e poi, quando ordinato dal C/S, si maneggia il TA falso).

Copyright <sup>Q</sup> I976, 19?8, 1981, I984 di L. Ron Hubbard.

 $HCO$  B 10.12.76RB - 2 - $RI-Riv. 25.5.80$ 

5. Se si sospetta che <sup>a</sup> qualche pc non siano stati indicati gli F/N <sup>a</sup> causa del TA falso, si scrive un C/S per fare riparare <sup>e</sup> riabilitare questo errore.

Le lattine de11'elettrometro possono influenzare <sup>o</sup> alterare la posizione del TA quando i palmi sono troppo secchi <sup>o</sup> troppo umidi <sup>o</sup> quando Ie lattine sono troppo grandi <sup>o</sup> troppo piccole <sup>o</sup> quando si usa crema per mani sbagliata. L'elettrometro non legge solo in base a11'umidita delle mani, come credette <sup>a</sup> lungo la gente che si occupa di elettronica. Ha <sup>11</sup> TA dipende dalla resistenza alla corrente elettrica nei palmi, nei cavi, <sup>e</sup> ne11'e1ettrometro come pure dalla resistenza principale, che si da ii caso sia dovuta alle masse mentali <sup>0</sup> alla loro assenza.

Dire semplicemente a qualche interno: "Ignora sempre un F/N che non sia nel campo giusto", significa procurargli delle sconfitte <sup>e</sup> avviare il pc alla catastrofe. L'informazione corretta è che un F/N fuori campo è accompagnato da indicatori del pc che indicano se è un F/N <sup>o</sup> no, ED indica che faresti meglio <sup>a</sup> far maneggiare in fretta i1 TA falso appena il ciclo in corso sarà completato. E si deve annotare sempre dove c'è stato un  $F/N$ , in modo che il C/S possa provvedere a far maneggiare i1 TA falso.

Dove si osserva un ago da rottura di ARC (che assomigli ad un F/N), che sia nel campo <sup>o</sup> fuori (da 2,0 <sup>a</sup> 3,0 oppure sotto 2,0 <sup>o</sup> sopra 3,0), si GUARDA i1 pc <sup>e</sup> si stabilisce quali sono i suoi indicatori prima di indicare falsamente un F/N. Un pc che sta per piangere NON <sup>é</sup> un pc con F/N <sup>e</sup> se si indica un FIN <sup>a</sup> quel pc, si aumentera la rottura di ARC e si reprimerà la carica emotiva che sta per venire fuori.

#### <sup>g</sup> RIPARAZIOHE

Dove gli argomenti di cui sopra non sono stati completamente capiti <sup>e</sup> si sono fatti degli errori con i1 pc, si deve dare per scontato che:

1. Gli auditor hanno falsificato i fogli di lavoro per quanto riguarda la posizione del TA e cosi hanno accumulate withhold e acquisito la tendenza a fare b1ow..

2. Ogni pc che abbia avuto dei problemi di TA alto <sup>o</sup> basso, ha avuto degli F/N ignorati e degli F/N da rottura di ARC falsamente indicati.

3. Tutti gli interni <sup>e</sup> tutti gli auditor devono essere istruiti ed esercitati su questo HCOB.

4. Su ogni pc deve essere fatto un breve programma di ripulitura dagli FIN trascurati <sup>e</sup> dagli F/N da rottura di ARC falsamente indicati.

5. Ugni pc del genere dev'essere considerate un pc con problemi di TA falso e deve ricevere un opportuno C/S ed essere corretto.

6. Tutti gli auditor <sup>e</sup> tutti gli interni devono esercitarsi su tutti gli HCOB relativi agli indicatori del pc.

#### ESEMPIO DI C/S DI RIPULITURA

Trascura la posizione del TA, usa solo gli F/N e gli indicatori del pc nell'eseguire questo C/S.

1. Si è scoperto che alcuni dei tuoi F/N (momenti di liberazione) potrebbero essere stati ignorati da auditor passati <sup>e</sup> presenti.

2. Non hai mai avuto la sensazione che un F/N (momento di iiberazione <sup>o</sup> fine di un'azione} fosse stato oltrepassato nel tuo caso?

3. Trova e riabilita l'overrun del momento di sollievo fino ad FIN. Controlia se ci sono altri F/N oltrepassati <sup>e</sup> riabilitali.

4. Non hai mai avuto la sensazione che un F/N non avrebbe dovuto essere indicato dall'auditor quando invece lo era stato?

5. Trova i1 memento <sup>e</sup> inserisci "represso" <sup>e</sup> completa 1'az1one. Controlla "C'è qualche altro F/N che non avrebbe dovuto essere indicato dall'auditor e che invece lo è stato?" e maneggia come sopra.

6. Trova <sup>e</sup> percorri le rotture di ARC oltrepassate, usando <sup>11</sup> maneggiamento delle rotture di ARC.

7. Trova <sup>e</sup> maneggia <sup>11</sup> TA falso nella sua totalita.

#### F/N DI DIANETICS

Un F/N visto da11'auditor percorrendo la RSRA non viene indicato finché non si raggiungono i completi EP di Dianetics.

Un auditor che sta percorrendo la RBRA NON cerca degli F/N, egii cerca i1 postulate che giace in fondo alla catena che sta percorrendo.

L'EP di una catena di Dianetics <sup>é</sup> sempre, sempre, sempre 1'uscita del postulato. <sup>B</sup> <sup>11</sup> postulato che tiene la catena a1 suo posto. Libera il postulato e la catena scomparirà. Questo è tutto.

L'auditor deve riconoscere <sup>11</sup> postulato quando <sup>11</sup> pc lo dice, deve notare i VGI, indicare l'F/N e porre fine all'auditing di quella catena.

Un F/N visto mentre l'episodio si sta cancellando non viene indicato.

Non è necessario che il pc dica che l'episodio si è cancellato. Una volta che ha fornito il postulato, la cancellazione è avvenuta. L'auditor vedrà un F/N e VGI. Ora si indica l'F/N. Gli F/N non vengono indicati finché non si raggiunge l'EP dell'uscita del postulato, F/N e VGI.

E' i1 postulato, non l'FfN, quello che stiamo cercando in Dianetics della Nuova Era.

#### F/N DI POTENZA

Gli F/N vengono trascurati in Potenza.

Ciascun procedimento di Potenza ha i propri tenomeni finali viene terminato solo quando questi vengono raggiunti.

# HCOB DI RIFERIMENTO SUL TA FALSO

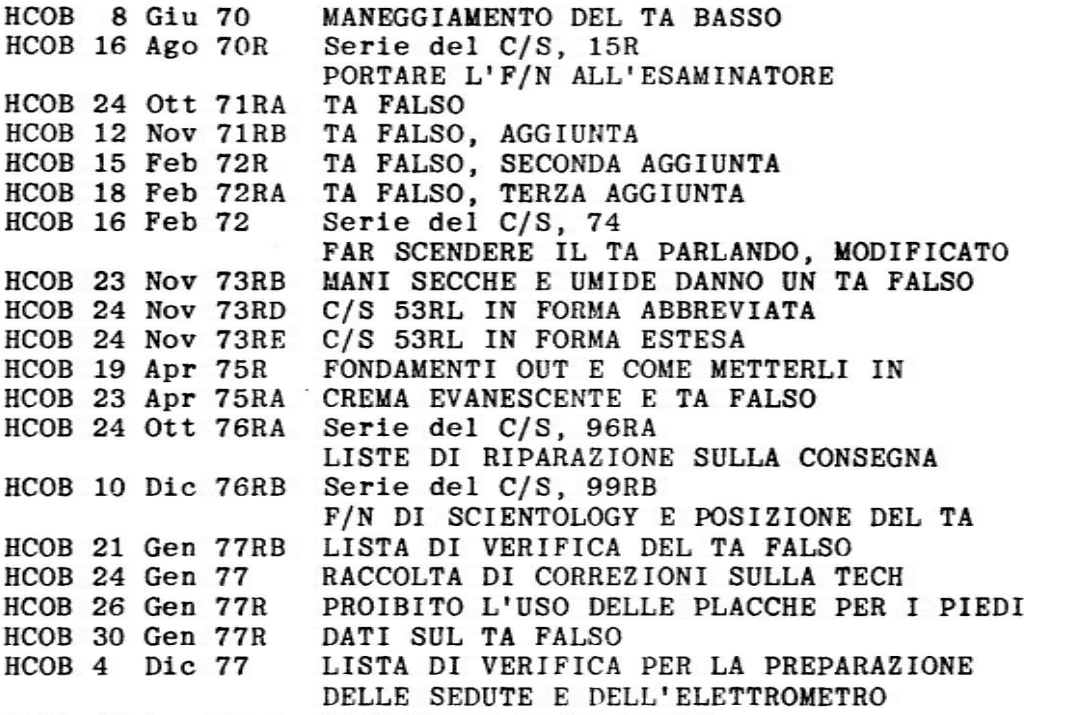

HCOB 13 Gen 77RB MANEGGIARE UN TA FALSO MANUALE DELL'UTENTE, MARK VI HUBBARD PROFESSIONALE, COME PREPARARE IL TUO ELETTROMETRO MARK VI

# HCOB DI RIFERIMENTO SUGLI INDICATORI DEL PC

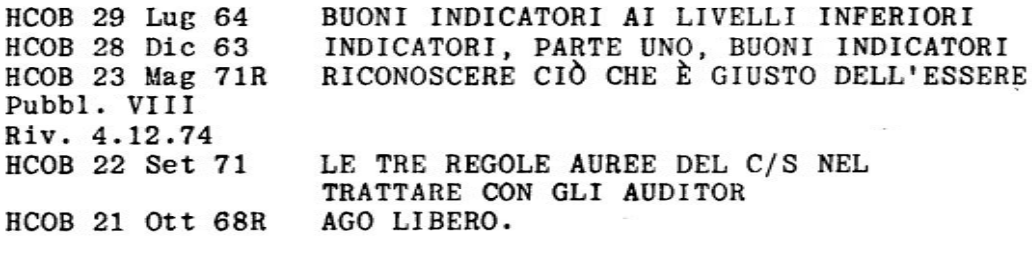

L. RON HUBBARD FONDATORE

#### HUBBARD COMMUNICATIONS OFFICE Saint H111 Manor, East Grinstead, Sussex

HCO BULLETIN DEL 23 GIUGNO 1980RA Remimeo RIVISTO IL 25 FEBBRAIO 1982<br>Tutti gli RI-RIVISTO IL 25 OTTOBRE 198 RI-RIVISTO IL 25 OTTOBRE 1983 Auditor C/S<br>Livelli ivelli CANCELLA LA PUBBLICAZIONE ORIGINALE,<br>dell'ac- E La sua revisione del 25 FEBBRAIO 1982 E LA SUA REVISIONE DEL 25 FEBBRAIO 1982 cademia Tech Qual vERIFICA DELLE DOMANDE SUI PROCEDIMENTI DEI GRADI {Rif: HCOB <sup>12</sup> Giu <sup>70</sup> HCO PL 17 Giu TORB Serie di KSH, 5R Riv. <sup>25</sup> Ott B3 HCOB 19 Apr 72 Serie di xsw, s HCOB HCOB Riv. 3 Dic 78 HCOB acoa HCOB 22 Apr 80 ESERCIZI PER L'ACCERTAMENTO) <sup>3</sup> Dic 78 27 Mag 70R 8 Giu 61 7 Mag 69 IV I CINQUE GAE Serie del C/S, 2 PROGRAMHAZIDHE DEI CASI URGENTE E IMPORTANTE, DEGRADAZIONI TECNICHE DEFINIZIONE DI 'QUICKIE' FLUSSI CHE NON LEGGONO DOMANDE E VOCI CHE NON LEGGON0 CONTROLLANDO L'ELETTROMETRO

> (La versione originals de11'HCOB <sup>23</sup> Giu B0 affermava falsamente che un auditor non doveva controllare i procedimenti di un Grado per vedere se leggevano prima di percorrerli. Que11'HCOB fu in seguito cancellato <sup>11</sup> <sup>25</sup> Feb B2, e rimane CANCELLATO. La persona che aveva originariamente approvato, <sup>e</sup> persino preso parte nello scrivere, questo HCOB scorretto <sup>e</sup> illeqalmente pubblicato piu tardi, cercò di mascherare queste azioni "scoprendo l'errore", attribuendolo <sup>a</sup> qualcun altro, <sup>e</sup> 'richiamandolo alla mia attenzione". Con questa nuova revisione, tutto il testo precedentanente scritto da altri <sup>é</sup> stato semplicemente zimosso, ed ulteriori HCOB di riferimento sono stati aggiun ti alla lista sopra riportata.)

> > [Revisioni in questo carattere]

[I puntini indicano cancellazione}

CIASCUN PROCEDIMENTO DI UN GRADO CHE VIENE PERCORSO CON UN ELETTROMETRO, DEVE ESSERE VERIFICATO PER VEDERE SE CI SOHO LETTURE, PRIMA CHE VENGA PERCORSO E, SE HON LEGGE, HON VIENE PERCORSO IN QUEL HOHENTO.

 $\cdots$ 

Questa regola si applica ai procedimenti soggettivi dei gradi. Hon si applica a1 procedimenti che non vengono percorsi su un Elettrometro quali i procedimenti oggettivi o le assiHCOB 23.6.BORA Riv.  $25.2.92$   $-2$   $-$ R1-Riv. 25.10.83

stenze (=assist) (eccetto le azioni di assistenza di natura soggettiva fatte a11'Elettrometrol.

 $\cdots$ 

In realta un procedimento che "non da 1ettura' deriva da una delle seguenti tre fonti: (a) il procedimento non ha carica su di esso; (b) il procedimento è invalidato o represso o (c) i rudimenti sono out durante la seduta.

In effetti anche l'interesse del PC gioca una parte in questo.

Penso che le azioni quickie provenivano dal fatto che 11] degli auditor cercavano di continuare dopo F/N o F/N persisten-<br>ti o (2) degli auditor avevano TR così scadenti che il PC non ti o (2) degli auditor avevano TR così scadenti che il PC non era in seduta. Quasi tutti i procedimenti e flussi dei gradi leggeranno sui PC in que1l'area del Quadro dei gradi <sup>a</sup> meno che non siano presenti le due condizioni di cui sopra.

Non si dovrà nemmeno insistere molto nel verificarlo, dato<br>che questo distrae il PC. C'è un sistema, uno dei tanti, che che questo distrae il PC. C'è un sistema, uno dei tanti, che può essere usato. Si può dire, "il prossimo procedimento è (dite le parole della domanda di auditing}' <sup>e</sup> guardate se legge. Non ci vuole più di un'occhiata. Se non c'è una lettura,<br>ma un F/N o un ago chiaramente nullo, il che è più probabile se non c'è carica, non si farà neanche una pausa e si aggiungerà "sei interessato a questo procedimento?" Il PC ci penserà su e se non c'è carica e il PC è in seduta, ci sarà un F/N o l'F/N diventerà più ampio.

Se c'è carica, il PC normalmente vi metterà l'attenzione <sup>e</sup> avrete una caduta (=fall] <sup>o</sup> semplicemente un F/H fermato seguito da una caduta sulla parte della domanda a cui è interessato.

Per fare questo ci vuole dell'auditing molto scorrevole <sup>e</sup> che non ci si lasci sfuggire niente. In caso di dubbio, si pub riverificare la domanda. Ma non perseguitate <sup>o</sup> tormentate <sup>11</sup> PC <sup>a</sup> riguardo. Una verifica inesperta per cercare le letture sulle domande può dare come risultato un PC tormentato e lo pub mettere fuori seduta, quindi, quest'azione di auditing, come qualsiasi altra, richiede del1'auditing scorrevole.

> L. RON HUBBARD FONDATORE

## HUBBARD COMMUNICATIONS OFFICE Saint Hill Manor, East Grinstead, Sussex

HCO BULLETIN DEL 7 APRILE 1964

## 'ru'r'r1 <sup>1</sup> LIVELLI

# q a <sup>A</sup>

Holtiaaimi auditor Ianno <sup>Q</sup> <sup>E</sup> A.

Cib <sup>b</sup> dovuto al fatto che non hanno oompreso che cos'b.

Quasi tutti <sup>1</sup> loro Iallimemti di auditing derivano non da11'usare procedimenti sbagliati ma dal fare <sup>Q</sup> & A.

Di consequenza ho esaminato la questione <sup>e</sup> ho ridefinito <sup>Q</sup> & A.

L'origine del termine deriva da "cambiare quando il pc cambia". La fondamentale risposta ad una domanda è, ovviamente, una domanda, se si segue completamente Ia duplicazione della formula della comunicazione. Vedi i nastri del Congresso di Philadelphia del <sup>1953</sup> dove ciò venne trattato molto esaurientemente. Una definizione successiva fu "Porre delle Domande alla Risposta del pc". Un altro tentativo per vincere <sup>11</sup> <sup>Q</sup> & <sup>A</sup> e per spiegarlo fu l'eserc1zio Anti-Q & A. Ha nessuna di queste cose raggiunse l'etfetto desiderato.

La nuova definizione è questa:

 $Q$  & A È NON COMPLETARE UN CICLO DI AZIONE SU UN PRECHIARO.

UN CICLO DI AZIOHE UIENE RIDEFINITO COME INIEIARE—COHTINUABE-COHPLETARE.

Perciò un ciclo di comunicazione di auditing è un ciclo di azione. Inizia con 1'auditor che pone una domanda che <sup>11</sup> prechiaro pub comprendere, fa in modo che i1 prechiaro vi risponda <sup>e</sup> da un riconoscimento <sup>a</sup> quella risposta.

Il ciclo di un procedimento consiste nello scegliere un procedimento da audire sul prechiaro, indurre Azione del Tone Arm mentre <sup>10</sup> si percorre (se necessario} ed esaurire l'azione del Tone Arm che possiede.

I1 ciclo di un programma consiste nello scegliere un'azione da seguire, eseguire quella azione <sup>e</sup> completarla.

Percib puoi comprendere che un auditor che interrompe o cambia un ciclo di comunicazione di auditing prima che sia completo sta facendo "Q & A". Si potrebbe fare cib violando o impedendo o non facendo qualche parte del ciclo di auditing, cioe, porre al pc una domanda, ottenere una risposta <sup>a</sup> una idea ditferente, porre delle domande sull'idea differente, abbandonando perciò la domanda originale.

Un auditor che inizia un procedimento, lo fa semplicemente continuare, ha una nuova idea <sup>a</sup> causa di una realizzazione del pc, si interessa della realizzazione ed abbandona il procedimento originals, sta facendo Q & A.

Copyright 9 1964, 19?S, 1984 di L. Ron Hubbard.

 $HCO$  B 7.4.64 - 2 -

Un programme quale "Fai la preveritica sulla Iamiglia di questo pc" viene iniziato <sup>e</sup> poi per qualche ragione lasciato incomplete per andare a caccia di qualche nuova idea su cui fare la preverifica: questo e <sup>Q</sup> & A.

L'un1ca cosa che rovina <sup>1</sup> oasi sono <sup>1</sup> cicli di azione incompleti.

Poichè il tempo è un'entità continua, mancare di portare a termine un ciclo di azione (un'entità continua) fa arrestare il pc in quel punto esatto.

Se non ci credi, fai una preverifica di "azioni incomplete" su un pc! Quale azione incompleta è stata repressa? Ecc., pulendo veramente 1'elettrometro su ogni bottone. Poi avrai un Chiaro <sup>o</sup> un pc che si comporterà in quel modo aull'elettrometro.

Comprendi questo e sarai circa novanta volte più efficiente come auditor.

---------

"Hon tare <sup>Q</sup> & Al" signitica "Non lasciare cicli d'az1one incompleti su un pc.

I guadagni che speri di ottenere su un pc vanno perduti quando fai <sup>Q</sup> & A.

> L. RON HUBBARD FONDATOBB

# HUBBARD COMMUNICATIONS OFFICE Saint Hill Manor, East Grinstead, Sussex

HCO BULLETIN DEL 7 MAGGIO 1969 Pubblicazione IV

Corso di Dianetics

## (HCO BULLETIN 21 SET 1965 EDITO PER L'USO SUL CORSO D1 DIANETICS)

#### I CINQUE GAE

I cinque grossolani errori di auditing (GAE) sono:

1. Non saper maneggiare e leggere un elettrometro.

2. Non conoscere <sup>e</sup> non saper applicare i dati tecnici.

3. Non saper mettere e mantenere un pc in seduta.

4. Non saper completare un ciclo di auditing.

5. Non saper completare un ciclo di auditing ripetitivo.

Questi sono i soli errori che si cercano nel correggere 1'auditing di un auditor.

Se cerchi altre cause, anche questo è uno sbaglio grossolano in sé. Non ce ne sono altre.

> L. RON HUBBARD FONDATORE

Copyright @ 1969. 1973, 197?, 1981, 1984 di L. Eon Hubbard.

#### HUBBARD COMMUNICATIONS OFFICE Saint Hill Manor, East Grinstead, Sussex

HCO BULLETIN DEL 26 OTTOBRE 1976 Pubhlicazione I

Remimeo (Pubblicato anche come HCO PL 26 Ott 76,<br>Tutti gli HCO Pubblicazione I, stesso titolo.) Pubblicazione I, stesso titolo.) Tutte le Div Tecniche Tutte le Div di Qualificazione Tutti i corsi

## Serie del C/S, 97

#### RAPPORT! DI AUDITING, LORO FALSIFICAZIONE

Probabilmente il crimine più nascosto e cattivo nell'auditing è falsificare un rapporto di auditing.

<sup>A</sup> prima vista, per qualcuno che stia cercando di promuovere se stesso come auditor <sup>o</sup> di sfuggire alle conseguenze di sbagli in seduta, questo potrebbe sembrare non essere l'enorme crimine che è.

Quando un rapporto di auditing viene falsificato, vengono negati i mezzi per riparare il pc, vengono celate l'out tech e la necessità di ristudiare <sup>o</sup> di riesercitarsi sui materiali, si diffonde 1'out tech e la reputazione de11'org e di Scientology vengono messe a repentaglio.

Ci sono molti modi di falsificare un rapporto di auditing. I1 principale fra essi <sup>e</sup> 1'omissione di dati vitali nel rapporto. Un altro modo <sup>é</sup> di contraffare le cose percorse <sup>o</sup> 1e azioni <sup>o</sup> reazioni del pc.

Alla persona che fa cib pub sembrare di essere riuscita <sup>a</sup> celare la sua incompetenza ma in realtà alla fine tutto viene scoperto.

Una persona che è stata dichiarata per due volte aveva recentemente pasticciato i casi di parecchi TIP semplicemente omettendo alcuni dei loro disaccordi con cib che veniva fatto.

Tre SP, ora dichiarati, alcuni anni fa fecero una mutua intesa che non avrebbero notato i withhold l'uno de11'a1tro. Questi tre falsificarono anche i rapporti di auditing nel senso che avevano percorso certe cose sui pc "e non c'era niente su di esse", quando in realta non 1e avevano percorse <sup>e</sup> c'erano delle reazioni che non avevano messo nel rapporto. Costoro pasticciarono circa una dozzina di persons prima di essere colti in flagrante, <sup>e</sup> ci vollero molte molte ore di attenta supervisione del caso ed auditing per salvare questi oasi (e ci vollero anche circa due anni). Si fecero parecchie centinaia di seri nemici, <sup>e</sup> oggi dubito che qualunque Scientologo addirittura parlerebbe con loro <sup>e</sup> <sup>1</sup> loro nomi sono ricordati con feroce disprezzo.

Non solo <sup>é</sup> facile scoprire un rapporto di auditing falsificato, <sup>A</sup> anche inevitabile che venga scoperto.

Copyright © 1976, 1978, 1981, 1984 di L. Ron Hubbard.

HCO B 26.10.76 Pubb. I

La persona i cui rapporti di auditing sono stati falsificati <sup>é</sup> facilmente individuabile nelle cartelle e documenti. L'auditor segna "VGI, FIN" <sup>e</sup> 1'esaminatore nota la carica oltrepassata <sup>e</sup> cattivi indicatori. Si è saputo di un auditor che cercava di impedire che questo venisse scoperto, togliendo i1 rapporto de11'esaminatore dalla oartella, ma <sup>11</sup> fatto che non ci sia nessun rapporto de11'esaminatore sarebbe la prima cosa che un C/S noterebbe. I rapporti de11'esaminatore sono stati contraffatti <sup>e</sup> sostituiti <sup>a</sup> quelli veri, ma anche questo è molto visibile.

La mancanza di un'appropriata storia di successo indica diretta mente 1'out tech se non <sup>é</sup> visibile nella cartella, allora quella cartelia contiene rapporti di auditing falsificati.

I1 pe nel mezzo del suo auditing rifiuta di firmare per altro auditing. Un'ispezione delia cartella <sup>0</sup> trove 1'out tech nei rapporti di auditing oppure no. Se i1 sommario degli errori della cartella non eontiene alcuna out tech, 1a prossima cosa che si cerca sono i rapporti di auditing falsificati <sup>e</sup> questo si estende ad esaminare gli altri oasi che questo auditor ha maneggiato per vedere se c'é qualche similarita di reazione.

Un'intervista del D of P col pc rivelerà rapporti di auditing falsificati. Conterrà dati che non appaiono nei rapporti di auditing. La prima cosa sospetta sono i rapporti di auditing.

Fondamentaimente la tech corretta, applicata da un auditor competente che è stato addestrato e ha fatto l'internato, funziona e funziona ogni Volta. Quando "non funziona", un C/S comincia <sup>a</sup> cercare qua1'é la vera situazione. Molti sono i modi per accertare la Vera situazione. Fra questi ci sono la registrazione su nastro della seduta dal di fuori, i monitor, 1e interviste, Ia maneanza di storie di successo, i fallimenti nella dichiarazione, 1e mancate reiscrizioni, i rapporti de11'esaminatore in disaccordo con i rapporti della seduta, una personale verifica del caso <sup>e</sup> molti altri.

La sola cosa che temporaneamente fuorvia un C/S é un rapporto di auditing falsificato. Ma in tutta la nostra esperienza riguardo <sup>a</sup> questi, la scoperta di tali rapporti è inevitabile anche se avviene molto tempo dopo.

La persona che falsifica un rapporto di aditing di solito si scopre che è un soppressivo con abbondanti R/S, e intenzioni malvage che in primo luogo non avrebbe mai dovuto essere addestrata.

Percib, la pena per chi falsifiea consapevolmente un rapporto di auditing, al fine di apparire più competente di quanto si sia o di celare deviazioni dal C/S <sup>o</sup> di omettere dati vitali necessari alla supervisione, cose che danno come risultato turbamenti per un caso <sup>e</sup> tempo speso ne11e indagini dei senior, <sup>é</sup> una commissione d'inchiesta, e se la cosa viene dimostrata al di là di ogni ragionevole dubbio, sono d'obbligo una cancellazione di tutti i certificati e conferimenti, una dichiarazione <sup>e</sup> un ordine di espulsione.

Se la persona che perpetra la falsificazione dei rapporti di auditing dovesse fare blow prima che 1'azione possa essere intrapresa, i1 risultato <sup>é</sup> Io stesso <sup>e</sup> pub essere applicato anche se 1a persona non é presente.

 $HCO$  B 26.10.76 - 3 -Pubb. I

Un auditor novellino pub eonsiderare lieve questo reato. Se <sup>é</sup> troppo poco addestrato da realizzare che 1'appropriata applicazione della tech funziona ogni volta, e che l'inappropriata applicazione è un grave atto overt, può non realizzare la gravità della sua azione. Questa tuttavia non può essere invocata come difesa. Non è una cosa da nulla mettere fine alle speranze <sup>e</sup> chiudere la porta in faccia ad un pc, solo perché si sta cercando di nascondere i propri errori. L'auditor che sbaglia pub essere riparato con i1 cramming, <sup>e</sup> il riaddestramento. Ma solo se si conosce come ha sbagliato. Questo in sé <sup>é</sup> lungi da11'essere tanto grave quanto nascondere i1 fatto.

.<br>L'onestà è la strada verso la verità.

 $\bar{1}$ 

L. RON HUBBARD FONDATORE

#### HUBBARD COMMUNICATIONS OFFICE 37 Fitzeroy Street, London W.1

HCO BULLETIN DEL 28 FEBBRAIO 1959 Pubblicato a Washington

#### ANALISI DEI CASI

Una dote primaria che si richiede ad un auditor provetto, <sup>é</sup> la sua capacità di analizzare un caso. L'errore fondamentale consiste nel sopravvalutare la capacita del caso. Tutti i fallimenti derivano da un mancato ridimensionamento della realtà di un caso. Se quel livello di realtà viene raggiunto, il caso migliorerà. Altrimenti, i1 caso ristagnera.

DEFINIZIONI DI RISULTATI: Il caso acquista realtà su un mutamento in meglio del caso, dei somatici, del comportamento <sup>o</sup> de11'aspetto.

DEFINIZIONE DI HIGLIORAMEHTO: Guadagno negative. Soompaiono cose indesiderate 0 che affliggevano i1 caso.

DEFINIZIONE DI GUADAGNO DI ABILITÀ: Il pc riconosce che ora può fare cose che prima non poteva fare.

DEFINIZIONE DI GUADAGNO DI INTELLIGENZA: Perdita di restimo1az1 oni di stupiditi in seguito <sup>a</sup> tentativi di stare di fronte <sup>o</sup> vivere i problemi della vita. (L'inte11igenza si manifesta quando la stupidità viene sganciata o cancellata) L'intelligenza è una capacità di stare di fronte.

FAHILIARITA: 0 familiarizzazione, permette a11'inte11igenza di manifestarsi. Raggiungere <sup>e</sup> lasciare sono maggiormente possibili quando la stupidità è sganciata o cancellata. Aumentare la capacità di raggiungere <sup>e</sup> laseiare significa aumentare 1'inte11igenza.

Si può facilmente constatare che quando l'attenzione è fissa, la capaciti di raggiungere <sup>e</sup> lasciare decresce, percio 1'inte11igenza decresce, allora la capacità di cambiare decresce, e quindi non ci sono "guadagni del caso".

Ci sono vari modi per sbloccare 1'attenzione. Poiché 1'ipnoti smo si attua fissando l'attenzione, un'osservazione parallela è che una persona si sveglia, cioé rieeve un effetto meno fissato, quando l'attenzione si sblocca.

Lo sblocco de1I'attenzione dev'essere attuato aumentando la capacità di raggiungere e lasciare la cosa o persona specifica su cui è fissata 1'attenzione nel bank. I1 bank esprime semplicemente una registrazione di passate fissazioni di attenzione.

Shock di vario genere possono sbloccare 1'attenzione, ma portano sempre, alla lunga, ad un calo in capacita per un certo periodo. Sbloccare l'attenzione in modo violento getta un caso giù di tono. quando poi ii caso sale di tono, 1'attenzione si riblocca su quelle cose da cui viene sbloccata in modo violento.

I1 chiarimento é un processo graduale che oonsiste nel trovare luoghi su cui 1'attenzione <sup>é</sup> fissata <sup>e</sup> nel restituire al pc la capaciti di porre <sup>e</sup> rimuovere 1'attenzione secondo il proprio determinismo.

Copyright 9 1959, 19?9, 1981, 1984 di L. Ron Hubbard.

 $HCO$  B  $28.2.59$  - 2 -

<sup>l</sup> L'anaIisi del caso consiste allora nel determinare dove <sup>é</sup> fissa 1'attenzione del pc {a11'attua1e stato del caso) sulla traccia <sup>e</sup> nel restituire al pc i1 proprio determinismo per quanto riguarda quei punti.

 $Ci\delta$  si consegue:

1. Percorrendo i PTP.

2. Esaminando 1e Dinamiohe <sup>e</sup> rimediando i punti fissi.

3. Selezionando 1e voci <sup>e</sup> 1e persone scelte <sup>e</sup> sblooeando in questi punti 1'attenzione determinata da altri (altrui-determinata}.

Ora, 1'abi1ita che 1'auditor deve possedere per localizzare dov'è fissa l'attenzione è persino più importante della capacità del-1'auditor di rimediare la fissazione de11'attenzione del pc, poiohé abbiamo abbastanza bene in pugno quest'u1timo problema.

Vi sono molti modi per fare un esame allo scopo di determinare su cosa ora è fissa l'attenzione del pc. I metodi principali sono queili di interrogare i1 pc <sup>e</sup> usare 1'e1ettrometro.

"Su cosa è rimasta fissa la tua attenzione ultimamente (o 'in questa vita')?" strapperà una risposta che potrebbe poi essere usata nelle domande:

"Ricorda una Volta in cui facesti qualcosa <sup>a</sup> (voce o persona eosi 1oca1izzata)."

"Ricorda una volta in cui trattenesti (withhold) qualcosa da (voce o persona cosi se1ezionata}."

Se troverai 1'esatta voce <sup>o</sup> persona su cui <sup>é</sup> fissa 1'attenzione, otterrai immediati guadagni nel caso, vale <sup>a</sup> dire realta, interesse, il pc in seduta, successo.

Se qualche pc che stai audendo non ha manifestato guadagni del caso, realtà, interesse, non è in seduta, allora è vera una di queste due cose:

1. Non hai trovato la voce o 1a persona su cui 1'attenzione del pc <sup>é</sup> fissata da11'a1trui—determinismo <sup>e</sup> non 1i hai ancora percorsi, oppure

2. Il pc è proprio andato.

Confido che questo possa essere un po' di aiuto ne11'imparare come analizzare un caso.

> L. RON HUBBARD **FONDATORE**
HCO BULLETIN DEL 6 NOVEHBRE AD14

Remimeo Franchise Studenti di Sthil

# STILI DI AUDITING

- Nota 1: La maggior parte degli auditor veterani, in particolare <sup>1</sup> diplomati di Saint Hill, sono stati addestrati una Volta <sup>o</sup> 1'altra in questi stili di auditing, che in questo HCOB hanno ricevuto un nome <sup>e</sup> sono stati assegnati ai Livelli in modo da poter essere insegnati piu facilmente <sup>e</sup> al fine di poter migliorare 1'auditing generale.
- Nota 2: {Non sono stati scritti prima perché non avevo determinato i risultati vitali per ogni Livel1o.}

C'e uno stile di auditing per ogni classe. Per stile si intende un metodo o una consuetudine di eseguire azioni.

Uno stile, in realtà, non è determinato tanto dal procedimento che viene percorso. Uno stile è il modo in cui l'auditor si dedica suo compito.

Pub darsi che procedimenti differenti richiedano stili differenti, ma non <sup>b</sup> questo i1 punto. La Guarigione al tavolo della plastilina del Livello III pub essere percorsa con lo stile del Livello I e, nonostante cib, dare ancora dei guadagni. Ma un audito addestrato fino allo stile necessario al Livello III farebbe un lavo migliore non solo per quanto riguarda la Guarigione al tavolo della plastilina ma con qualunque procedimento ripetitivo.

Lo stile è il modo in cui l'auditor audisce. Un vero esperto la sa fare tutti, ma solo dopo che ne sa fare ognuno. Lo stile è un contrassegno della classe. Non è una cosa individuale. Nel nostro modo di intendere, è un modo ben preciso di maneggiare gli strumenti dell'auditing.

# LIVELLO ZERO AUDITING IN STILE D'ASCOLTO

Al Livello 0 lo stile è l'auditing in stile d'ascolto. In ques' livello ci si aspetta che l'auditor ascolti il pc. La sola cosa che deve saper fare è ascoltare un'altra persona. Non appena si è accertato che l'auditor ascolta {invece di semplicemente stare di fronte <sup>o</sup> di ignorare}, gli si pub dare una verifica. Un fattore da prendere in considerazione nel giudicare questo stile potrebbe essere il periodo di tempo che l'auditor <sup>é</sup> in grado di ascoltare senza che : manifestino tensione <sup>o</sup> sforzo. Cib che <sup>11</sup> pc fa non viene preso in considerazione. I pc comunque parlano ad un auditor che sta davvero ascoltando.

Copyright @ 1964, 1979, 1981, 1984 di L. Ron Hubbard.

#### $HCO$  B 6.11.AD14 - 2 -

Questo è il punto più alto che sia stato raggiunto (quando è stato raggiunto) dalle vecchie terapie mentaii come la psicanalisi, quando riuscivano ad aiutare qualcuno. Il più delle volte erano molto al di sotto di questo punto, poiché valutavano, invalidavano <sup>e</sup> interrompevano. Sono queste Ie tre cose che 1'1struttore di questo stile deve cercare di far capire allo studente de1l'HAS.

Lo stile d'ascolto non deve essere reso complicate dall'aspettarsi dall'auditor più di semplicemente questo: ascoltare il pc senza valutare, invalidare o interrompere.

Aggiungere abilità di livello superiore come chiedersi: "Il pc sta parlando in modo interessato?" o persino "I1 pc sta parlando?" non fa parte di questo stile. quando questo auditor si trova in difficoita <sup>e</sup> i1 pc non vuole parlare <sup>o</sup> non <sup>b</sup> interessato, s1 fa venire un auditor di classe superiore, il supervisors fornisce una nuova un auditor di classe superiore, il supervisore fornisce una nuova domanda, ecc.

In effetti, se si vuol essere tecnicamente precisi, non è "Itsa". In effecti, se si vuol essere tecnicamente <u>precisi</u>, non è "Itsa".<br>Itsa è l'azione del pc che dice: "È un (it's a) questo" o "È un (it's a} quello". Far in modo che <sup>11</sup> pc faccia Itsa quando non lo fa, va molto oltre la capacità degli auditor di stile d'ascolto. È il supervisore o la domanda sulla lavagna che fanno sì che il pc faccia Itsa.

La capacità di ascoltare, se è stata imparata bene, accompagnerà l'auditor attraverso tutti i gradi. Non si cesserà di usarla neanche al Livello VI. Ma la si deve imparare da qualche parte, e questo avviene al Livello Zero. Percib 1'auditing in stile d'ascolto <sup>é</sup> semplicemente ascoltare. In seguito esso verrà inserito negli altri stili di auditing.

## LIVELLO UNO AUDITING IMBAVAGLIATO

Lo si potrebbe anche chiamare auditing in stile meccanico.

L'auditing imbavagliato è usato da parecchi anni. È composto esclusivamente dai TR da <sup>0</sup> <sup>a</sup> 4, senza che nient'a1tro venga aggiunto.

<sup>E</sup> stato chiamato in questo modo perché troppo spesso gli auditor aggiungevano dei commenti, facevano q&A, deviavano, discutevano o ingarbugliavano la seduta in qualche altro modo. Imbavagliato significa che, figuratamente parlando, "sono stati imbavagliati", in modo che pronunciassero solo <sup>11</sup> comando di auditing <sup>e</sup> il riconoscimento.

L'auditing con comandi ripetitivi, che usa <sup>1</sup> TR da <sup>0</sup> <sup>a</sup> 4, viene fatto completamente imbavagliato al Livello uno.

Lo si potrebbe chiamare stile imbavagliato di auditing ripetitivo, ma verra chiamato "Stile imbavagliato" per brevita.

L'esperienza ormai da lungo tempo ha dimostrato che i pc, che non avevano guadagni quando si permetteva ad un auditor parzialmente addestrato di fare eomunicazione <sup>a</sup> due sensi, avevano guadagni 1'1stante in cui l'auditor veniva imbavagliato, cioé quando non gli si

 $HCO$  B  $6.11.$ AD14  $-3$  -

permetteva di fare alcunché a parte percorrere il procedimento, quando non gli si permetteva di dire nient'a1tro <sup>a</sup> parte i comandi <sup>e</sup> <sup>1</sup> relativi riconoscimenti <sup>e</sup> di risolvere le originazioni del pc usando solo il riconoscimento, senza altre domande <sup>0</sup> commenti.

Al Livello Uno non ci aspettiamo che 1'auditor taccia altro che pronunciare i1 comando (0 chiedere la domanda) senza variazione, dare riconoscimento alla risposta dei pc <sup>e</sup> risolvere le originazioni del pc comprendendo e dando riconoscimento <sup>a</sup> cib che 11 pc ha detto.

In effetti i procedimenti impiegati al Livello Uno funzionano nel modo migliore con 1'auditing imbavagliato <sup>e</sup> nel modo peggiore in presenza di sforzi maldiretti di fare "comunicazione <sup>a</sup> due sensi".

Lo stile d'asco1to si combina faoilmente con lo stile imbavagliato. Ma sta attento one 1e sedute di Livello Uno non si disgreghino diventando sedute di Livello Zero.

Comandi ripetitivi chiari <sup>e</sup> puliti, imbavagliati, dati spesso <sup>e</sup> <sup>a</sup> cui i1 pc risponde, sono la via d'uscita, non 1e divagazioni dei pc.

<sup>A</sup> questo livello si istruisce il pc esattamente su cib che ci si aspetta da Iui, esattamente su cib che 1'auditor fara. Gli si faranno iare addirittura alcuni cicli di "Gli uccelli vo1ano?", finché non afferra l'idea. Allora il processing funzionerà.

<sup>E</sup> triste vedere un auditor che cerca di fare auditing ripetitivo imbavagliato su un pc che, <sup>a</sup> causa di passate "esperienze terapeutiche", continua <sup>a</sup> saltare di palo in frasca. Significa che il controllo <sup>b</sup> "out" (o che i1 pc non andb mai oltre il Livello Zero}.

<sup>E</sup> i1 numero di comandi dati in una unita di tempo di auditing, <sup>e</sup> <sup>a</sup> cui i1 po risponde, che determina i guadagni. <sup>A</sup> cib aggiungi ii procedimento ripetitivo correttamente scelto e in breve avrai un liberato, usando i procedimenti di questo livello.

Far seguire al flessibile stile d'ascolto il preciso e controllato stile imbavagliato pub essere uno shock. Ha entrambi sono rispettivamente gli stili piu bassi delle due famiglie di stili di auditing: totalmente permissivo <sup>e</sup> totalmente controllato. Essi sono talmente differenti l'uno da1l'altro che <sup>b</sup> facile impararli senza confonderli. È stata la mancanza di differenze fra gli stili a confondere lo studente e a metterlo in difficoltà. Bene, questi due stili 'lo stile d'ascolto e lo stile imbavagliato' sono suificientemente differenti da rimettere tutti in riga.

## LIVBLLO DUE AUDITING IN STILE DI GUIDA

Un auditor veterano riconoscerebbe questo stile sotto due nomi separati: (a) comunicazione a due sensi <sup>e</sup> (b) auditing formale.

Abbiamo condensate questi due vecchi stili sotto un nuovo nome: auditing in stile di guida.

Prima si guida il pc, con la "comunicazione <sup>a</sup> due sensi", in modo da trovare qualche soggctto che dove essere maneggiato <sup>o</sup> da far

 $HCO$  B 6.11.AD14 - 4 -

rivelare al pc cib che dovrebbe essere maneggiato, <sup>e</sup> poi l'auditor maneggia la cosa con comandi ripetitivi formali.

L'auditing in stile di ascolto diventa iattibile solo quando uno studente sa fare bene 1'auditing in stile d'asco1to <sup>e</sup> l'auditing in stile imbavagliato.

In passato, lo studente che non sapeva stare di fronte <sup>o</sup> duplicare un comando, si ritugiava in futili discussioni con il pc <sup>e</sup> questo lo chiamava auditing <sup>o</sup> "comunicazione <sup>a</sup> due sensi".

La prima cosa da sapere circa l'auditing in stile di guida è che si deve consentire al pc di parlare <sup>e</sup> di fare Itsa senza tagliargli la comunicazione; ma si deve anche guidare <sup>11</sup> pc verso il giusto soggetto <sup>e</sup> portare <sup>a</sup> termine il lavoro con comandi ripetitivi.

Si presuppone che 1'auditor <sup>a</sup> questo livello abbia avuto abbastanza guadagni del caso da essere in grado di assumere il punto di vista dell'auditor <sup>e</sup> percib di essere in grado di osservare i1 pc. Si presuppone anche che l'auditor <sup>a</sup> questo livello, essendo in grado di assumere un punto di vista, sia di conseguenza più autodeterminato, perché queste due cose sono collegate. (Si pub essere autodeterminati solo quando si <sup>b</sup> in grado di osservare la situazione reale che ci sta davanti, altrimenti si <sup>é</sup> determinati da illusioni <sup>o</sup> altruideterminati.)

Perciò nell'auditing in stile di guida l'auditor è li per scoprire, dal pc, che cos'é una certa cosa, per poi applicare il rimedio opportune.

La maggior parte dei procedimenti riportati nel libro dei rimedi <sup>E</sup> inclusa in questo livello {II}. Per usarli, si deve osservare il pc, scoprire cib che sta faoendo <sup>e</sup> rimediare il suo caso di conseguenza.

Il risultato per il pc è un ri-orientamento di notevole portata nella vita.

Percib i fondamenti dell'auditng in stile di guida consistono nella comunicazione <sup>a</sup> due sensi, che guida il pc <sup>a</sup> rivelare una difficoltà, seguita da un procedimento ripetitivo per risolvere ciò che è stato rivelato.

Si usano TR esperti, ma si possono discutere le cose con il pc, si pub lasciar parlare i1 pc <sup>e</sup> in generale si audisce il pc che ci si trova davanti, stabilendo cib di cui ha bisogno quel pc e poi facendolo con del preciso auditing ripetitivo, ma stando sempre a11'erta ad eventuali cambiamenti nel pc.

Su questo livello si audisce prestando attenzione all'azione del Tone Arm, <sup>e</sup> curandosi poco <sup>o</sup> niente dell'ago se non come un congegno di centramento per la posizione del TA. Si stabilisce persino cib che deve essere fatto in base all'azione del Tone Arm. (Il procedimento di accumulare cose da percorrere sul pc osservando cosa ebbe la fall quando il pc percorreva cib che si sta percorrendo ora, rientra in questo livello (II) e verrà riclassificato di conseguenza.)

Al livello II ci si aspetta di dover maneggiare un mucchio di

cronici PTP, overt <sup>e</sup> rotture di ARC con la vita {ma non rotture di ARC da seduta che sono un'azione dell'ago e vengono risolte da un auditor di classe superiore, nel caso avvengano}.

Per sistemare cose del genere (PTP, overt <sup>e</sup> altri rimedi} nella seduta, l'auditor deve avere un pc "disposto <sup>a</sup> parlare all'auditor delle sue difficoltà". Ciò presuppone che l'auditor di questo livello sia in grado di porre delle domande, non ripetitive, che guidino il pc <sup>a</sup> parlare della difiicolta che ha bisogno di essere risolta.

Una superlativa padronanza del TR 4 è la principale differenza nei TR rispetto al Livello I. Per comprendere, quando il pc non <sup>é</sup> stato molto chiaro, si pongono altre domande, <sup>e</sup> si da realmente riconoscimento solo quando si <sup>e</sup> compresa davvero la cosa.

Una comunicazione guidata è il fattore di controllo di questo livello. Si deve saper guidare facilmente la comunicazione del pc verso, via da <sup>o</sup> attorno <sup>a</sup> qualunque soggetto, senza troncare il pc <sup>o</sup> sprecare il tempo della seduta. Non appena 1'auditor afferra l'idea di risultato definito, vale <sup>a</sup> dire di un risultato specifico <sup>e</sup> ben preciso che ci si aspetta, tutto cib diventa facile. I1 pc ha un PTP. Esempio: l'auditor deve sapere che per avere un risultato definito egli deve localizzare <sup>e</sup> de-stimolare il PTP affinché il pc non ne sia piu disturbato (e non sia indotto <sup>a</sup> fare qualcosa in proposito).

A1 Livello II l'auditor viene addestrato ad audire <sup>11</sup> pc che gli sta davanti, <sup>a</sup> mettere i1 pc in comunicazione, <sup>a</sup> guidare il pc verso i sta davanti, a mettere il pc in comunicazione, a guidare il pc ver<br>dati necessari per scegliere il procedimento e poi a percorrere il dati necessari per scegliere il procedimento e poi a percorrere il<br>procedimento necessario a risolvere la cosa trovata, di solito tramite comandi ripetitivi <sup>e</sup> comunque sempre tramite TA.

I1 Libro dei rimedi <sup>e</sup> la chiave per questo livello <sup>e</sup> per questo stile di auditing.

Si ascolta, ma solo cib in cui si <sup>é</sup> guidato <sup>11</sup> pc. Si percorrono comandi ripetitivi con un buon TR 4. <sup>E</sup> pub darsi sia necessario dover rovistare qua <sup>e</sup> la per un certo tempo prima di essere soddisfatti di aver ottenuto dal pc la risposta necessaria <sup>a</sup> risolvere un certo aspetto del caso del pc.

A1 Livello I si possono audire overt <sup>e</sup> withhold. Ma al Livello II si pub guidare il pc in modo che riveli cib che considera un vero atto overt e, ottenuto ciò, guidare il pc attraverso tutti i motivi per i quali quello non era un overt, finché alla fine queI1'overt non svanisce.

A1 Livello II si insegna anche i1 mezzo-riconoscimento, cioé il modo di fare continuare i1 pc, dandogli la sensazione di essere ascoltato, ma senza tagliargli la comunicazione con eccessivo TR 2.

Si insegna anche <sup>11</sup> riconoscimento definitivo <sup>0</sup> il riconoscimento multiplo, per fare tacere il pc quando sta andando fuori argomento.

## LIVELLO TRE AUDITING IR STILE RIDOTTO

Per ridotto si intende "abbreviate", spogliato da cose extra.

Qualunque comando di auditing che non sia davvero necessario viene cancellato.

Ad esempio, al Livello <sup>I</sup> 1'auditor dice sempre, quando il pc Ad esempio, al Livello I l'auditor dice sempre, quando il pc<br>divaga, "Ti ripeterò il comando di auditing" e lo fa. Nello stile ridotto 1'auditor lo omette quando non <sup>é</sup> necessario <sup>e</sup> semplicemente ridotto l'auditor lo omette quando non è n<br>ridà il comando se il pc l'ha dimenticato.

In questo stile si passa dal puro uso meccanico ad un uso sensato <sup>o</sup> all'omissione, <sup>a</sup> seconda della necessita. Usiamo ancora, in modo esperto, i comandi ripetitivi, ma non usiamo ripetizioni meccaniche non necessarie alla situazione.

La comunicazione <sup>a</sup> due sensi ottiene il posto che le spetta, nel Livello III. Ma si accompagna ad un abbondante uso di comandi ripetitivi.

A questo livello il procedimento principale è la Guarigione al tavolo della plastilina. In questo procedimento 1'auditor deve assicurarsi che i comandi siano eseguiti esattamente. Non si abbandona mai alcun comando di auditing finché quell'esatto comando non ha ricevuto una risposta dal pc.

Ma allo stesso tempo, non si danno necessariamente tutti i comandi di auditing che il procedimento prevede nel suo insieme.

Nella Guarigione al tavolo della plastilina l'auditor deve assicurarsi che il pc sia ogni volta soddisfatto. questo viene fatto più spesso tramite l'osservazione che non ponendo domande al pc. Tuttavia lo si fa.

Al Livello III si suppone di avere un auditor che sia in condizioni abbastanza buone da poter osservare. Percib vediamo che i1 pc è soddisfatto, senza farne menzione. Perciò vediamo quando il pc <sup>e</sup> incerto, cosi facciamo in modo di ottenere qualcosa di cui il pc sia certo quando risponde alla domanda.

D'a1tro canto, si danno tutti i comandi necessari in modo netto <sup>e</sup> ben preciso, <sup>e</sup> li si fanno eseguire al pc.

AI Livello III si insegna <sup>a</sup> fare una preverifica <sup>e</sup> l'uso del1'ago, come pure la Guarigione al tavolo della plastilina. Si insegna anche 1'Auditing mediante liste. Ne11'auditing in stile ridotto pub succedere che il pc (venendo ripulito su una domanda della listaj dia una mezza dozzina di risposte una dietro l'altra. Non si impedisce al pc di farlo, si da un mezzo riconoscimento, <sup>e</sup> si lascia continuare il pc. In effetti si sta maneggiando un ciclo di comunicazione di auditing più grosso, questo è tutto. La domanda fa uscire più di una risposta, ma in realtà è ancora una sola risposta. E quando questa risposta è stata data, le si dà un riconoscimento.

L'auditor vede quando un ago è pulito senza chiedere una qualche serie convenzionale di domande che invalidano tutto il sollievo del pc. E vede quando non è pulito attraverso la continua perplessità sul viso del pc.

Ci sono dei trucchi. L'auditor pone al pe una domanda che contiene la parole chiave, nota che l'ago non trema, cosi conclude che  $HCO$  B 6.11.AD14 - 7 -

la domanda su quella parola è scarica. E così non la ricontrolla. Esempio: "Qualcos'altro <sup>e</sup> stato represso?" Un occhio al pc, un occhio sul1'ago, 1'ago non trema. I1 pc appare privo di indicatori particolari. L'auditor dice: "va bene, su " <sup>e</sup> passa alla domanda successive, eliminando una possibile lettura di protesta del pc che potrebbe essere fraintesa per un altro "represso".

Ne11'auditing in stile ridotto ci si limita all'essenzia1e <sup>e</sup> si tralascia qualunque comando meccanico, qualora ostacoli i1 progresso del caso. Ma questo non significa che l'auditor divaga. Si è addirittura più precisi ed accurati nell'auditing in stile ridotto che non ne11'auditing "meccanico".

Si sta attenti <sup>a</sup> cib che succede <sup>e</sup> si fa esattamente quanto basta per ottenere il risultato desiderato.

Per "abbreviate" si intende portare <sup>a</sup> termine un esatto lavoro (11 percorso pi¿ breve fra due punti) senza spreco di domande.

Giunto <sup>a</sup> questo punto, lo studente dovrebbe sapere che sta percorrendo un procedimento per ottenere un esatto risultato e che sta applicando il procedimento in modo da ottenere quel risultato nel minor tempo possibile.

Si insegna allo studente <sup>a</sup> guidare rapidamente <sup>11</sup> pc, <sup>a</sup> non perdere tempo in lunghe divagazioni.

<sup>A</sup> questo livello i procedimenti sono tutti procedimenti velocissimi: Guarigione al tavolo della plastilina, Preverificare, Auditing mediante Iiste.

Ancora una volta, <sup>11</sup> numero di volte in cui una domanda riceve risposta, per unita di tempo di auditing, accelera <sup>11</sup> conseguimento del risultato.

## LIVELLO QUATTRO AUDITING IN STILE DIRETTO

Per diretto si intende diritto, concentrate, intenso, applicato in modo diretto.

Hon intendiamo diretto nel senso di dirigere <sup>o</sup> guidare qualcuno. Noi intendiamo che è diretto.

Per diretto, non si intende franco <sup>o</sup> troncante. Al contrario, si mette l'attenzione del pc sul suo bank e qualunque cosa si faccia è unicamente intesa a rendere questa attenzione più diretta.

Potrebbe anche signiticare che non si audisce attraverso dei via. Si audiscono direttamente le cose che devono essere raggiunte per rendere qualcuno chiaro.

Nonostante ciò l'atteggiamento di auditing è molto tranquillo e rilassato.

Al Livello IV abhiamo <sup>11</sup> Chiarimento al tavolo della plastilina <sup>e</sup> procedimenti di tipo accertamento.

 $HCO$  B 6.11.AD14 - 8 -

Questi due tipi di procedimenti sono entrambi straordinariamente diretti. Puntano direttamente alla mente reattiva. Vengono fatti in modo diretto.

Rel Chiarimento al tavolo della plastilina quasi tutto il lavoro <sup>e</sup> l'Itsa viene tatto dai pc. Da1l'inizio alla fine della seduta, possono essere necessari solo alcuni comandi di auditing. Questo perché nel Chiarimento a1 tavolo della plastilina <sup>11</sup> pc fa quasi tutto il lavoro se è davvero in seduta.

Perciò nella parola "diretto" è implicito un altro senso. Nel Chiarimento a1 tavolo della plastilina <sup>11</sup> pc parla direttamente al1'auditor riguardo <sup>a</sup> cib che sta facendo <sup>e</sup> perché. L'auditor non parla quasi mai.

Nel1'accertamento 1'auditor punta direttamente al bank del pc <sup>e</sup> non vuole davanti un pc che pensa, fa speculazioni, dice sciocchezze 0 fa Itsa. Perciò questo accertamento è un'azione molto diretta.

Tutto cib richiede un controllo del pc facile <sup>e</sup> liscio, tipo mano d'acciaio-con-guanto-di-velluto. Come stile sembra iacile <sup>e</sup> rilassato, ma <sup>é</sup> diritto come una lama di Toledo.

I1 trucco sta nel1'essere retti nei propri propositi <sup>e</sup> nel non deviare. L'auditor stabilisce cosa si deve fare, da <sup>11</sup> comando, poi <sup>11</sup> pc lavora, pub darsi per molto tempo, mentre l'auditor sta attento, all'erta, completamente rilassato.

Nell'accertare per esempio rotture di ARC <sup>o</sup> liste, spesso I'auditor non presta la benché minima attenzione al pc. In effetti, <sup>a</sup> questo livello si insegna al pc <sup>a</sup> restare tranquillo durante l'accertamento di una lista.

Nel Chiarimento al tavolo della plastilina un auditor pub rimanere in silenzio fino ad un'ora di seguito.

I test sono: L'auditor è in grado di tenere tranquillo il pc mentre fa l'accertamento, senza causargli una rottura di ARC? L'auditor è in grado di ordinare al pc di fare qualcosa e poi, mentre il pc vi lavora sopra, l'auditor è in grado di rimanere tranquillo e attento per un'ora, comprendendo tutto <sup>e</sup> interrompendo con prontezza solo quando non comprende per farsi chiarire meglio la cosa dal pc? Ancora senza causare al pc una rottura di ARC.

S1 potrebbe confondere questo auditing in stile diretto con l'audit1ng in stile d'ascolto se si desse semplicemente una rapida occhiata ad una seduta di Chiarimento al tavolo della plastilina. Ha che differenza! Rel auditing in stile d'asco1to <sup>11</sup> pc continua <sup>a</sup> passare da una cosa all'altra alla cieca. Nell'auditing in stile diretto, se <sup>11</sup> pc devia anche solo di un millimetre dalla procedura per mettersi <sup>a</sup> fare Itsa senza lavoro alla plastilina, <sup>e</sup> dopo che 1'auditor avesse notato che <sup>11</sup> pc ha dimenticato la plastilina, Io vedresti rapido come un falco guardare il pc in un modo molto interessato <sup>e</sup> dire: "Vediamo questa cosa in plastilina". Oppure nel caso del pc che in realtà non ha fornito all'auditor un'abilità che vuole migliorare, udiresti la tranquilla <sup>e</sup> persuasiva voce dell'auditor dire: "Sei davvero sicuro di voler migliorare questo? Mi sembra pib uno scopo. Semplicemente voglio qualcosa, qualche abilità, capisci, che ti piacerebbe migliorare."

 $HCO$  B 6.11.AD14 - 9 -

S1 potrebbe chiamare questo stile: auditing <sup>a</sup> senso unico. Quando al pc è stato detto ciò che deve fare, in seguito tutto va dal pc al1'auditor, <sup>e</sup> tutto riguarda l'esecuzione di quelle istruzioni di auditing. quando l'auditor accerta, tutto va dall'auditor al pc. Solo quando l'azione di accertamento urta un ostacolo come ad esempio un PTP, viene usato un altro stile di auditing.

questo <sup>b</sup> uno stile di auditing molto estremo. <sup>B</sup> lineare, diretto.

Ha se necessario, cosi come in qualunque altro livello, anche gli stili precedentemente appresi vengono spesso impiegati, mai comunque nelle effettive azioni di esecuzione del Chiarimento al tavolo della plastilina <sup>e</sup> de1l'accertamento.

(Nota: Al Livello V si usa lo stesso stile che si usa al Livello VI di cui sotto}.

#### LIVBLLO VI BTILE GLOBALB

Finora abhiamo avuto a che fare con azioni semplici.

Ora abbiamo un auditor che maneggia un elettrometro <sup>e</sup> un pc che fa Itsa, ha realizzazioni, trova PT? <sup>e</sup> rotture di ARC, ha delle "Linee di carica" <sup>e</sup> realizzazioni, trova voci, fornisce elenchi <sup>e</sup> che deve essere maneggiato, maneggiato, maneggiato per tutto il percorso.

Poiché il TA di auditing per una seduta di <sup>2</sup> ore <sup>e</sup> mezza pub arrivare <sup>a</sup> <sup>79</sup> <sup>o</sup> <sup>125</sup> divisioni (paragonato alle <sup>10</sup> <sup>o</sup> <sup>15</sup> del livello più basso), la velocità della seduta è maggiore. È a causa di questa accresciuta velocità che è vitale avere una perfetta competenza di ciascun livello inferiore allorché si riuniscono nello stile globale. Poiché ciascuno di essi ora è più veloce.

Percib si impara lo stile globale imparando bene ciascuno degli stili inferiori. Poi si osserva <sup>e</sup> si applica lo stile necessario ogni volta che sia necessario, passando da uno stile all'altro ad una frequenza di una volta al minutol

I1 miglior modo di imparare lo stile globale <sup>b</sup> di diventare esperti in ciascun livello inferiore così da saper applicare lo stile corretto per la situazione, ogni volta che capita la situazione che richiede quello stile.

È meno difficile di quanto sembri. Ma è anche una cosa che richiede molta competenza.

Usa lo stile sbagliato in una situazione <sup>e</sup> "sei fregato". Rotture di ARC! Nessun progresso!

Esempio: Proprio nel bel mezzo di un accertamento l'ago si sporca. L'auditor non pub continuare, <sup>o</sup> non dovrehbe. L'auditor, nello stile diretto, alza gli occhi <sup>e</sup> vede un cipiglio perplesso. Deve allora passare allo stile di guida per scoprire cosa afiligge <sup>11</sup> pc (che probahilmente non sa bene cosa sia}, poi allo stile d'asco1to mentre il pc ha una realizzazione su un PTP cronico che <sup>é</sup> appena emerso <sup>e</sup> che disturbava i1 pc, poi tornare allo stile diretto per finire 1'accertamento che era in corso.

Il solo modo in cui un auditor pub diventare confuso nello stile globale <sup>é</sup> di non essere bravo in uno degli stili dei livelli inferiori.

Un attento esame rivelerà dove è carente lo studente che usa lo stile globale. Si fa poi ripassare allo studente quello stile che non <sup>é</sup> stato imparato bene <sup>e</sup> glielo si fa praticare per un po'.

Perciò è molto facile rimediare ai difetti nello stile globale, quando viene fatto in un modo scadente, poiché saranno dovuti <sup>a</sup> carenze in uno o più degli stili di livello inferiore . E poiché si possono insegnare tutti questi stili individualmente, non c'é difficoltd <sup>a</sup> coordinare i1 tutto. <sup>E</sup> difficile fare Io stile globale solo quando non si è padroneggiato uno degli stili di livello inferiore.

#### Sommario

Questi sono gli stili di auditing importanti. Ce ne sono stati altri, ma sono solo variazioni di quelli dati in questo HCO Bulletin. Lo stile Tono <sup>40</sup> <sup>é</sup> quello mancante piu degno di nota. Rimane come stile pratico al Livello I per insegnare un impavido maneggiamento del corpo <sup>e</sup> per insegnare allo studente <sup>a</sup> far obbedire ai suoi comandi. Non è più usato nella pratica.

Poiché era necessario essere in possesso di tutti i risultati <sup>e</sup> di tutti i procedimenti di ciascun livello per finalizzare gli stili di auditing, ho lasciato questo compito per ultimo, ed ora eccolo qui.

Rota per favore che nessuna di questi stili viola <sup>11</sup> ciclo di comunicazione di auditing <sup>0</sup> i TR.

> L. RON HUBBARD FONDATORE

Snr HSDC

Remimeo HCO BULLETIN DEL 19 MARZO 1978

#### PROCEDIMENTI OGGETTIVI FATTI IN MODO "QUICKIE"

Rif: HCOB <sup>12</sup> Apr 62, SCOPO DEI CCH HCOB 11 Giu 57, ADDESTRAHENTO <sup>E</sup> PROCEDIMENTI CCH HCOB 3 Feb 59, SCARICARE UN PROCEDIMENTO LA CREAZIONE DELL'ABILITA UMANA IL CONTROLLO <sup>E</sup> LA HECCANICA DI SCS HCOB 14 Ago 63, GRAFICI DELLE LEZIONI (11 N.5 a pag. 342 del 5. Vol. Tech.)

Recenti indagini sull'efficacia del RD delle droghe, inclusa la frequenza delle riparazioni <sup>e</sup> delle ri-riparazioni, hanno rivelato 1'esistenza di una marcata tendenza <sup>a</sup> fare i procedimenti oggettivi in modo "quickie".

Mancare di percorrere completamente e fino in fondo i procedimenti oggettivi, specialmente su un caso che ha preso droghe per molto tempo, pub far conseguire a1 pc guadagni inferiori <sup>a</sup> quelli ottimali in Dianetics. Un RD delle droghe senza tutti gli Oggettivi <sup>e</sup> fatti fino in fondo non <sup>é</sup> un RD delle droghe.

## COMUNICAZIONE A DUE SENSI

I1 modo pih facile <sup>e</sup> molto out tech per rendere quickie gli Oggettivi <sup>é</sup> quello di dare qualche comando <sup>e</sup> poi mettere il pc a11'e1et trometro e fare comunicazione a due sensi fino ad F/N oppure fare qualche veloce "riab". Ma in reltà i procedimenti oggettivi sono stati fatti? Che cosa in reatà ha avuto l'F/N, l'Oggettivo o la comunicazione <sup>a</sup> due sensi? qualsiasi Oggettivo fatto in questo modo non <sup>é</sup> valido.

La tech degli Oggettivi <sup>é</sup> estesa ed <sup>é</sup> tuttora in uso. Gli Oggettivi hanno 1 propri fenomeni finali ed in base ad essi vengono percorsi completamente fino ad un effettivo cambiamento del pc. Questo è l'unico modo valido di trattare gli Oggettivi.

#### CUBA

Il modo in cui si maneggia un auditor che dà i procedimenti oggettivi in modo quickie, <sup>é</sup> un chiarimento di parole completo sul soggetto, un grosso demo in plastilina dello scopo degli Oggettivi <sup>e</sup> un grosso demo in plastilina de1l'effetto che producono gli Oggettivi nel percorrere un RD delle droghe ed una R3R. Poi si scaricano gli Ogget tivi del1'auditor stesso.

Qualsiasi RD delle droghe che debba essere riparato <sup>o</sup> rifatto, deve includere un accurato studio degli Oggettivi per vedere se erano stati fatti onestamente <sup>e</sup> se si erano raggiunti dei validi fenomeni finali per quegli Oggettivi. Qualora l'Gggettivo fosse stato fatto in  $HCO$  B 19.3.78  $-2$  -

modo palesemente quickie, semplicemente dà al pc il fattore di realtà modo palesemente quickie, semplicemente da al pc il fattore di realtà<br>che ti accingerai a scaricare quel procedimento e quindi fallo. Se il fenomeuo finale di un Oggettivo <sup>é</sup> duhbio, puoi chiedere al pc che cos'era successo, e se ha l'F/N sul vero fenomeno finale dell'Oggettivo,<br>bene, altrimenti scarica il procedimento.

Un RD delle droghe con Oggettivi del tutto completato, spiana la strada al progresso lungo il Quadro dei Gradi per il pc, perciò fallo bene fin da11'inizio.

> L. RON HUBBARD FOHDATORE

Copyright © 1978, 1981, 1984 di L. Ron Hubbard.

HCO BULLETIN DEL 19 GIUGNO 19?8

Remimeo

# Serie di Dignetics della Ruova Bra, 3

## ARC OGGETTIVO

Di recente ho aggiunto un nuovo procedimento da fare prima della batteria completa di procedimenti oggettivi. Si chiama ARC oggettivo.

L'ARC oggettivo è il primo procedimento oggettivo da fare su un pc. Fanno seguito i CCH 1-10, 1'0p Pro by Dup, SCS su un oggetto, SCS, <sup>e</sup> SOP BC come esposti ne11'HCOB <sup>11</sup> Giu 5, ripubblicato i1 <sup>12</sup> maggio 77 "Addestramento e Procedimenti CCH", nel PAB 80, nel PAB 9?, nel PAB 34 e ne11'HCOB 4 Feb 59 "Op Pro by Dup".

I comandi de11'ARC oggettivo vengono dati nella sequenza 1-2-3, <sup>1</sup> 2-3, tre comandi dati in modo ripetitivo.

I comandi sono:

"Guardati intorno <sup>e</sup> trova qualcosa che ti sia veramente reale."

"Guardati intorno <sup>e</sup> trova qualcosa con cui non ti dispiacerebbe comunioare."

"Guardati intorno <sup>e</sup> trova qualcosa la cui presenza non ti da fastidio." (Una variante del comando originale poiché questo era troppo ripido come gradiente.)

I1 pc <sup>e</sup> 1'auditor camminano.

Questo procedimento farà immediatamente presa e porterà una persona al tempo presente. È un procedimento che ha "spezzato" molti oasi.

Fra tutti gli oggettivi, questo procedimento tende ad essere il piu breve. Spesso finisce con una magnifica realizzazione dopo solo pochi comandi.

I fenomeni finali di questo procedimento sono: la persona nel tempo presents, realizzazione <sup>e</sup> indicatori molto huoni, acoompagnati da un F/N.

Quanto sopra produrra notevoli henefici per il pc se fatto correttamente <sup>e</sup> con TR impeccahili.

> L. HON HUBBARD FONDATORE

HCO BULLETIN DEL 12 APRILE 1962

Franchise

## SCOPO DEI CCH

Holto tempo fa, nel 1949, mentre stavo facendo ricerche su Dianetics, mi trovai a dover affrontare notevoli difficoltà nel "far tornare alcuni pc nel tempo presents."

Come saprai, un pc pub "rimanere bloccato nel passato", e se riesci a tirarlo fuori dai suoi engram e dalla sua mente reattiva (il suo passato perpetuato), diventa consapevole del presente. È inconsapevole del presente nella misura in cui shock o lesioni l'hanno fatto arrestare nel tempo.

In passato, dopo aver audito un engram, si diceva a1 pc di "venire al tempo presente", e il pc generalmente lo faceva, ma non sempre.

Dicendo al pc di esaminare la stanza, è possibile ottenere su molti pc questo ritorno nel tempo presents.

Osservai che un comune denominatore di tutta l'aberrazione era l'interiorizzazione nel passato e l'essere inconsapevoli dell'ambiente del tempo presente.

Nel corso degli anni ho sviluppato quelli che poi sono diventati i CCH.

Il controllo, l'essere in comunicazione con e l'Havingness del tempo presente divennero possibili per mezzo di determinati esercizi sul controllo, la comunicazione e l'havingness, usando l'ambiente del tempo presente.

Questo è lo scopo degli esercizi CCH: sganciare il pc dal passato ed inserirlo nel tempo presents. Qualunque esercizio che faccia ciò sarebbe da considerarsi un esercizio CCH, persino il singolo comando: "Vieni al tempo presentel".

Il pc non è bloccato solo negli engram, ma anche in identità passate. In realtà un pc che è fuori dal tempo presente è il passato.

Al pc si può far capire che è il passato e che c'è un presente.

Quindi, quando il pc "ha un somatico" <sup>e</sup> chiedi al pc qual'era, Quindi, quando il pc "ha un somatico" e chiedi al pc qual'er<br>gli stai facendo notare la differenza fra se stesso e il passato,<br>enclose company tramite l'osservazione. Una persona che è qualcosa, non può osservarlo. Una persona che guarda qualcosa, cessa di essere quella cosa. Un pc pub persino essere un somatico!

Quindi I CCH si devono audire in un tempo presente accessibile ponendo domande su somatici e cambiamenti.

Fondamentalmente è tutto qui. Il motivo per cui funzionano è che portano il pc nel tempo presente. Ma solo se li si audisce correttamente. Solo se inducono il pc a fare progressi.

Auditi in modo sbagliato, i CCH possono in realtà condurre un pc fuori dal tempo presente, o lasciarlo bloccato nella seduta.

Capite ora?

L. RON HUBBARD FONDATORE

Copyright © 1962, 19?9, 1981, 1984 di L. Ron Hubbard.

HCO BULLETIN DELL'1 DICEMBRE 1965

Remimso Tutti gli studenti Corsi di SH Tutto lo Staff

#### CCH

{Rimpiazza 1'HCO Bulletin del <sup>5</sup> Luglio 1963, "CCH riscritti".)

Come da HCO PL 1? Mag 65, i CCH sono procedimenti.

Non sono esercizi.

I1 seguente rundown (riveduto) sui CCH deve essere usato da tutti gli auditor.

PROCEDIHENTI DI CONTROLLO — COHUNICAZIONE - HAVINGNESS

I1 seguente rundown dei CCH 1, 2, <sup>3</sup> e <sup>4</sup> <sup>é</sup> stato leggermente corretto. I CCH sono fatti come segue:

I1 CCH <sup>I</sup> fino ad un punto scarico, poi il CCH <sup>2</sup> fino ad un punto scarico, poi il CCH <sup>3</sup> fino ad un punto scarico, quindi il CCH <sup>4</sup> fino ad un punto scarico, quindi di nuovo il CCH <sup>1</sup> fino ad un punto scarico, ecc.

-----------

## NUMERO: CCH 1.

NOME: DAMMI QUELLA MANO. Tono 40.

CUHANDI DI AUDITING: DAHMI QUELLA HAND.

Si prende la mano del pc quando non la da, poi la si rimette nel suo grembo. Lo si fa entrando in contatto fisico con la mano del pc se il pc resists. Si usa GRAZIE per terminare ciascun ciclo.

Tutto a tono 40 con intenzione netta, un comando in un'unità di tempo. quando si manifesta un nuovo cambiamento fisico, consideralo come se fosse un'originazione del pc, e occupatene chiedendo: "Cosa succede?" Questa comunicazione a due sensi non è a tono 40. Percorrilo solo sulla mano destra.

POSIZIONE DI AUDITING: Auditor e pc siedono su sedie senza braccioli. Le ginocchia dell'auditor sono a11'esterno di entrambe le ginocchia del pc.

SCOP0 DEL PROCEDIMENTO: Dimostrare al pc che i1 controllo del proprio corpo <sup>e</sup> possibile, nonostante i circuiti si ribellano, <sup>e</sup> invitare il pc a controllarlo direttamente. L'assoluto controllo da parte de11'auditor diventa poi l'asso1uto controllo del proprio corpo da parte del pc.

Copyright @ 1965, 1981, 1984 di L. Ron Hubbard.

 $HCO$  B 1.12.65 – 2 –

Non fermare mai il procedimento finché non hai raggiunto un punto scarico. Alla fine di un ciclo, dopo il GRAZIE e prima del prossimo comando, si possono intodurre congelamenti, mantenendo una linea di comunicazione solids, per informarsi sulle condizioni del pc o per inserire un ponte di comunicazione per passare ad un altro procedimento. Ciò viene fatto tra due comandi, tenendo la mano del pc dopo il riconoscimento. La pressione con cui si stringe la mano del pc deve essere quella corretta. Tieni separati ogni comando e ogni ciclo. Mantieni tono 40, l'accento va su1l'intenzione che l'auditor mette in ogni comando che dà al pc. Prima di decidere di prendere la sua mano <sup>o</sup> di entrare in contatto con essa, lascia al pc un istante per permettergli di farlo spontaneamente. Indica la mano con un cenno della testa.

Comando <sup>a</sup> tono <sup>40</sup> <sup>=</sup> Intenzione senza riserve. Un cambiamento <sup>é</sup> qualsiasi manifestazione fisica osservata.

#### NUMERO: CCH 2.

NOME: TONO 40 8c

COMANDI DI AUDITING: TU GUARDA QUEL MURO. GRAEIE TU CAMMINA FINO A QUEL MURO. GRAZIE. TU TOCCA QUEL MURG. GRAZIE GIRATI. GRAZIE.

Quando si manifesta un nuovo cambiamento fisico, consideralo come se fosse un'originazione del pc, ed occupatene chiedendo: "Cosa succede?" Questa comunicazione a due sensi non è tono 40. Quando è necessario, l'esecuzione dei comandi viene imposta fisicamente ma senza essere bruschi. Tono 40, intenzione totale.

POSIZIONE DI AUDITING: L'auditor <sup>e</sup> il pc camminano. L'auditor <sup>é</sup> in contatto fisico con i1 pc, se necessario.

SCOPO DEL PROCEDIMENTO: Dimostrare al pc che il suo corpo pub essere controllato <sup>e</sup> percio invitarlo <sup>a</sup> controllarlo. Orientare il pc nell'ambiente del tempo presente. Aumentare la sua capacità di duplicare e di conseguenza aumentare la sua havingness.

La precisione dell'auditor dev'essere assoluta. Senza cedimenti dal tono 40. Senza sbagli. Totalmente nel tempo presente. L'auditor sta alla destra del pc. Il corpo dell'auditor impedisce al pc di muoversi in avanti quando i1 pc si gira. L'auditor da i1 comando, concede un istante al pc per obbedire, poi impone il comando fisicamente impiegando l'esatta forza necessaria <sup>a</sup> far si che il comando venga sseguito. L'auditor non impedisce al pc di eseguire i comandi. I1 metodo con cui si introduce un procedimento successivo è uguale a quello usato nel CCH 1. Alla fine del ciclo, dopo il GRAZIE <sup>e</sup> prima del prossimo comando, si possono introdurre congelamenti, mantenendo la linea di comunicazione solida, per informarsi sulle condizioni del pc <sup>o</sup> per inserirs un ponte di comunicazione per passare ad un altro procedimento. Questo punto è il riconoscimento "GRAZIE" dopo il comando "GIRATI".

I1 CCH <sup>1</sup> <sup>e</sup> il CCH <sup>2</sup> sono stati sviluppati da L. Ron Hubbard <sup>a</sup> Washington, D.C., nel <sup>1957</sup> per il 19esimo ACC.

HCO B 1.12.65

 $\blacksquare$ 

 $-3-$ 

NUMERO: CCH 3.

NOME: MIMICA MANUALE NELLO SPAZIO

COMANDI DI AUDITING: L'auditor alza i due palmi delle mani di fronts <sup>a</sup> quelli del pc ad una distanza uguale tra l'auditor e il pc, e dice: "METTI LE TUE MANI CONTRO LE HIE, SEGUILE <sup>E</sup> CONTRIBUISCI AL LORO MOVIMENTO". Poi fa un movimento semplice con la mano destra e poi con la mano sinistra. "HAI CONTRIBUITO AL LORO MOVIMENTO?" Poi dà un riconoscimento alla risposta. L'auditor permette al pc di spezzare la linea di comunicazione solida. Quando questo è scarico, l'auditor ripets ls stesse azioni, ma questa volta lascia un centimetro <sup>e</sup> mezzo tra i suoi palmi e quelli del pc. Il comando è: "METTI LE TUE MANI DI FRONTE ALLE HIE A CIRCA UN CENTIMETRO E MEZZO DI DISTANZA, SEGUILE E CONTRIBUISCI AL LORO MOVIMENTO", "HA1 CONTRIBUITO AL LORO MOVIMENTO?" Dai un riconoscimento. Quando questo è scarico, l'auditor lascia una distanza maggiore <sup>e</sup> cosi via finché il pc non <sup>é</sup> in grado di seguire <sup>i</sup> movimenti ad un metro di distanza.

PGSIZIONE DI AUDITING: L'auditor <sup>e</sup> i1 pc sono seduti, l'uno di fronts all'altro ad una breve distanza, le ginocchia del pc tra le ginocchia del1'auditor.

SCOPO DEL PROCEDIMENTO: Rendere più reale al pc la presenza dell'auditor, usando la scala della realtà (linea di comunicazione solida). Mettere il pc in comunicazione tramite controllo e duplicazione. Trovare l'auditor.

L'auditor deve essere gentile ed accurato nei suoi movimenti (tutti i movimenti sono tono 40] <sup>e</sup> fa in modo che il pc abbia delle vittoris. La comunicazione a due sensi è libera. Il procedimento viene presentato come un procedimento regolare e percorso come tale. Se il pc va "dope off" in questo procedimento, l'auditor può prendere il polso del pc per aiutarlo ad eseguire il comando, una mano alla volta.

Se i1 pc durante 1'"anaten" non risponde alla domanda "HA1 CONTRIBUITO AL LORO MOVIMENTO?", l'auditor può aspettare che trascorra il ritardo di comunicazione abituale di quel pc, poi dà il riconoscimento e continua il procedimento.

Movimento TONO <sup>40</sup> <sup>=</sup> Intenzione senza riserve. Comunicazione <sup>a</sup> due sensi = Una domanda: quella giusta.

STORIA: Sviluppato da L. Ron Hubbard a Washington, D.C., nel 1956 come versione terapeutica di mimica manuale simulata. Era necessario qualcosa che sostituisse la parte dei rudimenti "Guardami. Chi sono io?" <sup>e</sup> "Trova l'auditor".

---------

## NUMERO: CCH 4.

NOME: MIMICA CON IL LIBRO

COHANDI DI AUDITING: NON CI SONO COMANDI VERBALI PRESTABILITI.

L'auditor fa dei semplici movimenti con il libro. Poi porge il libro al pc. Il pc ripete il movimento duplicando quello dell'auditor come se si trovasse davanti ad uno specchio. Poi l'auditor chiede al pc se è soddisfatto di aver duplicato il movimento. Se il pc lo è, e anche l'auditor è pienamente soddisfatto, l'auditor riprende i libro e passa

 $HCO$  B 1.12.65 – 4 –

al comando successivo. Se il pc non è sicuro di aver duplicato un comando, l'auditor glielo ripete e poi gli ridà il libro. Se il pc è sicuro di averlo fatto, mentre l'auditor vede che la dupiicazione non è del tutto esatta, l'auditor accetta la risposta del pc e continua su una scala a gradienti di movimenti sia con la mano sinistra che con la mano destra finché il pc non è in grado di eseguire il comando originale correttamente. Questo assicura che il pc non venga mai invalidato. Tono 40, solo nei movimenti, comunicazione a due sensi piuttosto Iibera.

POSIZIONE DI AUDITING: L'auditor <sup>e</sup> il pc siedono l'uno di fronts all'altro, ad una comoda distanza.

SCOPO DEL PROCEDIMENTO: Aumentare Ia comunicazions del pc usando controllo <sup>e</sup> duplicazione (controllo <sup>e</sup> duplicazione <sup>=</sup> comunicazions). Dai al pc delle vittorie. <sup>B</sup> necessario che l'auditor duplichi i propri comandi. Movimenti circolari sono più complessi di linee diritte. La tolleranza di casualità eccessiva o scarsa si manifesterà qui chiaramente, perciò è meglio che l'auditor inizi facendo fare al pc movimenti che ogni volta partono dallo stesso posto <sup>e</sup> non sono né troppo veloci né troppo lenti, in ogni caso non molto complessi. L'auditor introduce questo procedimento accertandosi che il pc comprenda ciò che si deve fare, poiché non c'è nessun comando verbale. Questo fa parte della procedura standard.

STORIA: Sviluppata da L. Ron Hubbard per il 16esimo ACC a Washington, D.C., nel 1957. Si basa sulla duplicazione, sviluppata da L. Ron Hubbard a Londra nel 1952.

> L. RON HUBBARD FONDATORE

HCO BULLETIN DEL 2 AGOSTO 1962

CenOCon

## RISPOSTE SUI CCH

I seguenti quesiti <sup>e</sup> le mie risposte sono utili nei CCH.

Ron da Ray =  $1/8$  = 335L

Grazie per i telex 233L2 e 334L2. Va bene

Alcuni quesiti sono sorti riguardo i CCH. Potremmo avere i più recenti dati stabili su:

- 1. Quand'b che ci si occupa di una originazione fisica: dopo che il Quand'è che ci si occupa di una originazione fisica: dopo che<br>comando è stato eseguito e prima del riconoscimento, o dopo il comando è stato eseguito e prima del riconoscimento, o dopo il riconoscimento?
- 2. Ce se ne occupa dicendo: "Come va?" "Cos'è successo prima?" oppure "Ho notato che è accaduto questo e quello." "Cosa succede?" Oppure c'è qualche altro metodo che noi non conosciamo, migliore di questi?

Con affetto, Ray.

Ray da Ron =  $15.30 = 2/8 = 335L2$ 

- 1. quando succede.
- 2. Solo con una domanda tipo comunicazione a due sensi, ad esempio: "Cosa succede?"

Non indicare mai l'originazions.

Non rendere sistematico il fatto di porre queste domande. Tre comandi ben fatti e il procedimento è scarico.

Non accettare cib che dice il pc sui suoi somatici come una ragione per continuare.

Inoltre se un procedimento attiva qualcosa, lo disattiverà" anche.

Con affetto, Ron.

L. RON HUBBARD FONDATORE

Copyright © 1962, 1978, 1981, 1984 di L. Ron Hubbard.

HCO BULLETIN DEL 7 AGOSTO 1962

Sudenti di SH Corsi Franchise

## AUDIRE I CCH

I CCH vengono auditi in modo terribilmente errato.

Quella che segue è la versione corretta: Audisci un CCH solo fintantoché produce dei cambiamenti nell'aspetto generale del pc.

Se non si verifica nessun cambiamento ne1l'aspetto, per tre comandi consecutivi, con il pc che sta effettivamente eseguendo i comandi, passa al prossimo CCH.

Se il CCH sta producendo dei cambiamenti, non passare al prossimo, ma scarica quel CCH.

Poi, quando per tre comandi consecutivi eseguiti dal pc, vedi che non produce nessun cambiamento, passa al prossimo CCH.

Audisci i CCH in quest'ordine: Uno, Due, Tre, Quattro, Uno, Due, Tre, Quattro, Uno, ecc.

Nel CCH 1 usa esclusivamente la mano destra.

I CCH vengono auditi alternando una loro seduta ad una seduta di preverifica. Questo nel caso il pc abbia delle vittorie in entrambi <sup>i</sup> procedimenti, <sup>e</sup> <sup>a</sup> condizionc che il pc non sia rimasto bloccato in un CCH (nel corso della seduta dei CCH) che stava producendo fantastici cambiamenti e che quindi non era affatto scarico.

I CCH non vengono auditi in base alla seduta modello, nè sull'elettrometro, e nemmeno si stabiliscono degli obiettivi da raggiungere nella seduta. Il fattore di realtà viene espresso prima di dare il primo comando.

Audire un CCH che non sta producendo alcun cambiamento, o non scaricare un CCH che sta producendo cambiamenti, durante una seduta o in quslla successiva, <sup>e</sup> una violazione della clausola numero <sup>13</sup> del Codice dell'Auditor.

Alcuni pc non manifestano alcuna reazione in un CCH all'inizio; percib audisci ciascun CCH come dato sopra: CCH 1, 2, 3, 4, <sup>1</sup> ecc. e fai poi seguire alternativamente sedute di preverifica, oppure, nel caso uno dei CCH debba essere scaricato in un'altra seduta di CCH, comportati come sopra.

> L. RON HUBBARD FONDATORE

Copyright 9 1962, 1979, 1981, 1934 di L. Eon Hubbard.

## HUBBARD COMMUNICATIONS OFFICE WASHINGTON, D.C.

HCO BULLETIN DEL 3 FEBBRAIO 1959

## SCARICARE UN PROCEDIMENTO

Un procedimento è scarico quando:

- 1. C'è lo stesso ritardo, almeno per tre volte di seguito,<br>tra il momento in cui viene dato il comando e il momento in cui i1 prechiaro vi risponde.
- 2. Avviene una realizzazione.
- 3. Si riacquista una capacità.

L. RON HUBBARD FONDATORE

Copyright © 1959, 1981, 1984 di L. Ron Hubbard.

Franchise HCO BULLETIN DEL <sup>5</sup> APRILE 1962

### L'ATTEGGIAMENTO DA TENERE AUDENDO I CCH

Questo è un bollettino importante. Se lo comprenderai, otterrai con i CCH dei risultati su casi che fino ad ora non ne ottenevano oppure otterrai dei risultati più veloci (un ora sarà efficace quanto lo erano in precedenza 25 ore).

Ecco che cosa è successo, e cosa continuerà a succedere, ai CCH che danneggia il loro valore:

Completai i CCH nella forma più funzionale a Londra, nell'aprile 1957. Quello fu l'apice della loro funzionalità nei successivi 5 anni. Da quella data in poi, sono state introdotte (non da me) delle soluzioni insolite <sup>a</sup> causa delle difficolta che si sono presentate insegnandoli agli auditor, cib ha ridotto il valore dei CCH <sup>a</sup> circa un venticinquesimo del valore originale di auditing. I pc da allora in poi hanno incontrato delle crescenti difficoltà nel farli e i loro guadagni sono diminuiti.

Fino <sup>a</sup> che punto i CCH si sono allontanati dal modo in cui venivano auditi originariamente? Bene, l'altra sera ho fatto una dimostrazione televisiva (a circuito chiuso) dei corretti CCH originali che danno guadagni ai pc. Più di dodici auditor veterani (coloro che avevano avuto i voti più bassi su 36) pensavano di star guardando una dimostrazione su procedimenti completamente nuovi. Sebbene questi auditor fossero stati "ben addestrati" sui CCH (ma non da me), non notarono alcuna somigiianza tra il modo in cui li facevano loro e il modo in cui li vedevano fare da me. Due o tre studenti e due istruttori pensarono che fossero fatti in modo sbagliato, e persino gli studenti più bravi furono sorpresi. Non avevano mai visto dei CCH come questi.

Eppure il pc era molto felice, sali un bel po' di tono, perse un brutto somatico che aveva prima della seduta <sup>e</sup> nel giro di <sup>48</sup> ore un suo disturbo fisico cronico cambiò completamente. Tutto in un'ora e mezza di corretti CCH originali.

Gli studenti e gli istruttori "sapevano che quelli che stavano osservando non erano i corretti CCH" perché non c'era nessun antagonismo nei confronti del pc, perché il tono <sup>40</sup> non era urlato, <sup>e</sup> perché non c'era nessuna maratona di sopportazione in corso. L'auditing semplicemente era calmo e positivo, il pc era felice e in buona comunicazione a due sensi con l'auditor e l'auditor lasciava che il pc avesse le sue vittorie.

Nei due giorni seguenti, nell'auditing degli studenti si notò qualche traccia dell'atteggiamento tenuto durante quella dimostrazione e i casi auditi ebbero dei guadagni molto più velocemente di prima. Comunque due o tre di loro almeno pensarono ancora che erano troppo facili per essere dei CCH.

In cinque anni, i CCH, privi della mia stretta supervisione, e alterati nell'addestramento, sono diventati completamente irriconoscibili (e quasi senza risultati].

Copyright 0 1962, 1981, 1984 di L. Ron Hubbard.

 $HCO$  B 5.4.62  $-2$  -

#### Perché?

Perché <sup>1</sup> CCH sono stati confusi con l'Op Pro by Dup [Procedura di apertura tramite duplicazione) che era per gli auditor. Perché i CCH erano diventati un faticoso rituals, non un modo di audire il pc che si aveva davanti. I CCH erano diventati un metodo di audire senza comunicare, di recitare degli esercizi imparati, senza essere lì. Ma i CCH sono cosi efficaci che persino quando vengono fatti in modo sbagliato o perfino in modo selvaggio, producono dei leggeri guadagni. I CCH, quanto a risultati, passano dal bianco brillante al grigio scuro, ma mai al nero.

Visto che nell'addestramento erano stati ridotti ad un sistema per farli audire dagli auditor, erano diventati un qualcosa che non aveva più niente a che fare con il pc.

Ciò che questi studenti avevano visto nella dimostrazione (e che li aveva sconvolti terribilmente) era che:

L'auditor si era seduto, aveva chiacchierato un po' con il pc riguardo la seduta che stava per iniziare, e aveva spiegato in generale cosa stava per fare. La seduta era iniziata. L'auditor aveva spiegato l'esercizio del CCH 1 in particolare e poi l'aveva iniziato. II pc aveva manifsstato un certo imbarazzo. L'auditor aveva considerato la reazione fisica come un'originazione fatta dal pc e l'aveva interrogato in proposito. L'esercizio regolare del CCH 1 era proseguito <sup>e</sup> in breve tempo si era dimostrato scarico per tre risposte uguali. L'auditor allora era passato al CCH 2. Aveva spiegato l'esercizio e l'aveva iniziato. Questo si era dimostrato scarico. Il pc aveva fatto l'esercizio tre volte senza nessun cambiamento nella comunicazions. L'auditor allora era passato al CCH 3 dopo averlo spiegato. Anch'esso si era dimostrato scarico, e dopo il test delle tre volts, l'auditor l'aveva abbandonato, <sup>e</sup> dopo averlo spiegato, era passato al CCH 4. Quest'ultimo si era dimostrato non scarico ed era stato reso gradualmente scarico fino <sup>a</sup> giungere <sup>a</sup> tre corrette risposte di uguale durata su un movimento che il pc a1l'inizio non riusciva <sup>a</sup> fare. Erano trascorsi circa 5O minuti, per cui l'auditor concesse una pausa di dieci minuti. Dopo l'intervallo l'auditor era ritornato al CCH 1 e l'aveva trovato scarico, era passato al CCH 2 e aveva scoperto che il pc anticipava il comando, per cui inserendo dei brevi periodi d'attesa di differente durata prima di dare i comandi, aveva eliminato l'automatismo. L'auditor era poi passato al CCH <sup>3</sup> <sup>e</sup> l'aveva trovato scarico. Poi al CCH <sup>4</sup> che non era scarico e di consegueza l'aveva reso scarico. L'auditor poi aveva discusso i rudimenti di fine seduta in modo generale, si era fatto riassumere i guadagni <sup>e</sup> aveva finito la seduta.

Tutti i comandi e le azioni erano Tono 40 (che non è "antagonismo" o "sfida"). Ma l'auditor teneva il pc in comunicazione a due sensi tra un ciclo completo e l'altro dell'esercizio. Considerare ogni nuovo cambiamento fisico che si manifesta, come se fosse un'originazione del pc e interrogarlo su questo per farsi dire da lui che cosa era successo, non era Tono 40 ma comunicazione a due. sensi. L'auditor e il pc facevano il procedimento con serietà. La precisione non veniva mai allentata. Ma sia l'auditor che il pc erano rilassati <sup>e</sup> felici. <sup>E</sup> alla fine il pc toccava il cielo con un dito.

Questi erano i CCH fatti nel modo giusto, <sup>e</sup> davano come risultato elevati guadagni.

 $HCO$  B  $5.4.62$   $-3$   $-$ 

Gli spettatori non avevano visto nessun cane da guardia ringhiants, nessuno SCOPO orribile <sup>e</sup> sinistro, nessun cenno di antagonismo, nessun pc che andava fuori seduta, nessun maltrattamento, nessun sbraitare da caporali e SAPEVANO che questi non potevano essers dei CCH. Il rapporto tra l'auditor e il pc era buono (migliore che nelle sedute regolari) e buona era stata la comunicazione a due sensi per tutta la seduta, cosi gli spettatori SAPEVANO che questi non erano i CCH corretti.

Bene, io non so cosa siano questi estenuanti bagni di sangue che costoro chiamano "i CCH". Io li avevo fatti così come venivano fatti nell'aprile 1957, ottenendo i veloci risultati di allora. E così facendo, i procedimenti non vennero nemmeno riconosciuti!

Percib ogni anno daIl'aprils <sup>1957</sup> a1l'aprile <sup>1962</sup> <sup>e</sup> un po' ovunque nelle sedi in cui vengono fatti, sono cresciuti attorno <sup>a</sup> questi precisi ma facili e piacevoli procedimenti degli additivi, delle ingiunzioni e degli "ora devo fare questo", che hanno creato un mostro di inefficacia che chiamano "i CCH", ma che invece non lo sono affatto.

Non avendo visto queste assurde perversioni, ma avendo visto la lentezza con cui i grafici cambiavano e le molte ore consumate, ho incominciato <sup>a</sup> non raccomandare pib i CCH dopo il 1959, poiché duravano troppo in mani altrui. Non mi ero reso conto fino <sup>a</sup> che punto tutto fosse diventato complicato e orribile.

Beh, i veri CCH fatti in modo giusto, fatti nel modo in cui sono descritti qui, sono la strada diretta per ottenere dei veloci guadagni, facili da percorrere sia per l'auditor che per il pc che sia veramente malridotto.

Rileggi i bollettini del giugno e del novembre dell'anno scorso (dimentica il test dei <sup>20</sup> minuti, <sup>3</sup> ssecuzioni uguali sono sufficienti a stabilire se un CCH è scarico) e, senza dimenticare il tuo Tono 40 e la tua precisione, mettendo da parte il truce atteggiamento distaccato da auditor bellicoso, cerca di renderli il più piacevole possibile così come sono descritti nella seduta sopra delineata, e sarai sorpreso dai progressi del pc.

Cosa?! CCH facili per l'auditor e per il pc?! Vedi, loro avevano osservato un sacco di CCH <sup>e</sup> mai nessuno di essi era stato facile per l'auditor o per il pc. Tutti erano arrivati a credere che in pratica erano un'insopportabile confusions, pieni di prepotenza e di fracasso; praticamente una battaglia. L'unico problema era che i risultati svanivano quando scompariva l'ARC. Oggi, fai <sup>a</sup> qualsiasi pc i CCH originali (nel modo dsscritto sopra) finché non sono scarichi, poi passa alla 3D incrociata <sup>e</sup> vedrai un pc raggiante.

Una cosa è certa, non devi sembrare così arrabbiato, privo di interesse per il pc <sup>e</sup> sgarbato quando audisci i CCH. Tu vuoi renders chiaro quel pc, non lo vuoi rendere un rottame vacillante. I CCH sono facili da fare (quando vengono fatti nel modo giusto).

Na andranno nuovamente perduti, se non ti ricorderai che possono andare persi. Forse i TR d'alta scuola dovrebbero essere cancellati nelle Accademie e del tempo extra dovrebbe essere dedicato ai CCH, poiché <sup>e</sup> proprio l'atteggiamento che deriva dai TR d'alta scuola che rende i CCH ostici.

## **SOMMARIO**

Lo SCOPO dei CCH è di far attraversare al pc degli episodi per poi portarlo al tempo presents. <sup>E</sup> il contrario nell'auditing "mentale", poiché dirige l'attenzione del pc fuori dal bank e al tempo presente. Ciò viene fatto usando la comunicazione, il controllo e l'havingness. Se rendi al pc il tempo presente un qualcosa di ostile <sup>e</sup> di rabbioso, lui naturalmente non vorra venire al tempo presents, per cui semplicemente non farlo e i CCH funzioneranno.

Devi fare i CCH tenendo ben presente il Codice dell'auditor. Non continuare un procedimento che non sta producendo nessun cambiamento. Continua un procedimento fintantoché produce cambiamenti. Non lasciar cadere la comunicazione a due sensi tra te e il pc.

Completa ogni ciclo del procedimento. Non interporre la comunicazione a due sensi nel bel mezzo di un ciclo, usala solo dopo che ad un ciclo è stato dato riconoscimento ed è stato completato.

Non terminare un procedimento prima che sia scarico. Non continuare un procedimento dopo che è scarico.

Usa i comandi a Tono 40. Non pensare che gridare con antagonismo al pc sia Tono 40. Se devi essere brusco con il pc, fallo, ma soltanto per aiutarlo a rendere scarico il procedimento. Ma vedi, se devi essere brusco con il pc, significa che hai gia accumulato rotture di ARC, che hai dato al pc delle sconfitte e che l'hai buttato fuori seduta.

Migliora la capacita del pc per gradienti, dagli un sacco di vittorie sui CCH 3 e 4 e, mentre li fai, rendi scarico ciò che non è stato in grado di fare.

Gli esercizi dei CCH devono essere fatti con precisione dall'auditor. Comunque il fattore discriminante è se il pc ottiene risultati, non se l'auditor è un ritualista perfetto.

L'esecuzions psrfetta del rituals <sup>e</sup> qualcosa di cui dovresti essere fiero. Ma esso esiste solo per permettere che l'auditing avvenga. Quando è fine a se stesso, stai attento.

Audisci il pc che ti sta di fronte, non qualche altro pc o un oggetto generico.

Usa <sup>i</sup> CCH per esortare il pc ad uscire dal bank <sup>e</sup> <sup>a</sup> venire nel tempo presente-

Considera i cambiamenti fisici del pc come se fossero delle originazioni. Ogni volta che ne avviene uno nuovo, occupatene con la comunicazione a due sensi, come se il pc avesse parlato. Se la stessa "originazione" si presenta ripetutamente, occupatene occasionalmente, non sempre comunque.

Ti sia chiaro cib che succede. Non lasciare che il pc divaghi. Informa sempre il pc. Fai in modo che il pc continui ad avere delle vittorie. Fai in modo che il pc non stia immerso nel passato ma venga in tempo presente.

Comprendi i CCH e quello che stai facendo. Se tutto si riduce ad<br>un mero rituale, il tempo che ti ci vorrà, sarà di 25 o 50 volte maggiore, per produrre lo stesso risultato che otterrei io.

L'auditing è per il pc. I CCH sono per il pc. Nell'auditing dei L'auditing è per il pc. I CCH sono per il pc.<br>CCH, avrai delle vittorie solo quando il pc le avrà.

> L. RON HUBBARD FONDATORE

ESTRATTO DALL'HCO BULLETIN DELL'I1 GIUGNO 1957 Remimeo Ripubblicato 12 Maggio 1972

#### ADDESTRAMENTO E PROCEDIMENTI CCH

(Originariamente publicato come un HCO Bulletin di Addestramento dall'Hubbard Communications Office, Washington, D.C.)

NOTA: Le modifiche e alcuni dei procedimenti più potenti non sono inclusi in questo bolletino di addestramento ma appariranno nel Manuale dello Studente, che verrà publicato nel Settembre 1957.

## NUMERO: CCH 5

NOME: Localizzazione per Contatto.

COMANDI: "Tocca quell'(oggetto indicato). "Grazie.

POSIZIONE: L'auditor e il prechiaro possono sedere quando il prechiaro non è in condizioni di camminare, nel qual caso siedono ad un tavolo sulla cui superficie sono sparsi parecchi oggetti. Oppure l'auditor e il prechiaro possono camminare, con l'auditor in contatto manuale con il prechiaro, se necessario, per metterlo di fronte all'oggetto indicato e per guidarlo.

SCOPO: Lo scopo del procedimento è di dare al prechiaro orientamento e havingness e migliorare le sue percezioni.

DA SOTTOLINEARE NELL'ALLENAMENTO: Ciò che va sottolineato nell'allenamento è il garbo, l'ARC e l'aumento della certezza del prechiaro che lui ha toccato l'oggetto indicato. Da notare che questo procedimento può essere dato a persone cieche.

STORIA: Sviluppato da L. Ron Hubbard nel 1957 ricavandolo dal Procedimento di Localizzazione.

#### NUMERO: CCH 6

Î

NOME: Contatto Corpo-Stanza.

COMANDI: "Tocca il tuo (parte del corpo)". "Grazie." "Tocca quel (oggetto della stanza indicato}." "Grazie".

POSIZIONE: Auditor e prechiaro si spostano assieme se necessario. L'auditor pub far eseguire i comandi tramite contatto manuals, usando le mani del prechiaro per toccare gli oggetti e le parti del corpo.

SCOPO: Stabilire orientamento ed aumentare l'havingness del prechiaro, e in particolare rendergli più reale il proprio corpo.

Copyright 9 1957, 1972, 1981, 1984 di L. Ron Hubbard.

 $HCO$  B 11.6.57 - 2 -Estratto Rip. 12.5.?2

DA SOTTOLINEARE NELL'ALLENAMENTO: Cib che va sottolineato nell'allenamento è usare solo quelle parti del corpo che non sono imbarazzanti per il prechiaro, poiché si trovera che il prechiaro di solito ha pochissima realtà su varie parti del proprio corpo. In ogni caso non si devono dare comandi impossibili al prechiaro. STORIA: Sviluppato da L. Ron Hubbard <sup>a</sup> Nashington, D.C., nel 1957, come gradino inferiore a "Mostrami Corpo-Stanza".

## NUMERO: CCH 7

NOME: Contatto per Duplicazione.

COMANDI: "Tocca quel tavolo." "Grazie." "Tocca la tua (parte del corpo)." "Grazie." "Tocca quel tavolo." "Grazie." "Tocca la tua (stessa parte del corpo)." "Grazie." "Tocca quel tavolo." "Grazie." "Tocca la tua (stessa parte del corpo)." Ecc., in quest'ordine.

POSIZIONE: L'auditor pub restare seduto. I1 prechiaro deve camminare. Di solito l'auditor sta di fianco per far eseguire manualmente i comandi, se necessario.

SCOPO: Il procedimento viene usato per ampliare le percezioni, orientare il prechiaro ed aumentare la sua havingness. I1 controllo esercitato sull'attenzions, come in tutti questi procedimenti di "contatto", naturalmente porta le unità d'attenzione fuori dal Bank il quale stava controllando l'attenzione del prechiaro.

DA SOTTOLINEARE NELL'ALLENAMENTO: Ciò che va sottolineato nell'allenamento è la precisione dei comandi e dei movimenti: ogni comando nella sua unità di tempo, tutti i comandi perfettamente duplicati. Il prechiaro deve continuare a fare il procedimento anche se va "dope off". Buon ARC con il prechiaro. All'inizio non vanno usate quelle parti del corpo che sono aberrate, ma invece si scaricano alcune parti del corpo non aberrate, dopo di che si affrontano le parti del corpo aberrate.

STORIA: Sviluppato da L. Ron Hubbard a Washington D.C., nel 1957 come procedimento di livello inferiore all'OP PRO by Dup, o al "Mostarmi per Duplicazione." Tutti i procedimenti di contatto sono stati sviluppati dalls Pre-Logiche.

#### NUMERO: CCH 8

NOME: Trio.

COMANDI: "Guardati attorno nella stanza (ambiente} <sup>e</sup> dimmi qualcosa che potresti avere." Fallo finché non è scarico. "Guardati attorno nella stanza e dimmi qualcosa che il corpo (parte del corpo) non può avere." Forma di valenza: "Guardati attorno nella stanza e dimmi qualcosa che tua madre (o un'altra valenza) non può avere." Variante lunga: "Guardati attorno nella stanza <sup>e</sup> dimmi che cosa potresti avere." Fallo finché non è scarico. "Guardati attorno nella stanza e dimmi qualcosa che potresti avers." Fallo finché non <sup>é</sup> scarico. "Guardati attorno nella stanza <sup>e</sup> dimmi qualcosa a cui permetterssti di restare." Fallo finché non è scarico. "Guardati attorno nella stanza e dimmi di che cosa potresti fare a meno." Il fare a meno nella variante lunga qualche volta viene viene fatto per primo (quando il prechiaro è fisso sullo spreco).

 $HCO$  B 11.6.57 - 3 -Estratto Rip. 12.5.?2

POSIZIONE: Auditor e prechiaro sisdono ad una comoda distanza, entrambi rivolti alla maggior parte della stanza.

SCOPO: Rimediare l'havingness in modo oggettivo.

DA SOTTOLINEARE NELL'ALLENAMENTO: Va fatto tranquillaments senza domande invalidanti. È uno dei procedimenti conosciuti più efficaci. quando si è in grado di controllare in una certa misura il pensiero. Lo si fa quando l'havingness cala o per un intero intensivo.

STOHIA: Sviluppato da L. Ron Hubbard a Londra nel 1955. I1 nome deriva dalle tre domande della variante lunga. Originariamente chiamato il "Terribile Trio".

# NUMERO: CCH 9

NOME: Tono <sup>40</sup> "lmpediscigli di andar via".

COMANDI: "Guarda quel (oggetto indicatoj." "Grazis." "Cammina fino <sup>a</sup> quel (oggetto indicato)." "Grazie." "Tocca quel (oggetto indicato)." "Grazis." "lmpediscigli di andare via." "Grazis." "Gli hai impedito di andare via?" "Grazie." Ecc.

POSIZIONE: L'auditor <sup>e</sup> il prechiaro camminano. L'auditor, se necessario, può aiutare entrando in contatto manuale. SCOPO: Lo scopo del procedimento è aumentare l'havingness del prechiaro e produrre come risultato la sua capacità di impedire alle cosa di andare via. La perdita di questa capacita causa malattie psicosomatiche.

DA SOTTOLINEARE NELL'ALLENAMENTO: Ciò che va sottolineato nell'allenamento è la precisione e l'accuratezza, e scoprire che questo è veramente 8-C di Tono 40 con l'aggiunta del pensiero. Questo è il primo passo sulla strada di rendere le cosa solide.

STORIA: Sviluppato nel 1956 a Londra, Inghilterra, da L. Ron Hubbard.

## NUMERO: CCH 10

NOME: Tono 40 "Tienilo Fermo".

COMANDI: "Guarda quel (oggetto indicato." "Grazie." "Cammina fino a quel (oggetto indicato)." "Grazie." "Tocca quel (oggetto indicato)." "Grazie." "Tienilo fermo." "Grazie." "L'hai tenuto fermo?" "Grazie." ecc. in quest'ordine.

SCOPO: Migliorare la capacità cha un individuo ha di rendere le cose più solide e accrescere la sua capacità di controllare il suo ambients.

DA SOTTOLINEARE NELL'ALLENAMENTO: Le stesse cose che nei CCH 9. STORIA: Sviluppato da L. Ron Hubbard a Londra. Inghilterra, nel 1956.

> L.RON HUBBARD FONDATORE

HCO BULLETIN DEL 4 FEBBRAIO 1959

## OP. PRO. BY DUP-

Usa due oggetti: un libro e una bottiglia.

Fa che il pc li esamini <sup>e</sup> Ii tocchi sino <sup>a</sup> che sia soddisfatto. Poi faglieli mettere separatamente ad una certa distanza nella stanza, su un paio di tavoli o in posti del genere, in modo che possa camminare tra di essi.

I comandi sono:

- 1. "Guarda quel libro".
- 2. "Cammina fino ad esso".
- "Prendilo". 3.
- $4\cdot$ "Qual è il suo colore?"
- 5. "Qual è la sua temperatura?"
- "Qual è il suo peso?"
- 6. "Qual è il suo peso?"<br>7. "Mettilo giù esattamente nello stesso posto".

Fai lo stesso con la bottiglia.

Non variare i comandi in nessun modo. Usa Tono 40. "Grazie" è il riconoscimento. I comandi fondamentali non devono mai essere abbandonati, e non devi mai e poi mai sorprendere il prechiaro indirizzandolo nuovamente verso il libro, quando sai che sta quasi per avvi arsi verso la bottiglia. Lo scopo del procedimento è la duplicazione. Si deve usare un buon controllo.

Accetta le risposte del pc, siano esse logiche, sciocche, fanta-<br>siose, ottuse o non pertinenti. Nell'iniziare il procedimento puoi discutere con il pc cib che farai, ma assicurati di aver messo "in" <sup>i</sup> rudimenti. Percorri il procedimento sino a che i ritardi di comunicazione non sono scarichi.

Questo procedimento è un requisito per l'HPA/HCA.

L. RON HUBBARD FONDATORE

Copyright 9 1959, 1981, I984 Di L. Ron Hubbard.

HCO BULLETIN DELL'8 MAGGIO 1932 Remimeo Tech Qual Foglio di verifica del Liv I Foglio di verifica del SRD TR & Co-auditing Foglio di verifica del OP PRO BY DUP - FENOMENI FINALI

La citazione seguente è tratta dai miei commenti sul C/S di una seduta di Procedura d'apertura tramite duplicazione:

"Questa è la prima volta che vedo Op Pro by Dup sottolineata come il procedimento di esteriorizzazione. I pc si esteriorizzano su molti, molti procedimenti. La ragione per cui Op Pro by Dup aveva un EP di esteriorizzazione <sup>b</sup> perché allora non avevamo l'INT-EXT\*, <sup>e</sup> si doveva terminare alla prima esteriorizzazione."

"In presenza di overt pesanti ... è possibile che il pc non si esteriorizzerà durante l'Op Pro by Dup."

A, <sup>B</sup> <sup>e</sup> <sup>C</sup> che seguono sotto sono i possibili EP di Op Pro by Dup. Le definizioni date possono essere trovate nel Dizionario Tecnico di Dianetics e Scientology, a meno che non venga altrimenti indicato.

A. Ritardi di comunicazione resi scarichi e nessun ulteriore cambia-<br>mento sul procedimento (secondo il Bollettino dell'auditor promento sul procedimento (secondo il Bollettino dell'auditor pro-<br>fessionista 48).

PROCEDIMENTO SCARICO: 1. Un procedimento viene continuato fintantoché produce cambiamenti e non oltre, a quel punto il procedimento è scarico. 2. Una domanda è scarica quando il ritardo di comunicazione è stato simile per tre domande successive. A quel punto <sup>b</sup> una domanda scarica. Il ritardo di comm potrebbe essere 5 secondi, 5 secondi e 5 secondi. Potremmo comunque dire, senza timore di sbagliare, che il ritardo della domanda era scarico. Comunque il ritardo del procedimento non sarà scarico fino a che non sarà presente il vero e normale ritardo nello scambio.

Quando il procedimento è scarico, la domanda non starà più influenzando i fattori componenti la comunicazions del prechiaro.

B. Una vera grossa vittoria accompagnata da F/N, realizzazione, VGI e abilità riguadagnata.

Copyright <sup>Q</sup> I974, 1982, 1984 di L. Ron Hubbard.

\*lnt-Ext, Int-Ext Rundown <sup>0</sup> Rundown dell'Interiorizzazione—Esteriorizzazione (conosciuto anche come Rundown del1'Interiorizzazione <sup>0</sup> Int Rundown): un rimedio che permette al pc di essere ulteriormente audito dopo che si è esteriorizzato.

GROSSA VITTORIA: F/N di tutto il quadrante, realizzazione, VGI (dall'HCOB 8 Ott 70 Serie del C/S 19, F/N PERSISTENTE).

REALIZZAZIONE: Un'originazione del pc che afferma di "Essere arrivato a capire che ..." È un'affermazione del tipo "Sai io..." Qualcosa che un pc improvvisamente capisce o sente. "Beh, cosa sai riguardo <sup>a</sup> quello?"

GUADAGNO DI ABILITA: Il riconoscimento da parts del pc di poter fare ora cose che non poteva fare prima (dall'HCOB 28 Feb 59 ANA-LISI DEI CASI}. Paragona all'abilita riguadagnata.

C. Esteriorizzato: con un F/N, realizzazione, VGI, (secondo THE PHO-ENIX LECTURES, pag 246).

ESTERIORIZZATO: Il tipo semplicemente se ne uscirebbe fuori, lontano dal corpo e sarebbe consapevole di se stesso come un qualcuno indipsndente dal corpo pur rimanendo capace di controllare <sup>e</sup> maneggiare un corpo.

Se A, B, o C accade, mostra che il pc è stato liberato sul procedimento, e il procedimento dovrebbe essere terminato a quel punto.

Dup. Niente in questo HCOB va usato per rendere quickie l'Op Pro by

> L. RON HUBBARD FONDATORE

HCO BULLETIN DEL 1B MAGGIO 1980

Remimeo Tech Qual RD della sopravvivenza NED Livelli della COMANDI Accademia SHSBC

AUVIARE-CAHBIARE-FERHARE

(Rif: HCOB 28 Luglio 58 CLEAR PROCEDURE PAB 97 <sup>1</sup> Ottobre <sup>56</sup> AVUIARE-CAMBIARE—FEBMARE CONTROLLO <sup>E</sup> HECCANICA DI SCS SCIENTOLOGY: CLEAR PROCEDURE: PUBBLICAZIONE UNO)

Avviare, Cambiare e Fermare è l'anatomia del controllo.

Questo è il ciclo d'azione.

Il cattivo controllo non esiste, esiste solamente controllo non positive. Buon controllo significa controllo positivo e controllo positivo non è cattivo controllo.

Avviare-Cambiare-Fermare è il nome di un procedimento oggettivo. Ha due stadi, entrambi designati a far salire secondo un gradiente l'abilità del pc a controllare.

Il procedimento è spesso abbreviato in "SCS".

#### SCS SU UN OGGETTO

Il primo stadio per percorrere Avviare-Cambiare-Fermare è "SCS SU UN OGGETTO".

Avviare, cambiare e fermare un oggetto è a un gradino più basso del muovere il corpo.

I seguenti sono i comandi per SCS SU UN OGGETTO. {Ouanto segue è un estratto dal copione del film di LRH "SCS", che presto verrà mostrato nelle Accademie).

# COHANDI - SCS SU UN OGGETTO

#### AUVIARE

- 1. "Sto per chiederti di avviare l'(oggetto) e quando ti dico di avviare, avvia l'(oggetto) in quella direzione (l'Auditor indica una direzione con la mano). Ti è chiaro?"
- 2. "Avvia".
- 3. "Hai avviato tu l' (oggetto) ?"

COPYRIGHT (C) 1980, 1984 DI L. RON HUBBARD. TUTTI I DIRITTI RISERVATI.

(Ripeti i comandi 1,2,3,1,2, ecc. finché il pc non li esegue con facilita su quell'oggetto).

## CAMBIans:

- 1. "Qussto punto lo chiemeremo 'A'." (L'Auditor indica il punto 'A' sul tavolo con un pezzetto di nastro contrassegnato <sup>o</sup> sul pavimento con un pezzetto di carts contrasssgnato, <sup>a</sup> seconda del caso).
- 2. "Questo punto lo chiameremo 'B'." (L'Auditor indica il punto 'B' sul tavolo con un pezzetto di nastro contrasssgnato o sul pavimento con un pezzetto di carta contrassegnato, a seconda del caso).
- 3. "Oussto punto lo chiameremo 'C'." [L'Auditor indica il punto 'C' sul tavolo con un pezzetto di nastro contrassegnato <sup>o</sup> sul pavimento con un pezzetto di carta contrasssgnato, <sup>a</sup> seconda del caso).
- 4. "Questo punto lo chiameremo 'D'." (L'Auditor indica il punto 'D' sul tavolo con un pezzetto di nastro contrassegnato <sup>o</sup> sul pavimento con un pezzstto di carta contrasssgnato, <sup>a</sup> seconda del caso).
- 5. "Quando ti chiederò di cambiare l'(oggetto), voglio che tu cambi la posizione dell'(oggetto) da 'A' a 'B'. Ti è chiaro?"
- 6. 'Cambia."
- 7. "Hai cambiato l'(oggetto)?")?"
- 8. "Quando ti chiederò di cambiare l'(oggetto), voglio che tu cambi la posizione dell'(oggetto) da 'B' a 'C'. Ti è chia-<br>ro?"
- 9. "Cambia."
- 10. "Hai cambiato l'{oggetto)?" ?"
- 11. "Quando ti chiederò di cambiare l'(oggetto) voglio che tu cambi la posizione dell'(oggetto) da <sup>1</sup>C' a 'D'. Ti è chia-<br>ro?"
- 12. "Cambia."

13. "Hai cambiato l'(oggetto)?" ?"

(Ripsti i comandi 1-13, 1-13, ecc. fino <sup>a</sup> quando il pc non Ii esegue con facilità su quell' (oggetto).

(Nota: Quando i comandi 1-13 vengono ripetuti, le localizzazioni dei punti designati non devono essere le stesse della volta precedente, perchè questo renderebbe il procedimento troppo simile alla duplicazione, e porterebbe il prechiaro a prevedere lo sviluppo del procedimento troppo facilmente, e quindi a farlo in modo meccanico).

FERMARE:

- 1. "Ti sto per dire di far muovere l' (oggetto) in quella direzione [L'Auditor indica la direzione con la mano). Ad un certo punto ti dirò di fermare. Allora tu fermerai l'(oggettol. Hai capito?"
- 2- "Fai muovere 1'(og§etto)".

3. "Ferma!"

4. "Hai fermato l'(oggetto)?"

(Ripeti i comandi 1,2,3,4,1,2,3, ecc. fino <sup>a</sup> quando il pc non li eseque con facilità su quell'oggetto.)

L'Auditor ora percorrerà di nuovo Avviare sullo stesso oggetto, <sup>e</sup> cosi via, fino <sup>a</sup> quando né Avviare, né Cambiare, né Fermare produrranno dei cambiamenti. ai-

L'Auditor inizia SCS SU UN OGGETTO percorrendo prima i comandi su un oqgetto piccolo (come una graffetta).

Quando il primo oggetto <sup>é</sup> scarico, l'auditor percorre SCS su un oggetto più grande (come un mattone, una palla da spiaggia, ecc) fino a che questo è scarico e quindi passa ad un oggetto più grande <sup>e</sup> cosi via fino <sup>a</sup> che il pc ha una realizzazione su Avviare, Cambiare e Fermare gli oggetti e può farlo facilmente. (Questo pub accadere in qualsiasi momenta mentre si percorre SCS SU UN OGGETTO.)

#### SCS SUL CORPO

I1 secondo stadio del percorrere Avviare—Cambiare-Fermare é "SCS SUL CORPO".

I1 pc a questo punto viene audito perché raggiunga la capacita di essere in controllo del proprio corpo.

Quelli che seguono sono i comandi per SCS SUL CORPO. [Quanto segue <sup>é</sup> un estratto dal copione del film di LRH "SCS" che presto verrà mostrato nell'Accademia.)

## COMAHDI - SCS SUL CGRPO

AVVIARE:

- 1. "Sto per chiederti di avviare il corpo. Non ti chiederò di fermarlo.".
- 2. "Quando ti chiedo di avviare <sup>11</sup> corpo, avvia i1 corpo. Va bene?"
- 3. "AvviaI'
4. "Hai avviato il corpo?"

(Ripeti <sup>1</sup> comandi 1,2,3,4,1,2,3,4, ecc. fino <sup>a</sup> quando i1 pc 1i eseque facilmente.)

CAMBIARE:

- 1' "Questo punto <sup>10</sup> ChiamBr8mO 'A'-" (L'Auditor indica il punto .A. sul pavimento con un pezzo di carta contrassegnato.J
- 2. "Questo punto lo chiameremo 'B'." (L'Auditor indica il punto 'B' sul pavimento con un pezzo di carta contrassegnato.)
- 3. "Questo punto lo chiameremo 'C'." (L'Auditor indica il punto 'C' sul pavimento con un pezzo di carta contrassegnato.]
- 4. "Questo punto lo chiameremo 'D'." (L'Auditor indica il punto 'D' sul pavimento con un pezzo di carta contrassegnato.]
- 5 "Quando ti chiedero di cambiare il corpo, voglio che tu cambi la posizione del corpo da 'A' <sup>a</sup> 'B'. Ti <sup>é</sup> chiaro?"
- 6 "Cambia."
- 7 'Hai cambiato il corpo?'
- 8. "Quando ti chiederò di cambiare il corpo, voglio che tu cambi la posizione del corpo da 'B' <sup>a</sup> 'C'. Ti <sup>é</sup> chiaro?"
- 9 "Cambia.'
- 10 "Hai cambiato i1 corpo?"
- 11. "quando ti chiederb di cambiare il corpo, voglio che tu cambi la posizione del corpo da 'C' <sup>a</sup> 'B'. Ti <sup>é</sup> chiaro?"
- 12 'Cambia."
- 13 "Hai cambiato il corpo?"

(Ripeti i comandi 1-13, 1-13 ecc. fino <sup>a</sup> quando i1 pc li esegue facilmente.)

FERMARE:

- 1. "Ti chiederò di far muovere il corpo in quella direzione (l'Auditor indica la Girezione con la mano}. <sup>A</sup> un certo punto della linea ti dirb di fermare. Allora tu fermerai il corpo. "Hai capito?"
- 2. "Fai muovere il corpo.'
- 3. "Formal"
- 4' "Hai fermato i1 corpo?"

(Ripeti <sup>1</sup> comandi 1,2,3,¢,1,2,3,4. ecc. fino <sup>a</sup> quando <sup>11</sup> pc li esegue faci1mente.J

 $HCO$  B 18.5.1980 - 5 -

FERMARE SUPREMO '

- 1. "Ti chiederb di far muovere il corpo. Ad un certo punto ti dirò di fermare. E quando lo faccio voglio che tu fermi il corpo il più rapidamente possibile e che tu lo tenga il più immobile possibile. Va bene?"
- 2. "Fai muovere il corpo."
- 3. "Ferma!"
- 4. "Lo hai fatto?'

(Ripeti i comandi 1,2,3,4,1,2,3,4 ecc. fino <sup>a</sup> quando il pc 1i esegue con facilita.]

L'Auditor ora percorrerà ancora Avviare sul corpo e così via, fino a che né Avviare, né Cambiare, né Fermare, né Fermare Supremo produrranno dei cambiamenti. Il pc sarà capace di fare i gradini di SCS facilmente e avrà una realizzazione su Avviare, Cambiare <sup>e</sup> Fermare il corpo. (questo pub succedere in qualsiasi momento mentre si percorre SCS SUL CORPO.} aili-

Tutte le volte che il pc <sup>é</sup> in piedi per eseguire un comando, l'Auditor è in piedi vicino al pc. Egli si assicura anche di toccare il pc (mano leggermente sul braccio o gomito del pc ecc.), quando gli da il Fattore di realta come nei gradini 5,8 <sup>e</sup> <sup>11</sup> suddetti.

L'auditor naturalmente da sempre il riconoscimento <sup>a</sup> cias cuna esecuzione di un comando di auditing.

L'unico modo per sbagliare, percorrendo SCS, è percorrerlo con imprecisione <sup>e</sup> pessima ARC. E' veramente facile essere precisi con alta ARC.

> L. RON HUBBARD FONDATORE

## P.A.B. N. 34 BOLLETINO DELL'AUDITOR PROFESSIONISTA

#### Edito da L. RON HUBBARD

Via 1'Hubbard Communications Office <sup>136</sup> Holland Park Avenue, Londra W. ll

#### 4 Settembre 1954

Con questa publicazione del bollettino dell'auditor professionista inizia una nuova serie di L. Ron Hubbard, intitolata UN CORSO DI BASE IN SCIENTOLOGY. I bolletini di questa serie secondo i nostri progetti abbracceranno i1 periodo di almeno un anno. Questo corso di base consiste in numerosi articoli di Ron sulla teoria <sup>e</sup> le tecniche odierne di Scientology. I1 competente auditor professionista la troverà un'eccellente fonte di consultazione; il nuovo venuto avrà <sup>a</sup> disposizione un'abbondanza di nuovi dati in una forma di facile impiego e altamente comprensibile.

#### PROCEDURA D'APBRTURA, SOP—8—C

Un Corso di base in Scientology — Parte <sup>1</sup>

Poiché molte persone ni scrivono per avere informazioni su come audire una particolare tecnica, <sup>e</sup> siccome la maggior parte di tali richieste vertono sul modo di far procedere speditamente un caso, si delinea qui, a tuo uso e consumo, questo procedimento, come prima parte del corso di base. d'apertura, SOP-8—C su un necessario rassicurare la persona o cercare di convincerla. <sup>E</sup> se te necessario rassicurare na persona e este ar contenecerare a adeguato quale sia 1a sua efficacia. Avendo fatto una sola volta questa procedura avendo fatto una sola volta questa proce

IMPORTANTE: AUDENDO PSICOTICI E NEVROTICI INDIPENDENTEMENTE DALLA LORO GRAVITÀ, O PERSONE CHE ABBIANO DISTURBI PSICOSOMATICI DI QUALSIASI GENERE, USA SOLO OGNI PARTE DELLA PROCEDURA D'APERTURA, 8—C FINCHÉ LA PERSONA NON È CERTA DI FARLA. USA SOLO LA PROCEDURA D'APERTURA, SOP-8-C, FINCHÉ IL CASO NON È MENTALMENTE SANO. NON USARE NESSUN ALTRO PROCEDIMENTO DI ALCUN TIPO.

Tutto i1 modo di fare della Procedura d'apertura 8-C consiste nel far muovere al prechiaro i1 suo corpo per la stanza, sotto la direzione del1'auditor, finché {a) non scopre di essere davvero in comunicazione con molti punti che si trovano sulla superfieie delle cose presenti nella stanza, (bl finché non riesce <sup>a</sup> scegliere dei punti che si trovano nella stanza, sapendo di sceglierli, <sup>e</sup> non pub comunicare con essi, <sup>e</sup> (c) finché non sceglie dei punti <sup>e</sup> va verso di essi, <sup>e</sup> decide quando toccarli <sup>e</sup> quando lasciarli andare. Si fa ciascuno di questi gradini finché non si è ben certi, in quanto auditor, che i1 prechiaro non ha ritardi di comunicazione.

I comandi di auditing per la parte (a) sono come segue: "Vedi quella sedia?" "Vai fino ad essa <sup>e</sup> metti la tua mano sopra di essa " "Ora guarda quella lampada". "adesso vai fino ad essa <sup>e</sup> metti la tua

Copyright @ 1954, 1981, 1984 di L. Ron Hubbard.

 $\epsilon_{\rm c}$ 

 $\frac{1}{2}$ 

 $\frac{1}{k}$ 

mano sopra di essa." Si fa cib con vari oggetti, senza designare in modo specifico punti di natura più precisa di un oggetto finché il prechiaro non è davvero certo di essere in buona comunicazione con questi oggetti, muri <sup>e</sup> altre parti della stanza.

Si fa quanto sopra finché 1e seguenti manifestazioni di ritardo di comunicazione (e qualunque altra manifestazione tu possa incontrare) non sono state eliminate appieno: i1 prechiaro sfiora semplice mente l'oggetto che gli è stato detto di toccare, molto velocemente guarda lontano da esso, non <sup>10</sup> guarda affatto, guarda l'auditor invece del1'0ggetto che gli <sup>é</sup> stato detto di toccare, esegue il comando prima dell'oggetto che gli è stato detto di toccare, esegue il comando prima<br>che gli venga dato, come ad esempio andare a toccare la lampada quando tutto ciò che l'auditor ha detto è: " Vedi quella lampada?", silamenta in qualunque modo per i1 procedimento, obietta al fatto che gli venga ordinate di eseguire delle azioni, non <sup>é</sup> disposto <sup>a</sup> toccare 1e cose nominate, mette tutta la sua attenzione sul creare un effetto sul1'auditor, apatia, afflizione, collera, paura <sup>e</sup> noia vengono "attivate" da questo procedimento.

Quando si <sup>é</sup> ottenuto cib di cui sopra, l'auditor pub dire qualunque cosa desideri, ovvero pub apparentemente introdurre qulunque significanza desideri, <sup>a</sup> condizione di seguire dappresso la cosa che fa funzionare questo metodo, vale <sup>a</sup> dire percepire 1'universo fisico ed entrarne in contatto. A questo punto l'auditor può diventare molto specifioo per quanto riguarda la scelta dei punti che il prechiaro deve toccare. "Vedi quel segno nero sul bracciolo sinistro di quella sedia?" "Vai fino ad essa <sup>e</sup> toccala col dito indice della tua mano destra." "Ora togli il dito." "Vedi la vite inferiore su quell'interruttore della luce?" "adesso vai fino ad essa <sup>e</sup> toccala con 1'anu lare della tua mano sinistra." "Ora togli i1 dito." <sup>E</sup> cosi via finché i1 prechiaro non ha una percezione uniforme di tutti gli oggetti presenti nella stanza, inclusi i muri, i1 pavimento <sup>e</sup> i1 soffitto. questo gradino pub essere portato avanti per parecchio tempo. Ha un'infinità di variazioni. Ma non sono le variazioni che funzionano, <sup>é</sup> il fare <sup>e</sup> disfare linee di comunicazione con gli effettivi punti designati. A questo punto si può fare quanto segue. Ci si accerta che il prechiaro sta facendo il procedimento ponendo domande del tipo: "Stai toccando la maniglia della porta?" "Dov'é la maniglia della porta?" "Qua1 <sup>E</sup> la sua forma?" "Qual <sup>e</sup> i1 suo colore?" "Di che tipo di sostanza è fatta?" "Sei sicuro di toccarla?" "Riesci a sentirla?" "Guardala." "Chi la sta toccando?" "Di chi è la mano che si trova sulla maniglia di quella porta?" "Chi <sup>é</sup> che sta tenendo li la tua mano?" "Dov'é la maniglia di quella porta?" "quando <sup>a</sup> 11?". Puoi infastidire i1 prechiaro nel modo di cui sopra finché 1e sue azioni non mostrano che é in comunicazione con 1'0gget to e finché non è più irritato dalle tue domande e direttive.

SE AD UN CERTO MOMENTO SORGESSERO DEI DUBBI RIGUARDO IL CASO DEL PRECHIARO FAI QUESTO GRADINO, PARTE (a), FINCHÉ NON SEI SODDISFATTO CHE LA COHUNICAZIONE E BUORA. UN CASO CHE NON OBBBDIRA AGLI ORDIHI DELL'8-C (a), PERVERTIRÀ SEMPRE O ALTERERÀ I COMANDI CHE DEVONO ESSERE ESEGUITI E CHE RICHIEDONO MENO SUPERVISIONE CHE PERCEZIONE DEL SUO CORPO. corporation of the contract of the contract of the contract of the contract of the contract of the contract of the contract of the contract of the contract of the contract of the contract of the contract of the contract of

La parte (b) ha questi comandi di auditing: "Trova un punto in questa stanza". Nessun'altra designazione è necessaria per questo punto. La procedura per l'individuazione dei punti da a1 prechiaro determinismo di scelta quando i1 prechiaro ha fatto cio, l'auditor dice: "¥ai fino ad esso <sup>e</sup> mettici sopra un dito." Quando il prechiaro lo ha fatto, l'auditor dice: "Adesso lascialo andare." Si deve sottolineare che il prechiaro non deve eseguire un comando finché non

viene dato <sup>e</sup> non deve lasciare andare i1 punto finché non gli viene detto di farlo. Si lascia che i1 prechiaro scelga i punti finché non si arrive a1 momento in cui tutti i ritardi di comunicazione sono scarichi e i1 pc sceglie Iiberamente punti che si trovano sui muri, oggetti, sedie, ecc., senza essere fisso su qualcosa in particolare, il che significa che la sua percezione della stanza è diventata uniforme. Audendo questa procedura possono presentarsi molte cose, come ad esempio i1 fatto che il prechiaro non riesce <sup>a</sup> guardare <sup>i</sup> muri, ecc..

La parte (c) di questa procedura viene audita con questi comandi di auditing: "Trova un punto nella stanza." "Decidi quando toccarlo poi toccalo." "Decidi quando lasciarlo andare <sup>e</sup> poi lascialo andare." Una variante di questo procedimento consiste nel fare decidere al prechiaro un punto <sup>e</sup> poi nel fargli cambiare idea <sup>e</sup> scegliere un altro punto.

I1 guaio con la maggior parte dei casi, <sup>e</sup> il guaio con qualunque caso che sia bloccato e che non faccia progressi, è che l'auditor ha usato una quantità insufficiente di Procedura d'apertura 8-C. Si è scoperto che questa <sup>é</sup> una regola invariabile. I prechiari fingeranno di eseguire comandi di natura soggettiva ma non li eseguiranno affatto. In altre parole, l'auditor dira di fare una cosa <sup>e</sup> i1 prechiaro ne farà un'altra del tutto diversa. Perciò il procedimento in realtà non verrà usato sul prechiaro. La difficoltà in questo caso <sup>e</sup> una difficolta specifica nella comunicazione, in quanto il prechiaro non riesce a duplicare. Ma più importante di ciò, ogni prechiaro il cui caso si sta bloccando <sup>é</sup> fuori contatto con la realta <sup>e</sup> 1'ambiente <sup>a</sup> tal punto che inizia <sup>a</sup> fare procedimenti sui mock-up invece che sull'effettivo universo fisico. Si scoprirà che fare procedimenti su mock-up, come ad esempio trovare dei punti in essi, trovare delle distanze fra essi, e così via, non produce alcun guadagno e nemmeno dei guadagni aegativi. Si <sup>é</sup> trovato che solo quei procedimenti che si indirizzano direttamente a11'universo fisico innalzano il tono del prechiaro. I1 pc deve arrivare <sup>a</sup> tollerarlo completamente prima di poterne uscire. Perciò qualunque caso che si impantani da qualche parte in procedure più intricate, può essere sollevato a portato nel tempo presente con la Procedura d'apertura S-C. La sola cautela da parte de11'auditor <sup>é</sup> che deve essere molto preciso nel dare i suoi ordini <sup>e</sup> deve insistere che il prechiaro sia davvero sicuro di vedere dei punti <sup>e</sup> di toccarli, <sup>e</sup> deve impedire a1 prechiaro di eseguire i comandi prima che siano stati dati.

> L. RON HUBBARD FONDATORE

## HUBBARD COMMUNICATIONS OFFICE Saint Hill Manor, East Grinstead, Sussex

HCO BULLETIN DEL 5 MAGGIO 1960

Tutti gli auditor delle Franchise Assoc Secs HCO Secs

# **AIUTO**

È già da un po' di tempo che conosciamo l'importanza del bottone aiuto. È il primo e il principale fra i bottoni chiave di Scientology. Il solo chiarire accuratamente aiuto, e sui terminali di vite passate, ha fatto dei Chiari.

In un saggio pubblicato sul Manuale dello studente peraltro inedito, sottolineavo il fatto che se il prechiaro <sup>e</sup> l'auditor non hanno sistemato l'aiuto, è improbabile che facciano molti progressi. L'aiuto è il bottone chiave che consente l'auditing. I restanti bottoni di controllo, comunicazione e interesse, ci danno una seduta. Ma non possiamo neanche iniziare il procedimento di preseduta con qualche altro bottone che non sia 1'aiuto.

Sin dall'inverno del 1957/58, quando ciò venne usato in un ACC americano, sto lavorando, cercando di darvene una migliore comprensione.

Sembra ora che aiuto sia il punto di demarcazione fra la sanità mentale e la demenza. Il fatto che una persona non possa accettare aiuto in qualche settore di minore importanza, non significa che sia una persona demente, ma certamente significa che ha dei tratti nevrotici.

Il livello di deduzione per ciò che riguarda questa condizione di aberrazione sul soggetto dell'aiuto sarebbe una "paura della dipendenza". Ciò significa che l'aiuto è già distorto nella persona. A volte vediamo nei bambini degli sforzi enormi per essere indipendenti, di solito approviamo questi sforzi, ma se esaminiamo attentamente il bambino scopriremo che la resistenza ad sssere aiutato si accompagna ad una ossessione di aiutare. I genitori stessi, non credendo che il bambino 1i possa aiutare, di solito inibiscono l'aiuto del bambino <sup>e</sup> peggiorano così la condizione. Ho visto un bambino scendere di tono fino <sup>a</sup> divsntars "normals" in ssguito alle frustrazioni di aiuto dovuts ai gsnitori. Comunque, per quanto nel diciannovssimo secolo lo psicologo si compiacesse di credere che l'infanzia è un buon modello da usare per stimare la futura condotta sociale, noi in Scientology sappiamo che il bambino è già aberrato sul soggetto prima che si manifesti in questa luce.

I miei ssami mi hanno ora portato <sup>a</sup> concludere che in ogni persona vi è un punto di demarcazione della sanità mentale su qualsiasi soggetto dato. Qussto punto <sup>é</sup> l'aiuto. Sulla scala del tono Io si può paragonare a 2,0 per qualunque dinamica. L'intero indice di una personalità potrebbe essere giudicato esaminando le reazioni della persona <sup>a</sup> vari tipi di aiuto. Al di sopra di questo punto una persona può aiutare, e può essere aiutata, a condizione che, naturalmente, l'aiuto sia sincero e vero aiuto. Al di sotto di questo punto, l'aiuto diventa tradimento.

Copyright 9 1950, 1979, 1981, 1984 di L. Ron Hubbard.

 $HCO$  B 5.5.60 - 2 -

L'aiuto è sempre tradimento per una persona completamente aberrata. Questo spiega parecchie cose quando lo comprendiamo. Il primo esempio che balza subito all'occhio è la reazione di un pc molto basso di tono che si sottopone all'auditing. Invariabilmente pensa, e a volte può dirlo persino all'auditor, che l'auditr non lo ha aiutato ma lo ha tradito.

Tutte le proteste di auditing, eccetto quelle contro flagranti infrazioni al codice, denotano un cedimento del bottone aiuto nella seduta di auditing. Mentre non è di nessuna utilità audire un prechiaro su aiuto e continuare, mentre si audisce, a ripetere flagranti infrazioni di codice, è invece utilissimo ripulire l'intero soggetto dell'aiuto se una seduta sembra essere piena di rotture di ARC, indipendentemente da ciò che l'auditor cerca di fare per sistemarle.

Sfortunatamente è vero, che l'aiuto può essere tanto distorto nell'auditor quanto può esserlo nel prechiaro, ove si abbiano persone non Chiare che fanno l'auditing. Tuttavia, in base alla mia esperienza, anche quando gli sforzi di certi auditor erano completamente aberrati, praticamente non esiste alcun auditor che non stia sinceramente cercando di aiutare il prechiaro, il guaio avviene quando il prechiaro sminuisce lo sforzo de1l'auditor mettendolo nella categoria di tradimento. Questo fa reagire l'auditor contro il prechiaro, e la situazione si deteriora.

Si è visto, nel recente passato di questa civiltà, il deterioramento di parecchie pratiche che erano iniziate come un sincero tentativo di aiutare e che ora non sono classificate come niente di meglio che tradimento. La psichiatria e la medicina sono entrambi buoni esempi. La persona che va da uno psichiatra di solito si trova tradi-<br>ta. Non riceve aiuto, riceve brutalità sotto forma di elettroshock, Non riceve aiuto, riceve brutalità sotto forma di elettroshock, chirurgia cerebrale e altre esperienze degradanti. Persino nella forma più alta di psichiatria uno dei consigli più comuni per uno psichiatra era di dire <sup>a</sup> una moglie che la migliore cura i suoi guai, era di tradire suo marito, e viceversa.

Lo psichiatra è rimasto impigliato in questo deterioramento aiuto-tradimento. La psichiatria ha tentato così a lungo di aiutare i dementi senza succssso, che alla fine gli psichiatri hanno incomincia to a fare Q & A con i loro pazienti. Naturalmente, per un paziente demente l'aiuto è sempre tradimento. La medicina sta ora seguendo inconsapevolmente la stessa sorts, <sup>e</sup> ha perduto molta della sua reputazione pubblica per il fatto di non sssere rimasta su una linea di ricerca che la portasse a mete più elevate, ma aver continuato a seguire una linea di applicazione che considera l'uomo corpo <sup>e</sup> nient'a1 tro. Considerare un uomo un "pezzo di carne è di per sé una specie di tradimento. Naturalmente si tradisce un thetan quando lo si considera un pezzo di carne.

Nella seconda guerra mondiale si è vista abbastanza bene la fine degli ultimi rimasugli di sincero aiuto nel campo della psichiatria. lnfatti <sup>b</sup> risultato che la maggior parte dei governi coinvolti nella guerra impiegarono la psichiatria per scopi politici. Un ottimo esempio da seguire fu per loro un certo Hitler. Perciò gli ultimi barlumi di sincero aiuto nella psichiatria furono pib <sup>o</sup> meno estinti. Biente di tutto cib potrebbe accadere in Scientology perché noi ci occupiamo di verità fondamentali piuttosto che di ambizioni fondamentali. Quando l'ambizione diventa più importante della verità, qualunque sfera di attività va a pezzi. In effetti, in ultima analisi, questo è il deterioramento fondamentale della traccia.

Un altro eccellente esempio è costituito dalla rivolta dei Mau-Mau in Kenya. I terroristi uccisero solo venti bianchi a paragone delle migliaia di indigeni, ma i bianchi che decisero di uccidere erano solo coloro che avevano cercato di aiutarli. I Kikuyu (popolo agricolo del Kenya) evidentemente erano del tutto sicuri che chiunque cercasse di aiutarli, in realtà li stava solo tradendo. La loro reazione, allora, di uccidere i loro migliori amici diventa più comprensibile. L'azione rimane insana, ma nel loro modo di vedere era del tutto comprsnsibils. Ogni volta che ci accingiamo a1 compito di trattare larghi gruppi di persone insane o analfabete e popolazioni indigene timorose, faremmo meglio a tenere presente l'importanza di questo bottone dell'aiuto, realizzando che per costoro l'aiuto è esclusivamente tradimento. La cosa da tradire è questa identificazione aiuto-tradimento, non le persone.

Se ci lavorerete sopra, se troverete dei vostri esempi e se vedrete se ciò è vero o meno per voi, penso che ve ne verrà un certo sollievo. Nessuno Scientologo è stato senza un prechiaro che ad un certo punto nell'auditing non sia diventato assolutamente sicuro che il solo scopo dell'auditor fosse quello di tradire. Ciò ci lasciava in sospeso con un enigma irrisolto. La nostra sincerità era fuori discussione. Era così incomprensibile che si potesse essere travisati in modo così madornale che spesso ne attribuivamo le cause a noi stessi. Forse alcune di queste cause risiedevano davvero in noi. Nondimeno, in ultima analisi, la sola cosa sbagliata che facemmo fu di non chiarire il bottone aiuto con il prechiaro.

## CHIARIRE L'AIUTD

Ci sono molti modi per chiarire il bottone aiuto. Poiché questo è il primo gradino del procedimento della preseduta, può succedere che questo bottone debba essere chiarito parecchie volte nel corso dell'auditing.

La prima cosa da fare è mettere il prechiaro sull'elettrometro. Se non avete un buon elettrometro, e non sapete cosa fa un elettrometro, ordinatene uno alla svelta corredato da istruzioni. Discutete l'aiuto con il prechiaro e prendete nota delle reazioni dell'ago. Se l'ago tendesse a irrigidirsi o a bloccarsi su qualche discussione di aiuto, allora vi trovereste col lavoro pronto da fare. Se l'ago rimane libero e continua ad essere libero sul soggetto dell'aiuto, indipendentemente da ciò che dite o da come ne discutiate, naturalmente il bottone rimane libero.

<sup>E</sup> importamts che qualunque attacco voi portiate <sup>a</sup> questo bottone venga continuato come attività di preseduta di periodo di auditing dopo il periodo di auditing, se necessario, finché l'ago dell'elettrometro non è libero sul soggetto. Non c'è nessuna necessità di passare a qualcos'altro. In effetti non ha alcun senso passare ad altro se il prechiaro pensa che voi lo tradirete. Ad un certo punto ciò si manifesterà con delle rotture di ARC, l'intero programma di auditing andrà a pezzi, e voi vi ritroverete senza un prechiaro, come pure con un ciclo di azione incompleto. Perciò prestate attenzione a quello che vi dico qui, per ciò che riguarda l'auditing: lavorate sull'aiuto e su nient'altro che sull'aiuto, finché l'ago non è libero sul soggetto.

Quali procedimenti si dovrebbero audire? Il primo procedimento, naturalmente, è la ordinaria comunicazione a due sensi. Si discute

del prechiaro che aiuta gli altri e di altri che aiutano il prechiaro. Ci si fa dire dal prechiaro le sue opinioni sul soggetto dell'aiuto, e senza valutare per il prechiaro, si lascia che il prechiaro esprima queste opinioni.

Il procedimento successivo è aiuto su una forcella a due sensi. Questo è: "Come potresti aiutarmi?", alternato con: "Come potrei aiutarti?" Non aspettatevi che questo procedimento faccia molto al Tone Arm, perché non lo farà. Un flusso a due sensi di questo tipo non è un modo su cui fare assegnamento per far scendere un Tone Arm. Ma qualcosa fa, e tende a liberare l'ago su questo particolare soggetto.

Si può poi impiegare la vecchia forcella a cinque sensi<br>sull'aiuto: "Come potresti aiutare un'altra persona?" "Come "Come potresti aiutare un'altra persona?" "Come potrebbe un'altra persona aiutare un'altra persona?" "Come potrebbe un'altra persona aiutarti?" "Come potresti aiutarmi?" "Come potrei aiutarti?".

Questa forcella è grezza ma è utile e non deve essere omessa dal repertorio.

C'è qualche procedimento che chiarisce interamente e totalmente il bottone aiuto?

Naturalmente, da quando ritornò ad assumere tale importanza, vi ho lavorato sopra e ho sviluppato un nuovo modo di sciogliere qualunque soluzione fino ad un livello di applicazione condizionale (che significa che io mi riservo la libertà di cambiare opinione quando maggior esperienza sarà stata fatta). Ho applicato ciò ai bottoni centrali di Scientology e ho scoperto che funziona. La formula generale è di prendere il bottone che si desidera chiarire e chiedere al pc quale problema potrebbe essere una certa soluzione per lui.

Applicando cib all'aiuto, si deve chisdere in modo ripetitivo al pc: "Quale problema potrebbe essere per te l'aiuto?".

L'ho usato per la prima volta sul bottone responsabilità con eccellenti risultati, poiché ho scoperto che la responsabilità è molto aberrata nelle sue definizioni reattive e, poiché spesso il pc è in una valenza, viene percorsa in modo irresponsabile. Questa versione sull'audire la responsabilità fino ad un punto scarico sembra essere abbastanza efficace.

Se il prechiaro inventa le risposte invece di prenderle dalla traccia, potrebbe essere più indicato chiedergli la seguente versione: "Quale problema è stato per te l'aiuto?" Se vi era invenzione c'è sempre il rimedio, nonostante che apparentemente non fosse presente alcun terminale, di audire: "A quale aiuto potresti stare di fronte?" "A quale aiuto preferiresti non stare di fronte?". Io non so fino a che punto questo rimedio può arrivare poiché non l'ho provato per lunghi periodi di tempo, ma almeno nei suoi primi stadi funziona. La responsabilità, abbastanza stranamente, può essere audita su terminali privi di massa <sup>o</sup> significanze. Non ho avuto molts possibilita di provare (test) lo stare di fronte, ma in base alle teorie che su qualunque cosa su cui si può audire responsabilità si può anche audire stare di fronte, direi a primo acchito che questo è probabilmente un procedimento efficace. Presto ne saprò di più, e apprezzerò tutto ciò che avrete da dirmi a riguardo.

Avete perciò parecchi procedimenti con cui si può scaricare l'aiuto. Sfortunatamente, nessuno di questi procedimenti pub

raggiungere una persona incosciente o mentalmente insana. Naturalmente, quando dico incosciente, intendo qualcuno con gli occhi chiusi, e quando dico mentalmente insana, intendo qualcuno ricoverato in una clinica. Per quanto riguarda la persona incosciente, avete i CCH che valgono anche in una certa misura per la persona mentalments insana. Tuttavia, la migliors cosa per una persona insana non sono i procedimenti, ma il riposo, e anche quando la persona ha riposato per parecchio tempo, ancora i procedimenti non sono la risposta, ma l'esercizio. E quando la persona avrà fatto esercizio per parecchio tempo, scoprirete che i procedimenti di gruppo assieme ad altre persone insane è ancora migliore dell'auditing individuale. Solo aquesto punto <sup>b</sup> possibile fare molto per la persona insana. Naturalmente il primo motivo per cui si segue questo approccio è l'auditor. Perché attaccare innumerevoli casi di persone insane con l'auditing individuale, quando altri metodi sono molto più economici ed efficaci, a condizione che questi altri metodi siano solo riposo, esercizio, procedimenti di gruppo, hobby e simili. Naturalmente tutti i tentativi di raggiungere l'insano con l'aiuto semplicemente restimolano l'insana idea che l'insano con l'aiuto semplicemente restimolano l'insana idea che<br>l'aiuto è tradimento. Questoè il motivo per cui la pschiatria è ricorsa a "trattamenti" così bestiali e selvaggi come gli shock e la chirurgia. Trovandosi davanti persone che apparentemente non volevano ssere aiutate, la psichiatria è diventata totale effetto. Questo è il motivo per cui la psichiatria è fallita, e queste sono le condizioni in cui si trova oggi, e ha perduto tutta la sua reputazione pubblica.

Le persone sono state tradite così spesso sull'intera traccia che non fa meraviglia che confondano l'aiuto con il tradimento, ma l'aiuto divenne tradimento solo in quei periodi della traccia in cui qualche civiltà aveva raggiunto la spirale discendente. Persino i leali romani del terzo secolo d.C. usavano allegramente il meccanismo politico di invitare tutti i capi germanici, che accettavano, a delle feste per poi avvelenarli, dopo aver assicurato ripetutamente che Roma aveva intenzione di aiutare il paese del capo. Un deterioramento dell'aiuto può avvenire su qualunque dinamica e in qualunque area, ma, come ho detto sopra, avviene al punto di demarcazione di sanità e insanita mentals.

ancora una parola su tutto cib. I1 prechiaro pub essers mentalmente a posto analiticamente e a volte reagire ancora violentemente in seduta. Ricordate che in seduta reagisce perché è stato gettato nell'area della sua mente reattiva. In aree e zone reattive l'aiuto è quasi sempre tradimento. Perciò quando audite un brutto engram non siate sorpresi di trovare che il pc (che avete attentamente chiarito sul soggetto dell'aiuto) diventa furibondo circa il tradimento. Lui si trova nel bel mezzo di un engram e, naturalmente, il nocciolo di qualunque engram è il tradimento. Non interrompete la cosa per mettervi ad audire aiuto, semplicemente continuate a fargli percorrere l'engram fino in fondo. Ne uscirà in buone condizioni, se fate bene il vostro lavoro. L'aiuto deve essere maneggiato come un procedimento di preseduta, deve essere maneggiato bene ed accuratamente e, se in qualche serie di sedute, apparentemente l'idea che il pc ha dell'aiuto si deteriora, ciò significa che l'avete messo in una serie di episodi in cui l'aiuto è tradimento, perciò lo si deve chiarire ancora una volta, come un'attività di preseduta, in qualche seduta successiva.

Vi sono molti possibili procedimenti, vi sono molti possibili approcci. Come Scientologo, comprendendo ciò, non dovresti permettere a te stesso di credere che un pc sia cattivo o che non possa essere

aiutato, solo perché apparentemente non vuole essere aiutato. Tutti i pc possono essere aiutati. La maggior parte dei pc hanno idee aberrate sul soggetto. Sta a voi farvele dire, come prima cosa da fare, e chiarirle, almeno finché l'ago dell'elettrometro non è libero sul soggetto, indipendentemente da quante ore ci vogliono.

> L. RON HUBBARD FONDATORE

## HUBBARD COMMUNICATIONS OFFICE Saint Hill Manor, East Grinstead, Sussex

HCO BULLETIN DEL 19 MAGGIO 1960

Direttori di Franchise HCO Sec Assn Sec

#### COME L'AIUTO DIVENNE TRADIMENTO

Aiuto è il bottone su cui il mondo è impazzito alcuni milioni di anni fa. È dove troviamo il nostro pc. "Aiuto è tradimento", così non c'è nessuna via d'uscita. Scientology " deve essere cattiva" perchè "aiuto è tradimento". Tutti lo sanno. Perciò se gli Scietology aiutano le persone, allora noi "dobbiamo essere dei traditori"!

Noi l'abbiamo sentito, l'abbiamo visto. Ma ora sappiamo cos'è e possiamo ridere tranquillamente quando la gente cerca di rimproverarci.

Quando si è voluto davvero fare di tutto ciò una trappola, ci si è serviti della diffusione propagandistica che "aiuto è tradimento". Nessuno deve ricevere alcun aiuto per paura di essers tradito. Cosi i thetan rimangono nelle loro gabbie.

 $E$  interessante come questo meccanismo si svilupp $\delta$ . Il gioco della vittima è molto vecchio. Era inteso a suscitare pietà e a salvaguardare proprietà. Divenne una trappola. Una volta si credette completamente nelle vittime e si cominciò ad aiutare solo le vittime.

Così iniziò questa sequenza: uno danneggiò un altro (che giocava alla vittima), si sentì dispiaciuto per l'altro, e cerco di aiutare l'altro. (Hai mai visto l'aiuto di uno scroccone professionista?) Già quando tutto ciò era molto vecchio, l'azione di danneggiare venne identificata con l'azione di aiutare. Poiché il ciclo era feritavittima-aiuto, non appena il tempo diventa indeterminato in questo ciclo, le parti di esso diventano ferita-è-aiuto-o-aiuto-è-ferita.

È una cosa vera da molto tempo che l'aiuto potrebbe avere il danno come denominators comune. Da cib nacqus l'aiuto-fiducia come virtù. Avrai conosciuto delle persone che rifiutavano l'aiuto perché erano "orgogliose" o "si fidavano solo di sé" bene, questo è solo il primo stadio di "aiuto e ferita".

La seconda fase non è così vecchia. Penso che la cosa si sia invertita solo negli ultimi due milioni di anni o quasi in questo settore dell'universo. Il "capovolgimento completo" non è un identificazione di aiuto con ferita ma una dissociazione, una completa dispersione sul soggetto. Come ferire diventa aiuto. Questo è tradimento. Con l'intenzione di ferire, uno offre aiuto per creare una dipendenza da qualcosa di camuffato, che poi usa per danneggiare. F questa l'azione psicotica che completò la trappola in quanto trappola. "Non osare accettare alcun aiuto perché è solo un tentativo di tradire", è l'idea fissa diventata prevalente. Non si possono avere né giochi né vita con questa idea. È questa idea che avvelenò la Cristianita.

Ora può darsi che questa sia per te una cosa difficile da vedere perché, proprio in virtb del fatto che sei uno Scientologo, tu non Copyright 9 1960, 1961, 1984 di L. Ron Hubbard.

## $HCO$  B 19.5.60  $-2$  -

credi che tutto l'aiuto venga offerto solo per ferire. Ma altri hanno quest'idea e così li troverai difficile da capire. Noi siamo pochi, perché noi pochi non abbiamo creduto che tutto l'aiuto era ferire. Ma non appena abbiamo cercato di aiutare altri, che non accettavano Scientology, siamo andati a sbattere contro il muro. Cos'era il muro? L'idea fissa di cui sopra. Al mondo evidentemente la maggioranza crede che aiuto sia solo un'intenzione di ferire. Questo è qualcosa di più del semplice "l'aiuto può ferire". Questo è "tutto l'aiuto è pericoloso perché chiunque offre aiuto intende solo ferire".

Ci sono troppi esempi attorno perché tu né abbia bisogno di molti altri. Di tuoi ne puoi trovare quanti ne vuoi. Comunque la popolazione Mau-Mau uccise solo quei bianchi che avevano cercato di aiutare i negri. E proprio quando concludendo con successo le ricerche su questa tecnologia (che ora è ben più di una semplice teoria) ricevetti una lettera da un avvocato bianco a cui era stato chiesto di aiutare. Preso dal panico chiedeva di essere lasciato libero alla svelta! La cosa era molto divertente. Con i miei appunti di ricerca sulla scrivania davanti <sup>a</sup> me, mi veniva presentato un perfetto esempio della tecnologia! Poveretto, sapeva proprio poco a chi arrivava la sua lettera. Gli scrissi di rimando e la sua lettera successiva era cosi confusa! Pub darsi persino che lui guarisca.

Queste idee, come convinzioni fisse, sono tutte attorno a noi e sparse per il mondo. Questa è l'idea che ci bloccò la strada nella nostra sincera intenzione di rendere gli uomini liberi. Questo è come le abbiamo buscate dalla stampa e, alcuni di noi dai nostri più cari amici e parenti.

Noi siamo stati confusi. Ma così è l'uomo. L'uomo è ancora confuso. Noi no. Studiando <sup>e</sup> conoscendo i nostri dati su questo, i1 "muro" farà "puff".

Qualunque psicosi, nevrosi o malattia è fragile, indipendentemente da quanto possa sembrare violenta. Esse possono prosperare solo sulle menzogne.

Ora cosa succedera alle barriers che abbiamo avuto quando verranno colpite dalla verità?

Io do a noi venti mesi di tempo per avere tutti gli staff delle Org Centrali chiariti, tre anni per avere tutti gli Scientologi chiari, due decenni per avere una larga parte della terra chiarita. Questa è la mia idea della cosa adesso.

Perciò impara a maneggiare l'aiuto. Diventa chiarito su di esso nel co-auditing <sup>o</sup> nell'HGC. Impara una dozzina di modi per discuterlo in modo da abbattere la barricata del"disinteresse" (che è in realta paura} <sup>e</sup> poi da inizio allo spettacolo

L'aiuto non è dannoso. L'aiuto non è il miglior modo per danneggiare.

Aiuto è semplicemente aiuto. Rendiamolo scarico finché non lo conosceremo sempre e non ce lo dimenticheremo mai più, e impariamo a far cadere la psicosi dell'aiuto negli altri semplicemente parlandone.

Noi ci siamo comperati la nostra libertà di aiutare.

Usala.

# HUBBARD COMMUNICATIONS OFFICE Saint Hill Manor, East Grinstead, Sussex

HCO BULLETIN DEL 31 MARZO 1960

Direttori di Franchise

# IL PROBLEHA DEL TEMPO PRESENTE

Chiunque a volte ha problemi del tempo presente. Questi appaiono inaspettatamente: si verificano fra un intensivo e l'altro, saltano fuori tra una seduta <sup>e</sup> I'altra, si verificano anche a1l'interno delle sedute, e l'auditor che manca di risolverli quando si manifestano, non riuscirà a fare molto auditing.

È il problema del tempo presente che blocca un grafico, e non fa registrare alcun cambiamento. (Sono le rotture di ARC che lo fanno precipitare.)

Che cos'b un "PTP", quando gli auditor lo scrivono nei loro rapporti di auditing?

Fondamentalmente è l'incapacità di stare di fronte alla natura a due terminali di quest'universo.

È un'incapacità ad allargare la propria attenzione e denota che il pc (che ha molti PTP) ha l'attenzione fortemente fissa su qualcosa.

La definizione di problema è intenzione contro intenzione o "due o più punti di vista opposti e in conflitto sullo stesso soggetto".

Se il pc ha problemi con la moglie o il marito, potete stare certi che hanno punti di vista divergenti su qualche aspetto fondamentals della vita. Quindi l'auditor che ha un pc che ha sempre dei PTP con una persona, sempre la stessa, farebbe meglio ad audire O/W (overt- withhold) su quel terminals in forma specifica (Giorgio) <sup>e</sup> poi audire responsabilità in forma generale (un marito). Quindi un PTP è<br>valido quanto un accertamento. Trova con quali terminali il pc ha dei valido quanto un accertamento. Trova con quali terminali il pc ha dei<br>PTP e maneggiali come sopra. In realtà, questo è più di un trucco, è un eccellente sistema per risparmiare tempo. Si possono sprecare ore su di un pc che ogni volta tira fuori un PTP sulla stessa persona. Ha spesso quella persona presente nel PTP è in effetti la chiave per risolvere il caso. "Sua moglie Anna" porta ad "una moglie", che a sua volta porta ad una "donna".

I problemi del tempo presente non sempre riguardano il mondo esterno all'auditing. Gli auditor possono benissimo costituire un PTP<br>per il pc specialmente quando il pc ha dei grossi withhold!

#### PHOCEDIHENTI SUI PTP

Ci sono molti procedimenti sui problemi del tempo presente. Il primo in ordine di tempo fu la comunicazione a due sensi. Uno dei successivi fu: "Inventa un problema di importanza paragonabile a..." Ma quest'ultimo naturalmente è un tipo di procedimento creativo, e quindi <sup>b</sup> molto limitato.

Copyright 5 1960, 1981, 1934 di L. Ron Huhhard.

Ancora un altro procedimento era: "Dimmi qual'è il tuo problema?" "Come ti sembra adesso?" questo è quasi sufficiente a risolvere l'intero caso.

Un recente procedimento che funziona è: "A quale problema potresti stare di fronte?" Questo aiuta il pc a scoprire che innanzi tutto non può stare di fronte ad un problema senza far niente a riguardo. Questo non è stare di fronte al problema. Questo è un procedimento divertente, efficace ed educativo.

I problemi tendono <sup>a</sup> piombare addosso al pc. II meccanismo qui è che il pc non sa starvi di fronte, così, naturalmente gli piombano addosso. Quando il pc ne inventa alcuni, succede che il primo problema che aveva, si stacca visibilmente da lui. Ora, quest'ultima è una dimostrazione, non un procedimento, a causa del fattore creativo.

Attualmente il procedimento più veloce è: "Dimmi quale è il tuo problema." "Di quale parte di quel problema sei stato responsabile?" Questo è un procedimento a domande alternate. Ti accorgerai che il problema continua a cambiare. Questo procedimento risolve l'intero caso.

Un procedimento generale sui problemi, che è molto benefico, è: "Di quale problema sei stato (o avresti potuto essere) responsabile?"

Il procedimento sui problemi, più facile da audire anche se più lento, è: "Dimmi quale è il tuo problema." "A quale parte di quel problema potresti stare di fronte?"

#### CONFUSIONE E DATO STABILE

I problemi bloccano maledettamente un caso, poiché in un problema c'è una vecchia soluzione che causa nuovi problemi. Questo è il principio della confusione e del dato stabile. La confusione (due o pib punti di vista <sup>o</sup> azioni in conflitto) permane perché poggia su un singolo punto fisso. Se vuoi vedere un pc confuso, chiedigli a quale soluzione potrebbe stare di fronte. (Questo non è un procedimento valido, è una dimostrazione).

Talvolta un pc è cauto nel muoversi nel bank. Si aggrappa a particelle fisse per evitare particelle in movimento. Un altro procedimento di prima qualità che illustra ciò e che fa per il pc cose favolose, è: "Per quale movimento sei stato responsabile?" Questo fa veramente roteare vorticosamente il bank, in modo particolare i casi neri o i casi con immagini fisse. Audendo questo procedimento è possibile scaricare la propensione del pc ad avere problemi.

# L\*UNIVERSO DUPLICE

L'unità fondamentale di questo universo è due, non uno.

Meno un pc è in grado di stare di fronte a due cose, più si fissa su una sola. Questa è la persona altamente individualista, e anche il caso dedito a self—auditing.

Questa è probabilmente la trappola fondamentale di un thetan. Il thetan è un'unità singola che non si è interessata di stare di fronte ad unità duplici ed è quindi soggetta alla persistenza di tutte le

Inoltre, quando è con qualcun altro, tende a stare di fronte all'altra persona ma non a se stesso. "A cosa potresti stare di fronte riguardo a te stesso?" è un procedimento micidiale, ma va benissimo audirlo. Questo procedimento trova i momenti in cui la sua attenzione era lontana da se stesso e tuttavia lui stesso stava creando. Questa è l'origine del bank reattivo. Prbabilmente è ciò che costituisce il dolore.

Tuttavia un procedimento migliore e più spettacolare, che dimostra ciò e che arriva al cuore dei problemi, è: "A quali due cose puoi stare di fronte?". Questo procedimento aumenta l'abilità e riduce la predisposizione di una persona ai problemi. Suppongo che uno potrebbe aumentare il numero e alla fine avere un pc che potrebbe tollerare ogni movimento o numero.

È la quantità, non la qualità che costituisce il bank. Perciò audire le significanze ha poco valore. Un thetan ha ides del troppo <sup>e</sup> del troppo poco, <sup>e</sup> alle lunghe, non pub avers qualsiasi cosa che diventa troppo scarsa: una delle vecchie importanti regole dell'havingness date in Scientologi 8-8008.

#### FUORI SEDUTA

Un pc è in seduta quando (a) è disposto a parlare all'auditor e (b) ha l'attenzione sul proprio caso.

La violazione principale della parte (a) è costituita dagli overt e dai withhold: il pc ha paura di parlare o parla per nascondere le cose.

La seconda violazione (b) avviene quando l'attenzione del pc è "là" nel tempo presente, fissa su qualche preoccupazione presente "adesso" da qualche parte nell'universo fisico. Tecnicamente un problema del tempo presente è un particolare problema su cui è bloccata l'attenzione del pc, che esiste ora nell'universo fisico. Ciò viola la regola di "in seduta" parte  $\overline{(b)}$ . L'attenzione del pc è "là", non sul suo caso. Se l'auditor trascura o non audisce il PTP, allora il pc non sarà mai in seduta, diventerà agitato, avrà rotture di ARC, ecc. E non si avranno guadagni perché il pc non è in seduta. Di qui il grafico immutato nel caso il pc abbia un PTP che sia stato trascurato o maneggiato in modo non adeguato.

<sup>E</sup> facile risolvere <sup>i</sup> PTP. Se tu, l'auditor, ti spazientisci per il dover "perdere tempo" <sup>a</sup> maneggiare un PTP <sup>o</sup> se il pc considers uno spreco di tempo il farlo, un grosso sbaglio verrà fatto. Finché un PTP dà una fall, anche lieve sull'elettrometro, è meglio maneggiarlo finché non produce più la fall quando lo si verifica.

Se continua <sup>a</sup> presentarsi lo stesso tipo di PTP, usalo con un accertamento del caso <sup>e</sup> continua <sup>a</sup> scaricarlo come dato sopra, usando 0/W <sup>e</sup> responsahilita.

E se il pc ha sempre problemi, sarebbe meglio notare anche che ha immagini immobili, <sup>é</sup> "1'unico" <sup>e</sup> fa self-auditing <sup>a</sup> tutto spiano. Perciò ahitualo al movimento e alle particelle come dato nei

 $\sim$ 

procedimenti di cui sopra, e molto presto diventerà davvero un caso migliore.

> L. RON HUBBARD FONDATORE

> > $\sim$

# HUBBARD COMMUNICATIONS OFFICE Saint H111 Manor, East Grinstead, Sussex

Franchise HCO BULLETIN DEL 6 LUGLIO 1961

### ROUTINE 1A

Questa <sup>é</sup> Ia prima rifinitura delle Routine.

<sup>A</sup> volte succede che certi auditor non riescono ad ottenere risultati con <sup>1</sup> CCH <sup>e</sup> avviene anche che certi pc hanno dei gravi <sup>e</sup> costanti problemi che impediscono 1'accertamento degli scopi SOP poiché i problemi sono costituiti da criteri nascosti in base ai quali viene giudicato tutto il progresso dell'auditing.

Si dà anche il caso che i problemi in quanto soggetto, sono l'unico motivo per cui i casi non riescono a progredire (come nei rudimenti). Perciò i problemi sono probabilmente il motivo per cui alcune persone diventano chiare facilmente ed altre no.

Anche oonsiderazioni sul dato stabile <sup>e</sup> la confusione conducono a11'aud1ting dei problemi 1n quanto tali, poiché un problema consiste in due dati stab111 opposti <sup>e</sup> percib 1n due confusioni.

La definizione di problema è: "Due o più postulati in opposizione l'uno aI1'a1tro".

Probabilmente tutti i pc dovrebbero essere auditi sulla Routine Uno. La Scale dei cambiamenti si indirizzava a1 maneggiamento dell'alter-is presente nell'esecuzione dei comandi di auditing. Scoprirete però che anche l'audire i problemi cura l'alter-is in un caso.

Il completo rundown (serie di azioni) sulla Routine 1A fondamentale è stato dato agli studenti del Corso d'Istruzione di Saint Hill i1 <sup>3</sup> luglio 1961, <sup>e</sup> <sup>11</sup> nastro registrato 1n quella data dovrebbe esse re studiato per avere tutti i dati sulla Routine 1A. La routine 1A pub tuttavia essere usata senza gravi conseguenze <sup>e</sup> con grande benefi cio anche senza dover conoscere tutti i suoi dati; perlomeno darà risultati migliori di CCH auditi in modo scadente e, comunque, darà dei risultati. Provatela.

#### GRADINI

La Routine 1A ha solo due gradini:

1. Problemi.

2. Hodulo <sup>3</sup> DELL'HCO IW per Ia Verifica di sicurezza <sup>o</sup> <sup>1</sup> moduli di procedimento dell'HCO WW.

Il comando originale era: "Ricorda un problema". Questo è il comando Iondamentale. Un comando un po' migliore, poiché aumenta la l'abilità e fa di più di un semplice as-is della traccia, e poiché spinge il pc fuori dalla prima dinamica, è quello che segue:

"A quale problema potresti stare di fronte?"

"A quale problema non devi stare di fronte ?"

Copyright 9 1961, 19?9, 1981, 1984 di L. Ron Hubbard.

"A quale problema un altro dovrebbe stare di fronte?"

"A quale problema un altro non starebbe di fronte?"

"A quale problema altri starebbero di fronte?"

"A quale problema altri non starebbero di fronte?"

Nota: la terza domanda pub essere anche: "A quale problema un altro potrebbe stare di fronts?" Controlla su11'e1ettrometro quale dev'essere.

## VERIFICA DI SICUREZZA

A ciò segue una Verifica di sicurezza. La Verifica di sicurezza deve essere sempre un Modulo per la Verifica di sicurezza di HCO WW e non una versione locale. Una Verifica di sicurezza viene fatta avendo una completa padronanza del nuovo libro: Elementi essenziali dell'elettrometro attualmente in spedizione postale da HCO WW. La Verifica di siourezza viene fatta (e cosi anche <sup>1</sup> scopi} solo tramite LETTURE IMMEDIATE e mai tramite LETTURE TARDIVE. Se 1'ago ha una fall <sup>o</sup> reagisce entro un decimo di secondo dopo che la domanda <sup>é</sup> stata chiesta, occupatene, poiché questa <sup>é</sup> una lettura immediata. Se non ha una fall o reagisce per un secondo o più e poi reagisce, NON occupartene <sup>e</sup> NON fare niente in proposito. questa <sup>é</sup> una lettura tardiva. Usa 1'e1ettrometro solo se <sup>11</sup> po dice "no" 0 nega di averlo fatto.

Se <sup>11</sup> pc riconosce come vero cib che viene chiesto nella domanda, non consultare 1'e1ettrometro. La prima volta che poni una domanda di Verifica di sicurezza, non guardare neanche l'elettrometro. Se il pc poi dice di non averio fatto, osserva 1'ago <sup>e</sup> senza guardare <sup>11</sup> pc ponila di nuovo. Se <sup>11</sup> pc dice ancora "no" o un suo equivalente e tu ottieni una lettura immediata, occupatene usando altre domands. Non oltrepassare mai una domanda di Verifica di siourezza che dia una lettura immediata, perché significa che scotta. Oltrepassala sempre, invece, da solo una lettura tardiva, perché significa che è fredda, oppure <sup>é</sup> qua1cos'a1tro. Usa 1'elettrometro solo dopo che <sup>11</sup> pc lo nega. Prima di abbandonare qualunque domanda che un pc rigetta, aumenta la sensibilità e chiedila nuovamente.

## RAPPORTO FHA PROBLEMA <sup>E</sup> VERIFICA DI SICUREZZA

Audisci Probiemi <sup>e</sup> Verifiche di sicurezza nel rapporto di uno <sup>a</sup> uno in termini di tempo. Ma mai nello stesso mattino, pomeriggio o sera. Mai nella stessa seduta. Le mattine le Verifiche di sicurezza, <sup>1</sup> pomeriggi <sup>1</sup> problemi, <sup>o</sup> viceversa, <sup>o</sup> in giorni alternati. Non aspettare che <sup>1</sup> problemi siano scarichi prima di usare Ia Verifica di sicurezza. I problemi vanno per 1e lunghe. Due diversi auditor possono lavorare su di un solo pc, uno ad una certa ora del giorno, l'altro ad un'altra ora. Il pc può avere una rottura di ARC se una seduta sui Problemi viene interrotta per fare la Verifica di sicurezza. Cos! 1e Verifiche di sicurezza sono una seduta, <sup>e</sup> <sup>1</sup> Problemi sono un'a1tra. <sup>B</sup> tenete 1e due cose separate in ben precisi periodi di auditing.

#### YALORE DELLA ROUTINE IA

La Routine 1A dovrebbe essere audita su tutti i pc una volta o 1'a1tra, quando vanno verso Chiaro <sup>o</sup> sono arrivati nelle sue vicinan ze. <sup>E</sup> meglio audirla prima perché accelera 1'auditing successive, dato che elimina <sup>1</sup> PTP <sup>e</sup> 1'a1ter—is dei comandi. Hon arriva cosi in profondita come <sup>1</sup> CCH ma quasi.

La Routine 1A <sup>é</sup> estremamente preziosa su qualunque caso, <sup>e</sup> vi darà molte vittorie.

Al momento credo, anche se non ho ancora molti dati su ciò, che la Routine 1A aoceleri i oasi che fanno cilecca <sup>o</sup> che impiegano molto tempo per diventare Chiari. Percib usatela.

> L. RON HUBBARD FONDATORE

## HUBBARD COMMUNICATIONS OFFICE Saint H111 Manor, East Grinstead, Sussex

Franchise HCO BULLETIN DEL 30 LUGLIO 1962

# UN FACILE INTEHSIVO DI 25 ORE PER L'HGC

Quello che segue è lo schema di un nuovo Intensivo sui problem che può essere dato dagli auditor dell'HGC o del campo, e che farà conseguire loro dei meravigliosi risultati su nuovi e vecchi pc.

Qussto intensivo restituisce alla preverifica 1'importanza che è dovuta, poiché se vien fatto bene, poi il pc sarà abbastanza preparato a trovare la sua meta.

Qussto intensive <sup>é</sup> meravigliosamente facile da fare, <sup>a</sup> condizi che l'auditor lo faccia abbastanza bene imbavagliato e non violi il procedimsnto della preverifica ripetitiva. Raturalmente, se la capacità dell'auditor di leggere l'elettrometro non è perfetta, se l'auditor non è a conoscenza dei recenti HCO Bulletin sull'elettrometro e se l'auditor si lascia scappare anche solo due letture in una seduta, questo intero risultato può concludersi in u fiasco. Se <sup>11</sup> pc non si sente meglio dopo questo intensive, allora significa che l'auditor semplicemente non ha letto 1'e1ettrometro <sup>o</sup> miseramente sbagliato 1'attua1s procedimsnto sulla preverifica. Fr queste due cose il D of P farebbe meglio a sospettare l'incapacità leggere l'elettrometro, se qualcosa va male.

La prima cosa da fare è completare il vecchio modulo di accertamento del caso. Lo si fa con la Seduta Modello e, dopo ogni sua piccola sezione, si controlla se si è mancato un withhold al pc.

Poi si accerta la lista del cambiamento autodeterminato (e non sbagliate mettendo cambiamenti a1trui—detsminati nella lista dei cambiamento del pc, altrimenti si accerteranno degli engram).

Si trova il cambiamento presente nella vita del pc che, in base alla lettura più lunga, è più importante e più reattivo. Si può fai ciò anche per eliminazione.

Si localizza poi la confusione precedente a quel cambiamento. nessun caso sarà più anteriore di due settimane dalla data dell'episodio. Queste confusioni, tanto spesso mancate dall'auditoi hanno luogo da due settimane a cinque minuti prima dell'effettiva decisione di cambiare.

Avendo localizzato il tempo della confusione precedente, e senz aver fatto altro a riguardo, nessuna lista di nomi o cose del genere si passa poi ad una data anteriore di un mese.

Questo ci fornisce una data precisa da includere nelle nostre domande. Diciamo che il cambiamento autodeterminato sia avvenuto l' giugno 1955. La confusione precedente è stata il 20 maggio 1955, e data arbitraria anteriore di un mese è il 20 aprile 1955. Questa da arbitraria la si fa individuare al pc in modo che ne sia più o meno soddisfatto.

A questo punto si forma una domanda nel modo seguente: "Dal (da ta) c'è qualcosa che hai...?"

Copyright 9 1962, 1979, 1981, 1984 di L. Ron Hubbard.

 $HCO$  B 30.7.62 - 2 -

Le terminazioni sono in quest'ordine: Represso, Suggerito, a cui sei stato Attento, Invalidato <sup>e</sup> Hancato di rivelare.

La domanda con una certa terminazione viene completamente ripulita con la preverifica ripetitiva. La si continua a chiedere, non all'elettrometro, finché il pc dice che non c'è nient'altro. Poi la si controlla sull'elettrometro e si guida il pc con qualunque lettura, e si continua a porre la domanda non all'elettrometro, ecc. ecc.

<sup>A</sup> turno si puliscono ciascuno dei bottoni di cui sopra. questo prenderà molte ore nella maggior parte dei casi. È di vitale importanza il non pulire ciò che è già pulito o mancare di pulire una lettura che reagisce. In altre parole, fate un lavoro di ripulitura con l'elettrometro, e sempre a sensibilità 16.

Quando a turno si è pulito ciascuno dei bottoni di cui sopra, si fa un nuovo accertamento della lista dei cambiamenti <sup>e</sup> ci si procura un nuovo tempo, proprio come prima e si maneggia proprio come prima.

Quando anche la seconda area è pulita, si accerta per trovarne una terza.

Di frequente, particolarmente se l'ago è diventato sporco, si chiede se sono stati mancati dei withhold. In effetti si possono usare tutti i rudimenti intermedi almeno una volta ogni seduta.

Se si è esperti nella lettura dell'ago, questo intensivo darà al pc più guadagni per ora di auditing di qualunque altro procedimento, fatta eccezions per la Routine 3GA.

Vi auguro un mucchio di successi con questo intensivo. E ricordate, più variabili introdurrete in tale sistema, meno fiducia il pc avra in voi.

Buona caccia.

L. RON HUBBARD FOHDATORE

#### HUBBARD COMMUNICATIONS OFFICE Saint Hill Manor, East Grinstead, Sussex

Franchise

CenOCon HCO BULLETIN DEL 27 SETTEMBRE AD12

#### USO DELL'INTENSIVO SUI PROBLEMI

Oggi, il solo procedimento di livello inferiore pienamente valido <sup>e</sup> che raggiunge risultati enormemente efficaci, <sup>é</sup> <sup>11</sup> moderno intensivo sui problemi.

Ecco quello che fa:

Sradica le sensazioni di malessere aggiunge anni alla vita Sottrae anni al proprio aspetto Aumenta 11 Q1.

È molto facile da fare perché anche se si fanno degli errori, fin tanto che il Tone Arm si muove, fornirà meravigliosi risultati.

 $\dot{E}$  il procedimento ideale dell'HGC per auditor dello staff che siano HCA/HPA, poiché dara loro innumerevoli vittorie.

<sup>B</sup> una cosa naturals per l'auditor del campo che conosca la Seduta Hodello e <sup>11</sup> rundown.

Pub essers abbinato ai CCH, oppure lo si pub usare senza.

I1 suo rundown é semplice.

Si fa un accertamento del caso. Si accerta per trovare un cambiamento, trovatolo si fissa una data ad esso anteriore di un mese e si usano ripetutamente su di esso i bottoni della preverifica, rendendo ciascuno di essi scarico per quanto è possibile.

Quando un cambiamento che è stato accertato, è stato audito, si fa un'altra lista di cambiamenti, la si accerta e si ripete il tutto.

Pub essere interrotto alla fine del1'intens1vo, senza che vi siano conseguenze per il pc se qualcosa è stato lasciato carico.

Pub darsi che <sup>11</sup> pubblico insista per diventare Chiaro, ad ogni modo la maggior parte di loro potrebbe essere audita solo su un intensivo sui problemi.

A differenza degli accertamenti sulle mete parzialmente completati <sup>o</sup> fatti malaments, non ci sono di questi svantaggi per un intensivo sui problemi.

Tutti <sup>1</sup> guadagni immaginati nel Libro I possono essere raggiunti con un numero sufficiente di intensivi sui problemi, persino un Chiaro di prima dinamica in molti casi.

Perciò non mettete a repentaglio la salute e la benevolenza dei vostri pc se non siete un diplomato di Saint Hill. Ottenete buoni,

Copyright 9 1962, 1979, 1981, 1984 di L. Ron Hubbard.

solidi guadagni con il moderno intensivo sui problemi. Solo se mancate di trovare e di tirar fuori i withhold mancati del pc nel corso delle sedute, potreste alienarvi la sua simpatia.

Può darsi che voi dobbiate chiarire i bottoni al pc che non comprende le parole, ma a parte questo, va tutto liscio come l'olio.

Le persone improvvisamente perderanno un mucchio di cose che pensavano fossero malattie e che chiamavano artriti, ulcere e sciocchezze del genere. In realtà non erano malate ma erano solo soppresse.

Per favore rendetevi conto di ciò che avete nel moderno intensivo sui problemi. Vi fornirò un mucchio di dati su come lo si fa.

> L. RON HUBBARD FONDATORE

# HUBBARD COMMUNICATIONS OFFICE Saint Hill Manor, East Grinstead, Sussex

Franchise HCO BULLETIN DEL 2 NOVEMBRE 1961

# LA CONFUSIONE PRECEDENTE

Una recente scoperta che ho fatto può benissimo eliminare la necessità di audire direttamente i problemi, in particolare su persone che trovano difficile starvi di fronts.

Il meccanismo è questo:

Tutti i problemi sono preceduti da una confusione precedente.

Il maneggiamento consiste nel localizzare il problema, poi nel localizzare la confusione precedente e infine nel fare la verifica di sicurezza su quella confusione precedente.

Il prechiaro tende continuamente ad avanzare piano piano nel tempo in direzione del problema e a "rimbalzare" fuori dalla confusione precedente una volta che è stata localizzata. Il rimedio è di localizzare gli O/W presenti nella confusione precedente e di tenere il pc fuori dal momento del problema.

Tutti i somatici, circuiti, problemi e difficoltà, incluse le rotture di ARC, sono preceduti da una confusione precedente. Perciò è possibile (ma non sempre fattibile al momento) sradicare somatici facendo la verifica di sicurezza sull'area della confusione che avvenne appena prima che il pc notasse il somatico per la prima volta.

Ciò rientra nelle abilità di un auditor di Classe II.

Un problema potrebbe essere considerato come un meccanismo attraverso <sup>11</sup> quale localizzare ares nascoste di confusions nella vita di un pc.

Tutti i criteri nascosti sono il risultato di una confusione precedente.

Questo meccanismo è estremamente prezioso. Si potrebbero audire tutti i rudimenti trovando il rudimento "out", facendosi dire la difficoltà, localizzando la confusione precedente e poi trovando gli O/W presenti in quell'area di confusione.

È in progetto un Intensivo sui problemi basato su questo meccanismo e lo rilascerò ad uso degli auditor di Classe II quando sarò convinto che la sua forma è completa.

L. RON HUBBARD FOHDATORE

Copyright 9 1961, 1979, 1981, 1934 di L. Ron Hubbard.

# HUBBARD COMMUNICATIONS OFFICE Saint Hill Manor, East Grinstead, Sussex

HCO BULLETIN DELL'8 SETTEMBRE l9?8RA Remimeo RI-RIVISTO IL <sup>6</sup> MARZO 1982 Fogli di verifica Supervisori auditor C/S dei Livslli 0-IV

> (Questo HCOB <sup>é</sup> stato rivisto per modificars l'affermazione originale secondo la quale, al completamento di ciascuno dei livelli di addsstramento, lo studente audisce i procedimenti dati in questa lista per quel livello. La revisione è stata fatta per allineare questo HCOB alla HCO PL <sup>13</sup> Set B1 pubh. II, REUISIONE DEI REQUISITI DI AUDITING PER I LIVELLI DELL'ACCADEMIA DA 0-IV, che afferma che lo studente Auditor deve audire almeno un pc su ciascuno dei procedimenti di un livello specifico fino al raggiungimento de1l'abi1ité guadagnata per quel livello, <sup>0</sup> produrre costantemente ore di auditing ben fatte nello stile di auditing inssgnato sul livello fino ad un risultato decisamente buono sul pc (notevole cambiamento del caso). L'eccezione è il Livello IV dove allo studente viene richiesto di audire un pc sul procedimento maggiore di quel livello, i facsimili di servizio, fino ad un notevole cambiamento del caso, prima di ricevere un certificate su quel livello.)

(Ri-rivisto il 6 marzo 1982 per aggiungere l'HCOB ? marzo 1982, CONFESSIORI (=CONFES-SIONAL) INCLUSE NEI PROCEDIMENTI DEL GRADO 2 ESPANSO, nella Voce 10, PROCESSING DELLE CONFESSIONI.)

(Revisioni in questo carattere)

# MINI LISTA DEI PROCEDIHENTI DEI GRADI DA <sup>O</sup> A IV

NOTA SPECIALE: La lista qui sotto non è assolutamente una lista completa dei procedimenti dei Gradi da 0 a IV. Esistono molti, molti procedimenti sui Gradi da <sup>0</sup> a IV, sui quali un prechiaro può aver bisogno di essere audi-<br>to per raggiungere il completo fenomeno finale (abilità to per raggiungere il completo fenomeno finale (abilità<br>guadagnata) per un Grado e che sarebbero richiesti anche per un pc che percorre i Gradi espansi.

La seguente è una MINI LISTA dei procedimenti dei Gradi da 0 a IV.

Su ciascuno dei livelli di addestramento, verso la fine di ciascun foglio di verifica, lo studente Auditor studia ed esercita i procedimenti di questa lista per quel livello.

 $HCOB$  8.9.78RA  $-2$  -Ri-riv. 6.3.82

I comandi per i flussi 1, 2, <sup>3</sup> <sup>e</sup> <sup>0</sup> {Quad} per guei procedimenti che vengono percorsi Quad devono essere presi dai BTB <sup>15</sup> Nov 76, pubb. I fino alla pubb. VI, PRDCEDIMENTI DEI GRADI DA 0 A IV ESPANSI - QUAD PARTE A, B, C, D, E e F.

1. PROCEDIMENTO DELL'ARC FILO DIRETTO

HCOB 27 Set 68 II ARC FILO DIRETTO<br>BTB 15 Nov 76 I PROCEDIMENTI DEI PROCEDIMENTI DEI GRADI DA 0 A IV ESPANSI - QUAD PARTE A, ARC FILO DIRETTO, Voce 11

2\_ HAVINGNESS DELL'ARC FILO DIRETTO

BTB <sup>15</sup> Nov <sup>76</sup> I PROCEDIMENTI DEI GRADI DA <sup>0</sup> <sup>A</sup> IV ESPANSI — QUAD PARTE A, ARC FILO DIRETTO, Voce 12

3: U'0, 0-A; 0-B

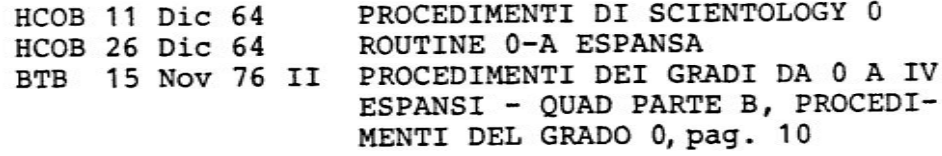

4. HAVINGNESS DEL GRADO 0

BTB <sup>15</sup> Nov <sup>76</sup> II PROCEDIMENTI DEI GRADI DA <sup>O</sup> <sup>A</sup> IV ESPANSI — QUAD BARTE B, PROCEDI-MENTI DEL GRADO 0, pag. 12

5. CCH

HCOB <sup>1</sup> Dic <sup>65</sup> I CCH

5. PROCEDIMENTO SUI PROBLEMI DEL LIVELLO UNO

HCOB 19 Nov 65 PROCEDIMENTO SUI PROBLEMI BTB 15 Nov 76 III PROCEDIMENTI DEI GRADI DA 0 A IV ESPANSI - QUAD PARTE C, PROCEDI-MENTI DEL GRADO 1, pag. 18

7- PROCEDIMENTO DI HAUINGNESS DEL GRADO I

BTB <sup>15</sup> NOV <sup>76</sup> III PROCEDIHENTI DEI GRADI DA <sup>O</sup> <sup>A</sup> IV ESPANSI - QUAD PARTE C, PROCEDI-MENTI DEL GRADO 1, pag. 18

HCOB B.9.78RA Ri-riv. 6.3.82

8. PROCEDIMENTO SU O/W

BTB T5 NOV 76 IU PROCEDIMENTI DEI GRADI DA <sup>0</sup> A IV ESPANSI — QUAD PARTE D, PROCEDIMENTI DEL GRADO 2, Voce 26

9. PROCEDIMENTO DI HAVINGNESS DEL GRADO II

BTB 15 NOV 76 IV PROCEDIHENTI DEI GRADI DA <sup>D</sup> A IV ESPANSI — QUAD PARTE D, PROCEDIMENTI DEL GRADO 2, VOCe 27

10. PROCESSING DELLE CONFESSIONI

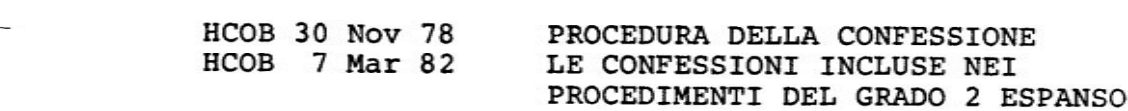

11. COMUNICAZIONE A DUE SENSI

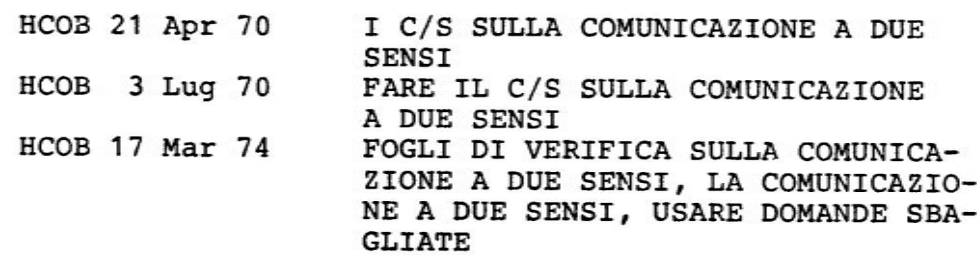

12. L1C

HCOB 19 Mar 71 L1C

13. L4BRA

HCOB 15 Dic GSRA L4BRA

14. R3H

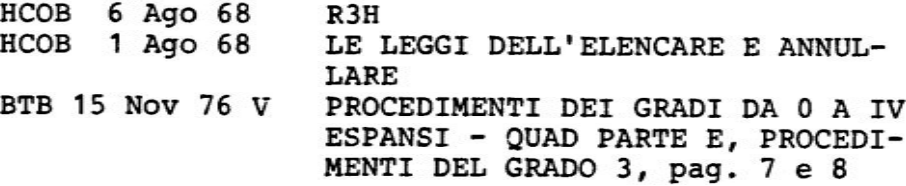

 $HCOB$  8.9.78RA - 4 -Bi-riv. 6.3.82

15. HAVINGNESS DEL GRADO III

BTB 15 Nov 76 V PROCEDIMENTI DEI GRADI DA 0 A Iv ESPANSI QUAD — PARTE E, PROCE-DIHENTI DEL GRADO 3, pag. <sup>B</sup> e 9

# 15. PROCEDIMENTO SUL FACSIMILE DI SERVIZIO

HCOB 6 Set 78 III URGENTE - IMPORTANTE, ROUTINE TRE SC-A, TRATTAMENTO COMPLETO DEL FACSIMILE DI SERVIZIO AGGIOR-NATO CON DIANETICS DELLA NUOVA ERA

# 17. PROCEDIMENTO DI HAVINGHESS DEL GRADO IU

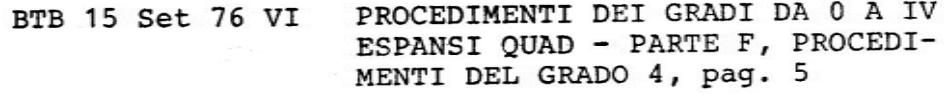

Lo studente Auditor deve studiare, esercitare e ricevere una verifica su ciascuno dei procedimenti <sup>0</sup> azioni, <sup>e</sup> i loro comandi, di cui sopra, prima che li audisca.

Non deve <sup>e</sup> non gli si pub chiedere di audire nessun procedimento al di sopra del Livello per il quale <sup>é</sup> stato addestrato.

> L. RON HUBBARD FONDATORE

BOARD TECHNICAL BULLETIN 22 HAGGIO 1971B Rivisto <sup>e</sup> ripuhblicato i1 <sup>10</sup> Novembre IQT4 come BTB Remimeo Tutti i fogli<br>
di verifica<br>
HCO BULLETIN DEL 22 di verifica 1970 BULLETIN DEL 22 MAGGIO 1971<br>dove VENGONO 1971 STESSO TITOLO STESSO TITOLO PATTI I TR DI ALTA SCUOLA RIVISTO Missioni

> Distruggete tutte Ie copie della pubblicazione precedente di questo bollettino che hanno la stessa data

> questa revisione cancella 1'iI1usione che <sup>10</sup> studente sia obbligato a non usare le sue mani per far eseguire i suoi comandi.

#### CHIARIFICAZIONE SUL TR 8

IN AGGIUNTA A11'HCOB 7 HAGGIO 58, "TR DI ALTA SCUOLA" E DEVE ESSERE AGGIUNTO A CIASCUN FOGLIO DI VERIFICA O HAT DOVE QUESTO BOLLETTINO APPARE-

Hei primi sviluppj del TR-S "TONO 46 SU UN OGGETTO" <sup>e</sup> negli anni seguenti, allo studente veniva richiesto di sollevare 1'oggetto manualmente per ottenere l'esecuzione dei suoi comandi. (HCOB 11 Giu 57, "Addestramento e procedimenti CCH".}

In susseguenti perfezionamenti del TH-8 questa azione non era menzionata. Tuttavia non c'era 1'intenzione che questa azione cadesse in disuso.

Ristoriamo percib questa azione nel TR-8.

Quanto segue dev'essere aggiunto aI1'HCOB ? Haggio 68, "TR DI ALTA SCUOLA", come prima frase sotto il titolo "Da sottolineare ne11\*addestramento" del TR-8:

"I1 TR—B viene iniziato con <sup>10</sup> studente che tiene il portacenere, al quale fa manualmente eseguire i comandi che dà."

I TR di alta scuola vengono fatti in modo DURO con tutti i TR precedenti IN.

Con l'inc1usione di questo dato sul TR-8, essi vengono fatti esattamente secondo 1'HCOB 7 Maggie 68.

CCH VII: Contatto mediante duplicazione: "Tocca quel tavolo." "Grazie." "Tocca il tuo (parte del corpol." "Grazie." "Tocca quel tavolo." "Grazie." "Tocca il tuo \_\_\_\_(stessa parte del corpo)." "Grazis." Ecc., il pc camina. Fino <sup>a</sup> EP CCH VIII: HCOB <sup>11</sup> Giu 5? Ripubb. il <sup>12</sup> Mag T2 PAB 80 "Il terribile trio" "Guardati attorno nella stanza <sup>e</sup> dimmi cosa potresti avere." Fino a EP "Guardati attorno nella stanza e dimmi <sup>a</sup> cosa permetteresti di restare." Fino a EP "Guardati attorno nella stanza <sup>e</sup> éimmi di cosa potresti fare a meno." Fino a EP CCH IX: Rif: HCOB 11 Giu 57 Ripubb. 12 Mag 72 ADDESTRAMENTO E PROCEDIMENTI CCH Tono 40: Impediscigli di andare via. "Guarda quel \_\_\_\_\_(oggetto della stanza indicato.)" "Cammina fino <sup>a</sup> quel ." "Tocca quel ." "Impediscigli di andare via." "Gli hai impedito di andare via?" FinO a EP CCH X: Rif: HCOB <sup>11</sup> Giu <sup>57</sup> Ripubb. <sup>12</sup> Mag T2 ADDESTRAMENTO E PROCEDIMENTI CCH Tono 40: Tienilo fermo. "Guarda quel \_\_\_\_\_(oggetto della stanza indicato)." "Cammina fino a quel ." "Tocca quel ." "Tienilo fermo." "L'hai tenuto fermo?" Fino a EP \_

R2—67 OGGETTI:

Rif: CREAEIONE DELL'ABILITA' UMANA, pag. <sup>162</sup>

"Localizza alcuni oggetti."

Percorri in modo ripetitivo. I1 pc guarda gli oggetti e nota cosa sono.

Fino a EP

PROCEDIMENTI DI LOCALIZZAZIONE IN 3 PARTI:

Rif: PAB <sup>153</sup> <sup>1</sup> Feb <sup>59</sup>

Localizzazione:

"Nota quel ..." "Grazie."<br>(L'auditor punta il dito verso l'oggetto ma <u>NON</u> in direzione del pc.)

Fino a EP

Localizzazione, corpo <sup>e</sup> stanza.

"Guarda quel \_\_\_\_\_." "Grazie." "Guarda il tuo | (piede, mano o ginocchio)." "Grazia."

Fino a EP

Percorri alternativamente;

"Mostrami quel ." "Grazie."

Percorri prima il precedente e poi alterna con Percorri prima il precedente e poi alterna con<br>"Mostrami il tuo \_\_\_\_\_\_(piede, mano o ginocchio)." "Mostrami il tuo \_\_\_\_\_(piede, mano o ginocchio)."<br>"Grazie."

Fino a EP

## PROCEDURA DI APERTURA TRAMITE DUPLICAZIONE R2-17:

Rif. HCOB <sup>4</sup> Feb <sup>59</sup> OP PRO BY DUP BTB 24 Ott 71 OP PRO BY DUP - FENOMENI FINALI-CREAZIONE DELL'ABILITA' UMANA

Fa si che i1 pc prenda in mano <sup>e</sup> metta un libro su un tavolo, <sup>e</sup> una bottiglia su altro altro tavolo.

"Guarda quel ." "Cammina fino a esso."<br>"Prendilo." "Qual è il suo colore?" "Qual <sup>é</sup> la sua temperatura?" "Qual <sup>é</sup> il suo peso?" "Mettilo giù esattamente nello stesso posto."

Fatto alternativamente con un libro <sup>e</sup> una bottiglia.

Fino a EP

AVVIARE, CAMBIARE, FERMARE:

Rif. PROCEDURA DI CHIARIMENTO Pubblicazione I HCOB 2 Feb 61 I CASI INGLESI SONO DIFFERENTI PAB 97 HCOB Z9 Set 58

NOTA: Tieni una linea di comunicazione solida con il pc quando dai i comandi.

IMMOBILIZZARSI: {NOTA: Su un caso molto mal ridotts puoi audire SCS su un oggetto; usa gli stessi comandi.)

"Ora quando te lo indico voglio che fai muovere il corpo per la stanza e quando ti dico "immobilizzati", voglio che fai fermare il corpo. Hai capito?" "Bene."

"Imobi1izzati." "Hai immobilizzato il corpo?" "Grazis."

AVVIARE:

"Ti dirò via. Quando ti dico via tu devi avviare il corpo quella direzione. Hai capito?" "Bene." "Via." "Hai avviato il corpo?" "Grazie."

Fino ad un punto SCARICO

FERMARE:

Ti dirb di far muovere il corpo in quella direzione. <sup>A</sup> un certo punto lungo il percorso ti dirb di fermare <sup>e</sup> tu devi fermare il corpo. Hai capito?" "Bene." "Fai muovere il cor po." "Ferma." "Hai fermato il corpo?" "Grazis."

Fino ad un punto SCARICO

#### CAMBIARE:

"Vedi quel punto?" "Bene." "Lo chiameremo punto A. Ora rimani su quel punto. OK." "Ora vedi quel1'a1tro punto?" "Bene lo chiameremo punto B. Bene, ora quando ti chiedo di cambiare la posizione del corpo, voglio che tu cambi la pg sizione del corpo dal punto <sup>A</sup> al punto B. Hai capito?" sizione del corpo dal punto A al punto B. Hai capito?"<br>Il prechiaro dice che ha capito e l'auditor facendo un pas so indietro dal prechiaro dice: "Cambia." I1 prechiaro allora cambia la posizione del corpo. Analogamente nell'usare i vari punti <sup>e</sup> combinazioni dei punti A, B, <sup>C</sup> <sup>e</sup> <sup>D</sup> l'auditor i vari punti e combinazioni dei punti A, B, C e D l'audi<br>audisce il prechiaro su cambiare finché quel particolare

procedimento è scarico ed arriva ad EP.

Fino ad un punto SCARICO

Si ripetono ora questi gradini (come sopra) dal momenta che saranno diventati non scarichi. Si riscaricano, ognuno <sup>a</sup> turno, <sup>e</sup> li si ripercorrono di nuovo ripetutamente.

> Fino a EP SECONDO I RIFERIMENTI DI CUI SOPRA

TRIODI CONTROLLO:

Rif. PAB <sup>137</sup> <sup>e</sup> PAB <sup>146</sup>

1. "Abbi l'idea di aver quel \_\_\_\_\_ (oggetto indicato)."

Fino a EP \_\_\_\_\_\_\_\_\_\_

2. "Abbi l'idea che va bene permettere a quel \_\_\_\_\_ (oggetto indicato)di continuare."

Fino a EP

3. "Abbi l'idea di far scomparire quel \_\_\_\_\_(oggetto indicato)<br>
Fino a EP<br>
SCOPI:

Fino a EP

SCOPI:

Rif. PAB 13? <sup>1</sup> Giugno <sup>58</sup> <sup>e</sup> PAB <sup>146</sup>

1. "Cosa sei assolutamente sicuro che accadra nei prossimi <sup>2</sup> minuti?"

L'auditor fa comunicazione a 2 sensi su questo fino a otte nere la certezza da parte del pc <sup>e</sup> gradualmente aumenta il lasso di tempo. Un'ora, <sup>3</sup> giorni, una settimana, <sup>3</sup> mesi, un anno ecc.

Fino a EP

2. "Dimmi qualcosa che ti piacerebbe fare nei prossimi <sup>2</sup> minuti."

Fino a EP

OPPURE:

1. "Dimmi qualcosa che sei sicuro ci sara tra <sup>2</sup> minuti."

Fine a EP

BTB 15.11.76 -7-Pubblicazione III

2. "Dimmi qualcosa che ti piacerebbe avere tra <sup>2</sup> minuti."

Fino a EP

#### PROCEDURA DI APERTURA SOP 8-C

Rif. PAB <sup>34</sup> <sup>4</sup> Set <sup>54</sup> <sup>e</sup> CREAZIONE DELL'ABILITA' UMANA, pag. 44 {R2—16]

PARTE A:

- 1. Scegli degli oggetti nella stanza <sup>e</sup> dirigi su di essi 1'at tenzione del pc.
- 2. "Vedi quel ?" "Vai fino ad esso <sup>e</sup> mettici la mano sopra."

"Ora guarda quel ."

"Ora cammina fino ad esso e mettici la mano sopra."

(Si fa questo con vari oggetti senza indicare specificatamente punti di natura più precisa di un oggetto finché il pc non <sup>é</sup> molto certo di essere in buona comunicazions con questi oggetti, le pareti <sup>e</sup> altre parti della stanza.)

3. LA PARTE E' STATA AMPLIATA dal1'anditor che sceglie punti esatti. Per esempio:

"Vedi quel punto nero sul bracciolo sinistro di quella sedia?" dia?"<br>"Bene, vai fino ad esso e mettici sopra il dito, ora togli <mark>"Bene,</mark> va<br>il dito.<mark>"</mark>

4. Fatta finchè il pc ha una percezione uniforme di tutti gli oggetti della stanza.

PARTE B:

- 5. "Trova un punto in questa stanza." "Vai fino ad esso <sup>e</sup> met tici sopra il dito." tici sopra il dito."<br>"Ora lascialo andare."
- 6. Fatto finché il pc sceglie liberamente punti nella stanza cio significa che la sua percezione della stanza <sup>é</sup> diventata uniforms.

Fino a EP

PARTE C:

7. "Trova un punto nella stanza." "Decidi quando toccarlo <sup>e</sup> poi toccalo." "Decidi quando lasciarlo andare <sup>e</sup> lascialo andare."

BTB 15.11.76 -8- Pubblicazione III

3. Percorri il procedimento in modo ripetitivo finché si sono ridotti tutti i ritardi di comunicazione e finché il pc è del tutto certo che sta vedendo, scegliendo e toccando tut ti i punti e fino a F/N, Cog, VGI. (Verifica 1'F/N sull'elettrometro. Se non c'è F/N verifica non flat o overrun e maneggia di conseguenza.}

#### PROCEDIMENTI SULL'AIUTO:

Rif: HCOB <sup>5</sup> Mag <sup>60</sup> "AIUTO"

La comunicazione a due sensi sull'aiuto è il primo procedi mento per chiarire il bottone dell'aiut0. Discuti su un altro che aiuta il pc. I1 pc che aiuta altri. Altri che aiutano altri. I1 pc che aiuta se stesso. Fatti Altri che aiutano altri. Il pc che aiuta se stesso. Fat<br>dire i punti di vista del pc sull'argomento dell'aiuto.

F <sup>1</sup> Fino a EP

F <sup>2</sup> Fino a EP

F <sup>3</sup> Fino a EP

F <sup>G</sup> Fino a EP

ANCHE

 $F-1$ "Che problema potrebbe essere per te l'aiuto da parte di un altro?"

Fino a EP

 $F-2$ "Che problema potrebbe essere per un altro l'aiuto da par-Fino <sup>a</sup> EP .\_ te tua?"

F-"Che problema potrebbe essere per altri l'aiuto da parte di un altro?"

Fino a EP

F-0 "Che problema potrebbe essere per te l'aiutare te stesso?"

Fino a EP

#### OPPURE

[Se il pc sta inventando le risposte invece che prenderle dalla traccia del tempo):

F-"Che problema <sup>é</sup> stato per te l'aiuto da parte di un altro?"

Fino a EP
$BTB$  15.11.76  $-9-$ Pubblicazione III

?—2 "Che problema <sup>é</sup> stato per un altro l'aiuto da parte tua?"

Fino a EP

F-3 "Che problema <sup>é</sup> stato per altri l'aiuto da parte di un altro?"

Fino a EP

F-U "Che problema <sup>é</sup> stato per te l'aiutare te stesso?"

Fino a EP \_\_\_\_\_\_\_\_\_\_\_\_

Un altro rimedio per il pc che inventa quando non c'é nessun terminals visibilmente presents:

 $F-1$ "A quale aiuto da parte di un altro potresti stare di fron te?" "A quale aiuto da parte di un altro preferiresti non stare di fronts?"

Fino a EP

F-2 "A quale tuo aiuto un altro potrebbe stare di fronte?" "A quale tuo aiuto un altro poetesse seare di fronte: te?"

FinO a EP

F—3 "A quale aiuto da parte di un altro altri potrebbero stare di fronts?" "A quale aiuto da parte di un altro altri preferirebbero non stare di fronte?"

Fino a EP

 $F-0$ "A quale tuo aiuto potresti stare di fronte?" "A quale tuo aiuto preferiresti non stare di fronte?"

Fino a EP

DICOTOMIA INFERIORE DELL'AIUTO FALLITO - <sup>O</sup> AIUTO FALLITO <sup>A</sup> DUE SENSI

Rif: HCOB del <sup>3</sup> NOV <sup>60</sup> "AIUTO FALLITO"

 $F-1$ "Come potrebbe un altro impedirti di aiutare?" "Come potrebbe un altro mancare di aiutarti?"

Fino <sup>a</sup> EP

F-2 "Come potresti impedire ad un altro di aiutare?" "Come potresti mancare di aiutare un altro?"

BTB 15.11.76 -10-Pubblicazione III F-3 'Come potrebbero altri impedire ad altri di a1utare°" F-0 "Come potresti impedire l'aiuto per te stesso?" F-1 "Chi <sup>I</sup> ha avuto intenzione di non aiutarti?" F-2 "Chi hai avuto intenzione di non aiutare?" F-3 "Chi ha avuto intenzione di non aiutare altri F—O "In che modo hai avuto intenzione di non aiutare te stes-"Come potrebbero altri mancare di ai utare altri?" "Come potresti mancare di aiutare te stesso?" FORMULA 15: Rif: HCOB del <sup>10</sup> NOV <sup>60</sup> FORMULA <sup>13</sup> HCOB del 15 Dic 60 PRE-SEDUTA 37 "Chi ti ha aiutato?" PERCORRI ALTERNATIVAMENTE FINO A EP "Chi hai aiutato?" PERCORRI ALTERNATIUAMENTE FIND A EP "Chi ha aiutato altri?" PERCORRI ALTERNATIVAMENTE FIKO A EP so?" 'In che modo hai aiutato te stesso?" PERCORRI ALTERNATIVAMENTE FINO A EP FORMULA 1?: Fino a EP Fino a EP Rif: HCOB del <sup>15</sup> Dic <sup>60</sup> PRE-SEDUTA <sup>37</sup> HCOB del <sup>3</sup> Nov 60 Questo è destinato specialmente alle persone che sono state da guaritori, ipnotizzatori, spiritualisti, psicologi. preti, ad gaarreeri, remocraatori, spriicuaris membri di congregazioni religiose, ecc.<br>Percorri i terminali che hanno carica (terminali generici<br>e persone specifiche connesse con il passato del pc.)

F-1 "Come potrebbe un mancare di aiutarti?"

Fino a EP

F-2 "Come potresti mancare di aiutare un ?"

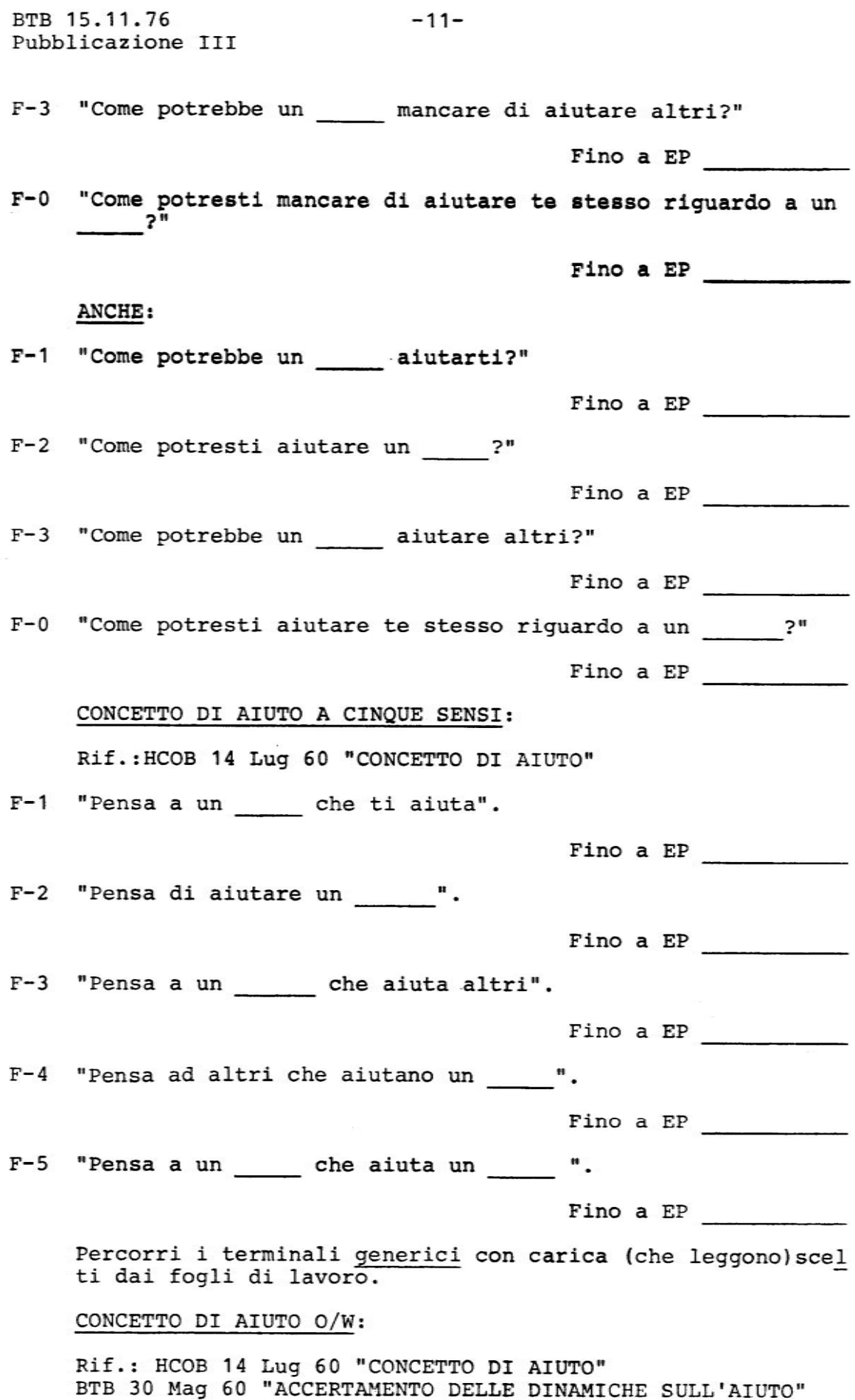

## FORCELLA A CINQUE SENSI SULL'AIUTO:

Rif.: HCOB <sup>5</sup> HOV 65 "FDRCELLA A CINQUE SENSI SULL'AIUTO"

- "Come potresti aiutarmi?"  $1.$
- "Come potrei aiutarti?" 2.
- "Come potresti aiutare un altro?" 3.
- "Come potrebbe un altro aiutarti?"
- "Come potrebbe un altro aiutare un altro?" 5.
- 6. . "Come potresti aiutare te stesso?"

I comandi di cui sopra sono percorsi consecutivamente come un solo procedimento, stile imbavagliato.

Fino a EP

AUDIRE L'AIUTO SU UNA VOCE:

Rif.: HCOB 28 Luq 58 "PROCEDURA DI CHIARIMENTO" HCOB <sup>T</sup> Lug SD "L'ACCERTAMENTO DELL'AIUTO"

Percorri i terminali che hanno carica. (Anche : Accertamen to delle dinamiche sull'aiuto, HCOB del <sup>7</sup> Lug 60, l'Accertamen to dell'aiuto. Fai un accertamento su1l'aiutare le Dinamiche, trovando la Dinamica su cui l'aiutare è meno reale per il pc, percorri aiuto su di essa.)

F—1 "Come potrebbe un aiutarti?"

Fino a EP

F-2 "Come potresti aiutare un \_\_\_\_\_?"

Fino a EP

F-3 "Come potrebbe \_\_\_\_\_ aiutare altri?"

Fino a EP

F—O "Se tu fossi un come potresti aiutare te stesso?"

Fino a EP

REGIME DUE:

Rif.: HCOB <sup>26</sup> Ago <sup>60</sup> "REGIME DUE"

F—1 "Quale movimento ti ha aiutato?" "Quale movimento non ti ha aiutato?"

BTB 15.11.76 -14-Pubblicazione III F-2 "Qua1e movimento hai aiutato?" "Quale movimento non hai aiutato?" Fino a EP F-3 'quale movimento ha aiutato altri?" "Qua1e movimento non ha aiutato altri?' Fino a EP F-0 'Con quale movimento hai aiutato te stesso?" "Con quale movimento non hai aiutato te stesso?" i?"<br>Fino a EP<br>stesso?"<br>te stesso?"<br>Fino a EP FORMULA ZU: Rif.: HCOB <sup>2</sup> Mar <sup>61</sup> "FORMULA 20' F—1 "Chi non <sup>é</sup> riuscito <sup>a</sup> controllarti?" Fino a EP F-2 "Chi non sei riuscito <sup>a</sup> controllare?" Fino a EP \_\_\_\_\_\_\_\_\_\_\_ F-3 "Chi altri non sono riusciti <sup>a</sup> controllare?" Fino a EP F-0 "In che modo non sei riuscito <sup>a</sup> controllare te stesso?" Fino a EP ANCHE : F-1 "Che cosa non <sup>é</sup> riuscito <sup>a</sup> controllarti?' Fino a EP F-2 "Che cosa non sei riuscito <sup>a</sup> controllare?" Fino a EP F-3 "Che cosa altri non sono riusciti <sup>a</sup> controllare?" Fino <sup>a</sup> EP i\_i.\_€i-ii F-0 "Che cosa non sei riuscito <sup>a</sup> controllare in te stesso?" Fino a EP ANCHE: F-1 "Chi ti ha aiutato?"

 $Fino$  a  $EP$  in  $I$ 

BTB 15.11.76 -15-Pubblicazione III

F-2 "Chi hai aiutato?"

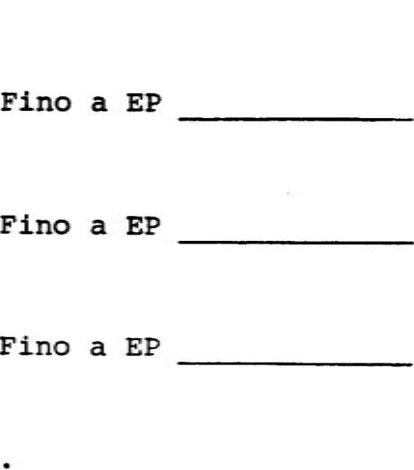

F-3 'Chi ha aiutato altri?"

Fino a EP

F-D "In che modo ti sei aiutato?"

## "<br>utato?"<br>NTARE PROBL<br>"" PROGERIM PROCEDIMENTI SULL'INVENTARE PROBLEMI:

Rif.: HCOB 11 Gen 59 "UN PROCEDIMENTO EFFICACE E DIVERTENTE"

Riempi gli spazi con una preoccupazione <sup>0</sup> malattia del pc. Si possono percorrere a turno parecchie voci diverse.

F-1 "Inventa un problema che potresti avere con un altro per cui è la risposta."

Fino a EP

F-2 "Inventa un problema che un altro potrebbe avere con te per cui è la risposta."

Fino a EP

F-3 "Inventa un problema che un altro potrebbe avere con altri Fino <sup>a</sup> EP as per cui è la risposta."

F-0 "Inventa un problema che potresti avere con te stesso per<br>
cui \_\_\_\_\_\_ è la risposta."<br>
Fino a EP<br>
HAS V: cui e la risposta."

Fino a EP

HAS V:

Rif.: HCOB 19 Gen 61 "ULTERIORI PROCEDIMENTI DI HAS"

F—1 "Abbi l'idea di risolvere un problema." "Abbi l'idea di non risolvere un problema."

Fino a EP

F-2 "Abbi l'idea di un altro che risolve un problema." "Abbi 1'idea di un altro che non risolve un problema."

BTB 15.11.76 Pubblicazione III

F-3 "Abbi l'idea di altri che risolvono un problema." "Abbi l'idea di altri che non risolvono un problema."

-16-

Fino a EP

F-0 "Abbi l'idea di risolvere un tuo problema." "Abbi l'idea di non risolvere un tuo problema.'

Fino a EP

Il supervisore del caso può aggiungere un terminale se il pc si lamenta di un mucchio di problemi con quel terminals

I comandi usati sarebbero:

- F—1 "Abbi l'idea di risolvere un problema con (terminals) "Abbi l'idea di non risolvere un problema con (terminale)."
- F-2 "Abbi l'idea di (terminale) che risolve un problema con te." la di (terminale) che il solve un problema con te.<br>"Abbi l'idea di (terminale) che non risolve un problema con ts."
- F-3 "Abbi l'idea di (terminale) che risolve un problema con altri." **"Abbi l'idea di (terminale) che non risolve un problema con** altri."
- F-0 "Abbi l'idea di risolvers un problema che ti sei procurato riguardo a (terminale)." riguardo a (terminale)."<br>"Abbi l'idea di non risolvere un problema che ti sei procu-<br>rato riguardo a (terminale)."<br>Fino a EP<br>NEOCEDIMENTI SUI PROBLEMI PER PTP: rato riguardo a (terminale)." ve un problema con<br>isolve un problema con<br>che ti sei procurato<br>lema che ti sei procu-<br>Fino a EP

PROCEDIMENTI SUI PROBLEMI PER PTP:

Rif.: HCOB <sup>15</sup> Dic <sup>57</sup> "PROBLEMA DEL TEMPO PRESENTE"

Percorri un terminale chiave che ha carica in un PTP.

F-1 "Inventa qualcosa che sia peggiore di \_\_\_\_\_."

Fino <sup>a</sup> EP -

F-2 "Inventa qualcosa che per \_\_\_\_\_ sia peggiore di te."

F-3 "Inventa qualcos<mark>a che per altri sia</mark> peggiore di FinO <sup>a</sup> EP \_ Fino a EP<br>eggiore di te."<br>Fino a EP<br>eggiore di \_\_\_\_\_\_."<br>Fino a EP \_\_\_\_\_\_\_\_\_."<br>iore di \_\_\_\_\_."

F-0 "Inventa qualcosa che per te sia peggiore di ...

Fino <sup>a</sup> EP \_

BTB 15.11.76 -17-Pubblicazions III

PERCDRRI ANCHE:

 $1.$ "Localizza dov'è adesso (terminale chiave nel PTP)." "Localizza dove sei tu adesso."

PERCORRI ALTERNATIVAMENTE FINO A EP

## PROBLEMA DI PARAGONABILE GRANDEZZA:

Rif.: HCOB <sup>16</sup> Dic <sup>57</sup> "PROBLEMA DEL TEMPO PRESENTE" HCOB <sup>1</sup> Mar 53 "PROBLEMA DI PARAGONABILE GRANDEZZA"

Percorri un terminale chiave che ha carica in un problema.

F-1 "Inventa un problema che sia di grandezza paragonabile a  $\cdot$ " "Come potrebbe questo essere un problema per te?"

NOTA: Questa domanda può essere omessa solo se il pc nel rispondere alla prima domanda ti dice come potrebbe essere un problema.

"Puoi immaginare te stesso che pensi a questo?"

Fino a EP

F-2 "Inventa un problema che per sia di grandezza paragonabile a te"

"Come potrebbe questo essere un problema per ?"

"Puoi immaginare \_\_\_\_\_ che pensa a questo?"

Fino <sup>a</sup> EP

F-3 Invsnta un problema che per altri sia di grandezza parago-F-D Fine <sup>a</sup> EP is "Invsnta un problema che per per ts sia di grandszza paranabile  $a \_$   $"$ 

"Come potrebbe questo essere un problema per altri?"

"Puoi immaginare altri che pensano <sup>a</sup> questo?"

gonabils <sup>a</sup> ." rema per te?"<br>a questo?"<br>Fino a EP

"Come potrebbe questo essere un problema per te?"

"Puoi immaginare te stesso che pensi a questo?"  $\frac{1}{2}$ 

BTB 15.11.76 -18-Pubblicazions III

 $\mathbb{H}$ 

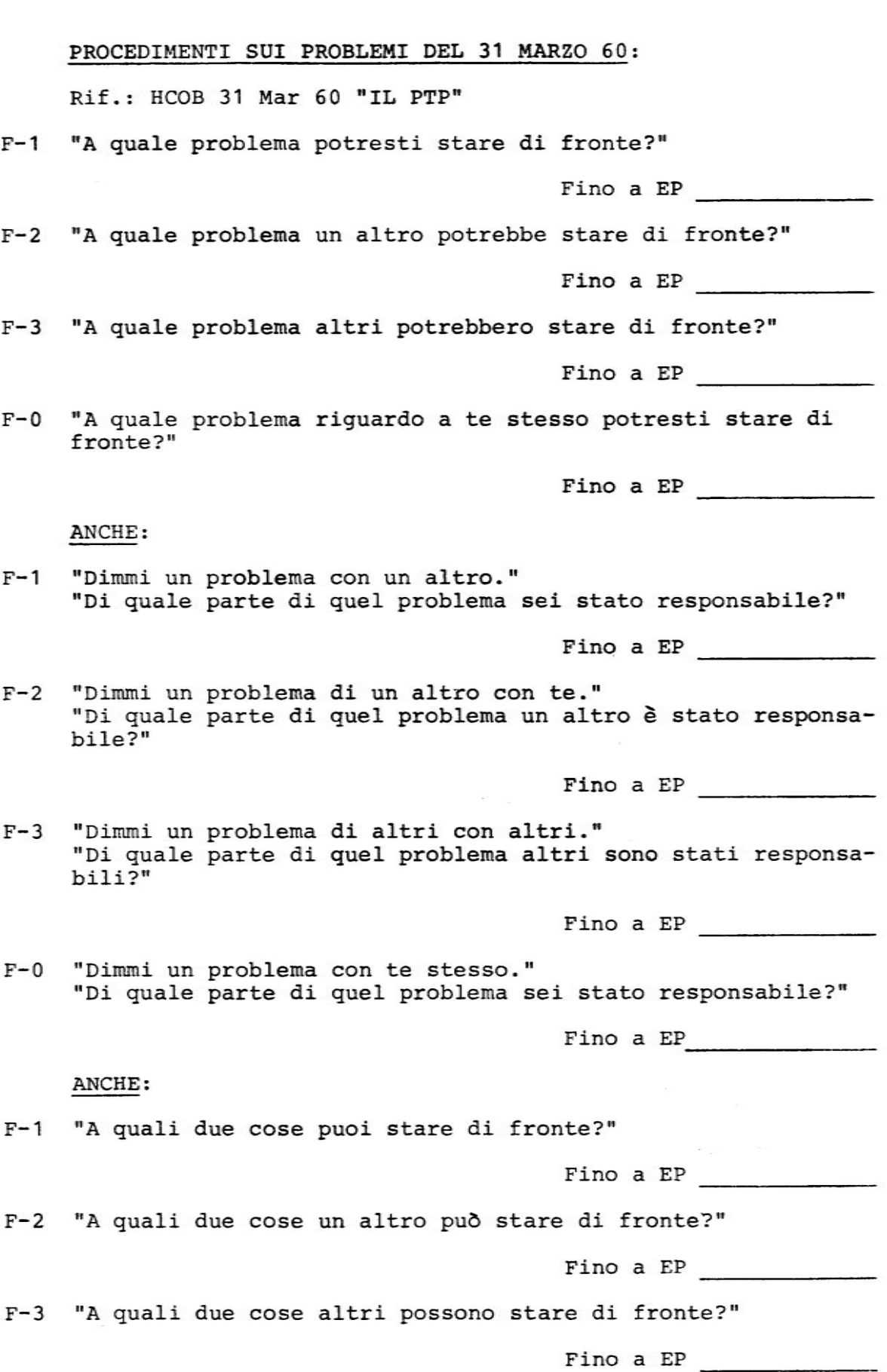

 $\bar{\rm{c}}$ 

F-0 "A quali due cose riguardo a te stesso puoi stare di fronte?" so puoi stare di fronte?<br>Fino a EP <u>our content de la contenta de la contenta de la contenta de la contenta de la contenta de la conten<br>Contenta de la contenta de la contenta de la contenta de la contenta de la contenta de</u>

ANCHE:

F-1 "Di quale problema sei stato (o avresti potuto essere stato) rssponsabile?"

Fino a EP

F-2 "Di quale problema un altro è stato (o avrebbe potuto essere stato) responsabile?"

Fino a EP

F-3 "Di quale problema altri sono stati (o avrebbero potuto essere stati) responsabili?"

Fino a EP

F-0 "Di quale problema riguardo a te stesso sei stato (o avresti potuto essere stato) responsabile?" bili?"<br>"uardo a te<br>o) responsa<br>0 SUI PROBL

Fino a  $EP$   $\qquad \qquad$ 

ROUTINE 1A PROCEDIMENTO SUI PROBLEMI:

Rif.: HCOB <sup>6</sup> Lug <sup>51</sup> "ROUTINE 1A"

F-1 "A quale problema potresti stare di fronte?" "A quale problema non devi stare di fronte?"

Fino a EP

F-2 "A quale problema un altro dovrebbe stare di fronte?" "A quale problema un altro non starebbe di fronte?"

Fino a EP

 $F-3$ "A quale problema altri starebbero di fronte?" A quale problema altri starebbero di fronte?"<br>"A quale problema altri non starebbero di fronte?"

Fino a EP

F-0 "A quale problema riguardo a te stesso potresti stare di fronte?" --onco.<br>"A quale problem**a riguardo a** te stesso non devi stare di fronte?"

Fino A EP

Sul Flusso Due il comando può anche essere: "A quale problema un altro potrebbe stare di fronte?", verifica quale sull'elettrometro.

BTB 15.11.76 Pubblicazione III

SOLUZIONI ALLE SOLUZIONI:

Rif.: HCOB 3 Mag 59 "SOLUZIONE ALLE SOLUZIONI"

 $-20 -$ 

F-1 "Quale soluzione potresti mantenere ferma?"

Fino a EP

F-2 "Quale soluzione un altro potrebbe mantenere ferma?"

Fino a EP

F-3 "Quale soluzione altri potrebbero mantenere ferma?"

Fino A EP  $\qquad$ 

F-0 "Quale soluzione riguardo a te stesso potresti mantenere ferma?"

Fino a EP

R2-20 USO DEI PROBLEMI E DELLE SOLUZIONI:

Rif.: CREAZIONE DELL'ABILITA' UMANA, pag. 53

Chiedi al pc di scegliere, o prendere, un oggetto della stanza; fagli esaminare questo oggetto finché è sicuro che gli è reale.

F-1 "Che problemi potrebbe questo oggetto essere per te?"

Fino a EP

F-2 "Che problemi potrebbe questo oggetto essere per un altro?"

Fino a EP

F-3 "Che problemi potrebbe questo oggetto essere per altri?"

Fino a EP  $\qquad$ 

F-0 "Che problemi hai causato a te stesso con ?"

Fino a EP

Su ciascun flusso il comando è percorso ripetitivamente finché il pc è convinto di poter creare problemi a volontà.

## INTENSIVO SUI PROBLEMI:

Rif.: HCOB 27 Set 62 "USO DELL'INTENSIVO SUI PROBLEMI" e NASTRO 6110C11 SH Spec 65 "INTENSIVO SUI PROBLEMI" e BTB 10 Apr 72 "PREVERIFICA" e HCOB 30 Lug 52 "UN FACILE INTENSIVO DI 25 ORE PER L'HGC"

BTB  $15.11.76$  - 21 -Fubblicazions III

(a) Il pc dice tutti i cambiamenti autodeterminanti che ha fatto in questa vita. {Solo i principali cambiamenti autodeterminanti.)

"Quali cambiamenti autodeterminanti hai fatto in questa "Quaii"<br>vita?<mark>"</mark>

Puoi variare la domanda per ottenere tutti i diversi aspetti dei cambiamenti. (Come dal nastro "Intensivo sui problemi".)

- (b) Prendi il cambiamento che ha la lettura migliore e chiedi quando avvenne la confusione precedente.
- (c) L'auditor anticipa di un mese la data della confusione precedents.
- (d) L'auditor fa la preverifica su: "A partire dal (data del gradino c) qualcosa é stato \_\_\_\_\_(bottoni)?"

Fino a EP

LIVELLO UNO TRIPLO:

Percorri il secondo comando per eliminare tutta la carica della prima risposta.

"Che problema hai avuto con qualcuno?" "Che soluzioni hai trovato per quel problema?"  $F-1$ 

Fino a EP

"Che F-2 problema ha avuto un altro con te?" "Che soluzioni ha trovato un altro per quel problema?"

Fino a EP

F-3 "Che problema ha avuto qualcuno con un altro?" "Che soluzioni hanno trovato per quel problema?"

Fino a EP

F-0 "Che problema hai causato a te stesso?" "Che soluzioni hai trovato per quel problema?"

Fino a EP

CONDIZIONE DI AVERE:

1H-F1 "Indica qualcosa di desiderabils."

Fino a EP

1H-F2 "Indica qualcosa che un altro troverebbe desiderabile."

BTB 15.11.76 Pubblicazione III

1H-F3 "Indica qualcosa che un altro potrebbe far desiderare ad altri."

Fino a EP  $\qquad$ 

1H-F0 "Indica qualcosa che troveresti desiderabile."

Fino a EP  $\qquad$ 

Copyright © 1972, 1974, 1976, 1981, 1984<br>di L. Ron Hubbard TUTTI I DIRITTI RISERVATI